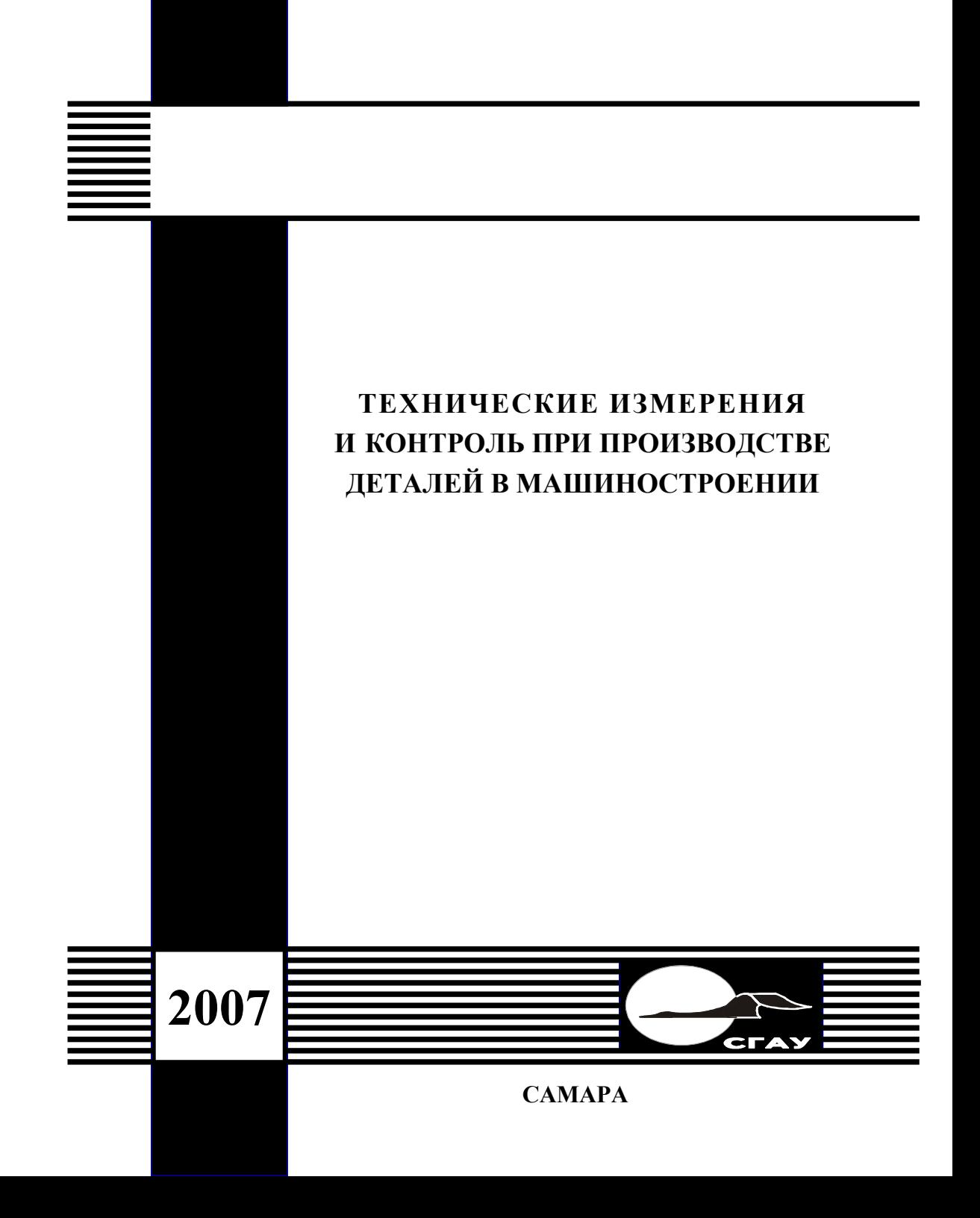

ФЕДЕРАЛЬНОЕ АГЕНТСТВО ПО ОБРАЗОВАНИЮ ГОСУДАРСТВЕННОЕ ОБРАЗОВАТЕЛЬНОЕ УЧРЕЖДЕНИЕ ВЫСШЕГО ПРОФЕССИОНАЛЬНОГО ОБРАЗОВАНИЯ «САМАРСКИЙ ГОСУДАРСТВЕННЫЙ АЭРОКОСМИЧЕСКИЙ УНИВЕРСИТЕТ имени академика С.П. КОРОЛЕВА»

# ТЕХНИЧЕСКИЕ ИЗМЕРЕНИЯ И КОНТРОЛЬ ПРИ ПРОИЗВОДСТВЕ ДЕТАЛЕЙ В МАШИНОСТРОЕНИИ

*Утверждено Редакционно-издательским советом университета <sup>в</sup> качестве лабораторного практикума* УДК 389 ББК 30.10я723 Т 382

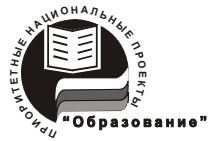

**Инновационная образовательная программа "Развитие центра компетенции <sup>и</sup> подготовка специалистов мирового уровня <sup>в</sup> области аэрокосмических и геоинформационных технологий"** 

Рецензенты: <sup>д</sup>-р техн. наук, проф. Г. В. С <sup>м</sup> <sup>и</sup> р <sup>н</sup> <sup>о</sup> <sup>в</sup> <sup>д</sup>-р техн. наук, проф. Н. В. Н <sup>о</sup> <sup>с</sup> <sup>о</sup> <sup>в</sup>

*Авторы:* 

*Д.Л.Скуратов, Е.В. Бурмистров, И.Г Попов, С.Ю.Сидоров* **Т 382 Технические измерения <sup>и</sup> контроль при производстве деталей в машиностроении**: лаб. практикум / [Д.Л. Скуратов <sup>и</sup> др.]. – Самара: Изд-во Самар. гос. аэрокосм. ун-та, 2007. *–* 160 <sup>с</sup>.: ил.76.

#### **ISBN 978-5-7883-0524-0**

Изложены метрологические основы измерений. Рассмотрены вопросы выбора средств измерений, нормирования точности <sup>и</sup> контроля линейных <sup>и</sup> угловых размеров деталей, <sup>а</sup> также суммарных отклонений формы <sup>и</sup> расположения поверхностей <sup>и</sup> шероховатости. Включены лабораторные работы по техническим измерениям. Приведены основные универсальные средства измерений <sup>и</sup> их технические характеристики, <sup>а</sup> также средства измерения для контроля шероховатости.

Учебное пособие предназначено для студентов машиностроительных специальностей вузов для изучения теоретических основ <sup>и</sup> получения практических навыков при освоении курсов: «Метрология, стандартизация, сертификация» и «Основы взаимозаменяемости».

> УДК 389 ББК 30.10я723

**ISBN 978-5-7883-0524-0** © Скуратов Д.Л., Бурмистров Е.В., Попов И.Г., Сидоров С.Ю., 2007 © Самарский государственный аэрокосмический университет, 2007

С А М А Р А Издательство СГАУ 2007

#### **ВВЕДЕНИЕ**

Развитие современной промышленности, повышение ее технического уровня, рост эффективности производства и всестороннее повышение качества выпускаемой продукции неразрывно связаны с достижениями науки и техники, автоматизацией производства и сопровождаются интенсивным развитием и совершенствованием средств контроля и управления технологическими процессами. Себестоимость контроля в отдельных отраслях машиностроения, по данным работы [11], может составлять 25...30 % от себестоимости излелий.

Современное машиностроительное производство должно быть высокопроизводительным и обеспечивать заданный уровень качества продукции. При серийном и массовом производстве эти условия могут быть обеспечены только на основе взаимозаменяемости деталей, сборочных единиц, изделий и их стандартизации. Изготовление взаимозаменяемых изделий, соответствие их требованиям технической документации возможно при высоком уровне метрологического обеспечения производства и осуществления соответствующего технического контроля. Из всех видов контроля наиболее информативным и объективным является контроль, основанный на использовании средств измерений.

Поскольку в машиностроении основную долю измерений (от 60 до 95 %) составляют линейные и угловые измерения, большинство лабораторных работ, представленных в данном учебном пособии, направлены на изучение и использование студентами положений метрологии, взаимозаменяемости, стандартизации и приобретение ими практических навыков в области технических измерений линейных и угловых величин.

Лабораторный практикум состоит из четырех глав и приложений и базируется на известных работах [1, 2, 6, 9, 11, 12] и положениях ГОСТов и ГОСТ Р

В первой главе рассматриваются общие теоретические предпосылки измерений и контроля линейных геометрических параметров деталей, представлена работа по выбору средств измерений. Во второй главе изложены вопросы нормирования точности, стандартизации и контроля угловых размеров деталей и конусов, а также лабораторные работы, содержанием которых является измерение вышеуказанных параметров. Третья глава посвящена суммарным отклонениям и допускам формы и расположения поверхностей. В ней также содержится лабораторная работа по техническим измерениям радиального и торцового биений и биения в заданном направлении. В четвертой главе рассматриваются вопросы нормирования шероховатости поверхности, а также методы и средства ее контроля.

 $\overline{3}$ 

# 1. МЕТРОПОГИЧЕСКИЕ ОСНОВЫ ИЗМЕРЕНИЙ. КОНТРОЛЬ ЛИНЕЙНЫХ РАЗМЕРОВ ДЕТАЛЕЙ

## 1.1. Измерение. Погрешность измерения

Измерение - нахождение значения физической величины опытным путем с помощью специальных технических средств.

При проведении технических измерений имеют место многократные измерения (наблюдения) и однократные.

Однократное измерение - измерение, выполненное наблюдателем один раз.

Многократное измерение - измерение одной и той же физической величины, результат которого получен из нескольких следующих друг за другом измерений (наблюдений), т.е. измерение, состоящее из ряда однократных измерений.

Любые измерения направлены на получение результата, т.е. оценки истинного значения физической величины в принятых единицах. Вследствие несовершенства средств и методов измерений, воздействия внешних факторов и многих других причин результат каждого измерения неизбежно отягошен погрешностью. При этом точность измерения тем выше, чем ближе результат измерения оказывается к истинному значению. Количественной характеристикой качества измерения является погрешность измерения, определяемая как разность между измеренным  $x_{\mu\nu}$  и истинным  $x_{\mu\sigma}$  значениями измеряемой величины:

$$
\Delta x = x_{u3M} - x_{ucm}
$$

где  $\Delta x$  - погрешность измерения.

Строго говоря, применение вышеприведенной формулы для вычисления погрешности измерения невозможно, поскольку истинное значение измеряемой величины неизвестно. Поэтому это выражение погрешности используется только в теоретических исследованиях, а на практике  $x_{\text{norm}}$  заменяется на его оценку – действительное значение величины  $x_{\lambda}$ , и погрешность рассчитывается по формуле

$$
\Delta x = x_{\mu_{3M}} - x_{\partial}
$$

Поскольку действительное значение измеряемой величины только с той или иной степенью приближения заменяет истинное, то погрешность измерения, найденная относительно действительного значения, будет отличаться от погрешности измерения, которая могла бы быть найдена относительно истинного значения и является приближенной оценкой «истинной» погрешности измерения.

Погрешность, выраженная посредством данных формул, имеет размерность измеряемой величины и называется абсолютной погрешностью, т.е. это разность между значением величины, полученным при измерении, и ее истинным значением. Относительная погрешность измерения - это отношение абсолютной погрешности к истинному значению измеряемой величины. Относительные погрешности выражают принятыми в системе СИ относительными величинами: безразмерным числом, в процентах и др.

Понятие погрешности характеризует как бы несовершенство измерения. Позитивной характеристикой качества измерений является точность измерения. Точность и погрешность связаны обратной зависимостью - измерение тем более точно, чем меньше его погрешность. Количественно точность выражается числом, равным обратному значению относительной погрешности. Так, если погрешность измерения составляет  $2 \cdot 10^{-5}$ , то точность его  $5 \cdot 10^{4}$ .

Будучи важнейшей характеристикой результата измерения, определяющей степень доверия к нему, погрешность должна быть обязательно оценена.

# 1.2. Измерительные средства. Основные понятия и классификация

Измерительные средства - это технические средства, исполь-

зуемые при измерениях и имеющие нормированные метрологические свойства.

Измерительные средства подразделяются на эталоны, меры, измерительные приборы, установки, системы и преобразователи  $[8, 9, 12]$ .

Эталоны - это средства, официально утвержденные и обеспечивающие воспроизведение и (или) хранение единицы физической величины с целью передачи ее размера нижестоящим по поверочной схеме средствам измерений.

По уровню признания различают международные и национальные эталоны.

Первичный эталон - это эталон, обеспечивающий воспроизведение единицы (шкалы) с наивысшей в стране точностью (по сравнению с другими эталонами той же единицы).

Государственным называется первичный эталон - эталон, официально утвержденный в качестве исходного, т.е. наиболее точного для страны.

Вторичный эталон - эталон, получающий размер единицы физической величины путем сличения с первичным эталоном той же елиницы.

При большом объеме поверочных работ создаются эталоныкопии, которые имеют тот же ранг вторичных эталонов.

Рабочим называется вторичный эталон, применяемый для непосредственной передачи размера единицы физической величины образцовым средствам измерения.

Меры - средства измерений, воспроизводящие единицу измерения, либо дробное или кратное ее значение. Меры подразделяются на штриховые, концевые, меры массы, меры индуктивности и т.д.

Измерительные приборы - средства измерений, предназначенные для выработки сигнала измерительной информации в форме, доступной для непосредственного восприятия наблюдателем. В зависимости от формы представления информации различают аналоговые и цифровые приборы. Аналоговым называется измерительный прибор, показания которого являются непрерывной функцией измеряемой величины, например, стрелочный вольтметр, ртутностеклянный термометр, гладкий микрометр и т.д. В цифровом приборе осуществляется преобразование аналогового сигнала измерительной информации в цифровой код и результат измерения отражается на цифровом табло: цифровые штангенинструменты, цифровые вольтметры, частотомеры и т.д.

Измерительные приборы классифицируются:

1) по назначению: на универсальные, предназначенные для измерения одноименных физических величин различных изделий; специализированные, для измерения изделий определенного типа, например, зубчатых колес, либо определенных параметров изделия, например, шероховатости поверхности;

2) по конструкции: на штриховые с нониусом; микрометрические, основанные на принципе действия винтовой пары; рычажномеханические (с зубчатыми, рычажно-зубчатыми и пружинными механизмами); оптико-механические; электрические (электроконтактные, электроиндуктивные, емкостные, токовихревые, фотоэлектрические); лазерные; приборы и устройства технического зрения; бесшкальные контрольные инструменты;

3) по степени механизации: ручного действия; механизированные; полуавтоматы и автоматы.

Измерительная установка - совокупность функционально объединенных средств измерений и вспомогательных устройств, предназначенных для выработки сигнала измерительной информации в форме, удобной для непосредственного восприятия наблюдателем, и расположенная в одном месте.

К измерительным установкам можно отнести автоматизированные профилографы-профилометры, координатно-измерительные машины и т.д.

 $\overline{7}$ 

Измерительная система - совокупность средств измерений и вспомогательных устройств, соединенных между собой каналами связи, предназначенная для выработки сигналов измерительной информации в форме, удобной для автоматической обработки, передачи и (или) использования в системах управления, контроля, лиагностики и т п

Измерительный преобразователь - средство измерений, предназначенное для преобразования сигналов измерительной информации в форму, целесообразную для передачи, обработки или хранения. Измерительная информация на выходе измерительного преобразователя, как правило, недоступна для непосредственного восприятия наблюдателем. Измерительные преобразователи очень разнообразны. К ним относятся термопары, измерительные трансформаторы тока и напряжения, измерительные усилители и т.д.

Меры, измерительные приборы и измерительные преобразователи бывают образцовые и рабочие. Образцовые - предназначены для передачи единиц измерений, а также дробных или кратных их значений рабочим средствам измерения и для поверки последних. Рабочие - используются для проведения измерений, не связанных с передачей единиц измерения.

Все приборы содержат чувствительный элемент, находящийся под воздействием измеряемой величины, измерительный механизм и отсчетное устройство.

#### 1.3. Метрологические показатели средств измерений

Метрологический показатель средства измерений - это характеристика одного из свойств средства измерений, влияющая на результат измерений и его погрешность.

Рассмотрим наиболее часто встречающиеся метрологические показатели средств измерений.

Длина деления шкалы - расстояние между осями (центрами) двух соседних отметок шкалы, измеренное вдоль воображаемой

линии, проходящей через середины самых коротких отметок шкалы  $(pnc. 1)$ .

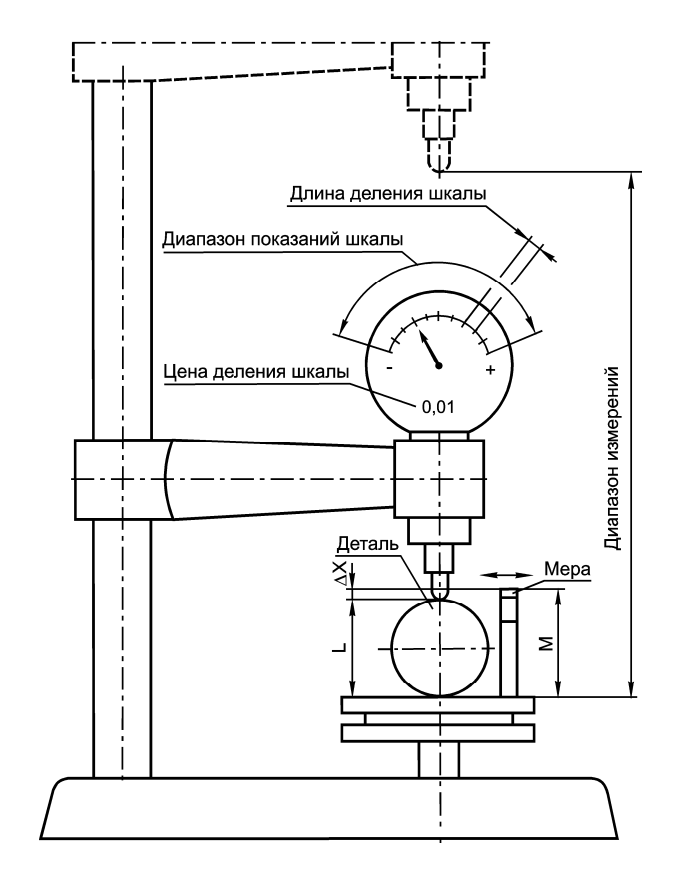

Рис. 1. Схема, поясняющая основные показатели средств измерений и относительный метод измерения

Цена деления шкалы – разность значений измеряемой величины, соответствующих двум соседним отметкам шкалы.

Диапазон показаний шкалы - область значений шкалы, ограниченная конечным и начальным значениями шкалы

Диапазон измерений - область значений измеряемой величины,

которые могут быть получены данным измерительным средством с нормированной для него погрешностью.

Чувствительность - отношение изменения показаний прибора к вызвавшему его изменению измеряемой величины.

Стабильность средства измерения - качество средства измерения, отражающее неизменность во времени его метрологических свойств.

Измерительное усилие прибора - сила, создаваемая прибором при контакте с изделием и действующая по линии измерения.

Предел допустимой погрешности средства измерения - наибольшее значение погрешности средства измерения, устанавливаемое нормативным документом для средств измерений данного типа, при котором оно признается годным к применению.

Погрешности средств измерений возникают в результате воздействия большого числа факторов, обусловленных их изготовлением, хранением, эксплуатацией и условиями проведения измерений.

На погрешность средств измерений большое влияние оказывают условия их применения. Величина, которую не измеряют данным средством измерения, но которая оказывает влияние на результаты измерений этим средством, называется влияющей физической величиной, например, температура, давление, влажность, запыленность окружающей среды, механические и акустические вибрации и т.п. Нормальные условия для линейных и угловых измерений – температура 20 °С, атмосферное давление 760 мм рт. ст., относительная влажность 58 % и др.

Основной погрешностью средства измерения называют погрешность, возникающую при использовании средства измерения в нормальных условиях, когда влияющие физические величины находятся в пределах нормальной области значений. Если значение влияющей величины выходит за пределы нормальной области значений, появляется дополнительная погрешность.

Точность средства измерения - характеризует близость показаний средства измерения к действительному значению измеряемой величины.

#### 1.4. Методы измерений и их классификация

Метод измерения - это совокупность правил и приемов использования различных физических принципов и средств, позволяющих решить измерительную задачу.

По способу получения значений физической величины измерения могут быть прямыми и косвенными, совместными и совокупными.

При прямом измерении искомое значение величины находят непосредственно из опытных данных. Примерами прямых измерений являются измерения длины с помощью линейных мер или температуры термометром. Прямые измерения составляют основу более сложных - косвенных.

При косвенном измерении искомое значение величины находят на основании известной зависимости между этой величиной и величинами, подвергаемыми прямым измерениям, например, тригонометрические методы измерения углов, при котором острый угол прямоугольного треугольника определяют по измеренным длинам катетов и гипотенузы.

Совместные измерения - одновременные измерения двух или нескольких разнородных величин для установления зависимости между ними (ряд одновременных прямых измерений электрического сопротивления проводника и его температуры для установления зависимости сопротивления от температуры).

Совокупные измерения - проводимые одновременно измерения нескольких одноименных величин, при которых искомое значение величин находят решением системы уравнений, получаемых при прямых измерениях различных сочетаний этих величин (нахождение значений массы отдельных гирь набора по известному значению массы одной из гирь: сравнивая массы различных сочетаний гирь, получают систему уравнений, из решения которой находят массу одной из гирь, входящих в набор).

Измерения могут быть абсолютными и относительными. Абсолютное измерение основано на прямых измерениях одной или нескольких основных величин, то есть по шкале прибора определяется полное значение измеряемой величины. При относительном измерении измеряемая деталь сравнивается с размером какой-либо меры или образца, а по шкале прибора измеряется отклонение размеров измеряемых деталей от образца.

Значение физической величины может быть найдено посредством однократного его измерения, либо путем нескольких, следующих друг за другом измерений с последующей статистической обработкой их результатов. В первом случае, как уже отмечалось, измерения называют однократными или простыми, во втором - измерениями с многократными наблюдениями или статистическими.

Измерения могут осуществлять контактным способом, при котором измерительные поверхности прибора взаимодействуют с проверяемым изделием, и бесконтактным способом, при котором взаимодействия нет.

Кроме того, измерения могут быть поэлементными, когда измеряется каждый параметр изделия в отдельности, и комплексными. Комплексный метод характеризуется суммарным показателем качества.

# 1.5. Лабораторная работа 1. Выбор средств измерений при контроле линейных размеров деталей

Цель работы: ознакомление с устройством, принципом работы и метрологическими характеристиками средств измерений линейных размеров деталей. Выбор средств измерений и ознакомление с методами измерений.

#### 1.5.1. Выбор средств измерений

Выбор средства измерений определяется измеряемой величиной, принятым методом измерения и требуемой точностью результата измерения [8].

Одну и ту же метрологическую задачу можно решить с помощью различных измерительных средств, которые имеют не только разную стоимость, но и различные точность и другие метрологические показатели, а следовательно, дают неодинаковые результаты измерения. Измерения с применением средств измерений недостаточной точности малоценны, даже вредны, так как могут быть причиной неправильных выводов. Применение излишне точных средств измерений экономически невыгодно. При выборе средств и метода измерений также учитывают диапазон измерений измеряемой величины, условия измерений, эксплуатационные качества средств измерений, их стоимость. При этом необходимо обеспечить выполнение следующего условия:

$$
\Delta_{\Sigma} = \Delta_{\text{mem}} + \Delta_{\text{cu}} + \Delta_o + \Delta_{\text{yca}} \leq \delta,
$$

где  $\Delta_{\Sigma}$  - суммарная погрешность измерения;  $\Delta_{\text{norm}}$  - предельная погрешность метода измерения;  $\Delta_{cu}$  - предельная погрешность средства измерения;  $\Delta_{o}$  - погрешность оператора;  $\Delta_{vca}$  - дополнительная погрешность условий измерения;  $\delta$  - допускаемая погрешность измерения.

Величина предельной погрешности средства измерения  $\Delta_{cu}$ будет определяться выбранным средством измерения, а допускаемая погрешность результатов измерения  $\delta$  зависит от допуска измеряемого параметра. Предельные погрешности различных средств измерений приведены в 1.5.2 данного практикума.

Допускаемые погрешности измерений в зависимости от допусков IT для диапазона 1...500 мм (по ГОСТ 8.051-81) приведены в табл. 1.

Указанные в табл. 1 погрешности  $\delta$  являются наибольшими допустимыми погрешностями измерений, включающими в себя все составляющие, зависящие от измерительных средств, установочных мер, температурных деформаций, базирования и т.д. Допускаемая погрешность измерения включает случайные и неучтенные систематические погрешности измерения. Предельная погрешность средства измерения должна быть меньше допускаемой погрешности результатов измерений, т.е.  $\Delta_{cu} < \delta$ , однако экономически нецелесообразно выбирать  $\Delta_{cu}$  менее 0,1 табличного допуска IT. Следовательно, точность средства измерения должна быть на порядок выше точности контролируемого параметра.

В качестве примера в табл. 2 представлены возможные средства измерений валов диаметром 100 мм, изготовленных в различных квалитетах точности.

При выборе средств измерений исходили из того, чтобы их предельные погрешности  $\Delta_{cu}$  не превышали допускаемые погрешности измерений  $\delta$  по ГОСТ 8.051-81, одновременно стремились к тому, чтобы допускаемые погрешности средств измерений были не меньше экономически допускаемых погрешностей средств измерений  $\Delta_{\text{scat}} = 0.1IT$ , т.е.  $\Delta_{\text{scat}} < \Delta_{\text{caat}} < \delta$ .

Пример 1. Выбрать средство измерения для контроля валов  $\varnothing$  100 h7...h12.

Измерение валов  $\varnothing$  100 мм, изготовленных с точностью по 7...12 квалитетам, необходимо производить микрометром, предельная погрешность которого составляет 8...10 мкм ( $\delta \ge 10$  мкм, см. табл. 2). При этом условие  $\Delta_{\text{gen}} < \Delta_{\text{en}}$  выполняется для квалитетов 7... 9 и не выполняется для квалитетов 10... 12.

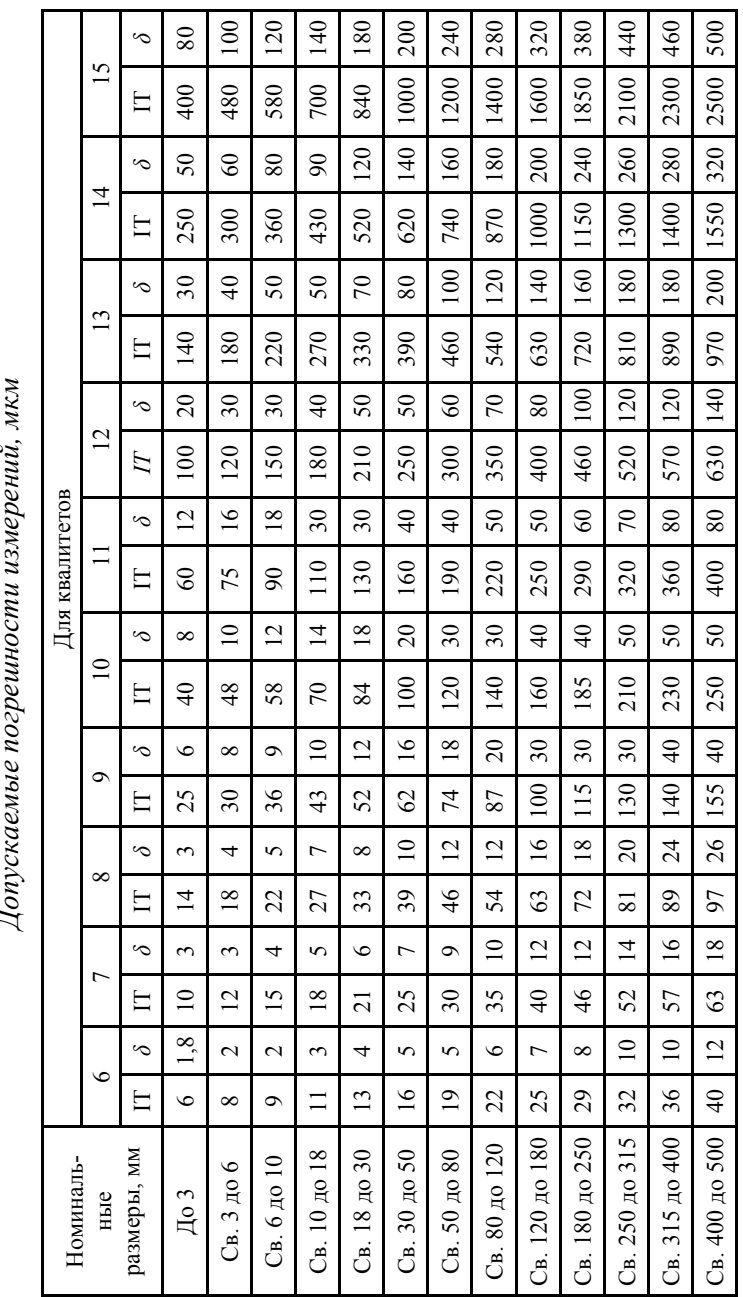

## $Ta \, \delta \, \delta \, u \, u \, a$  2

Выбор средства измерений

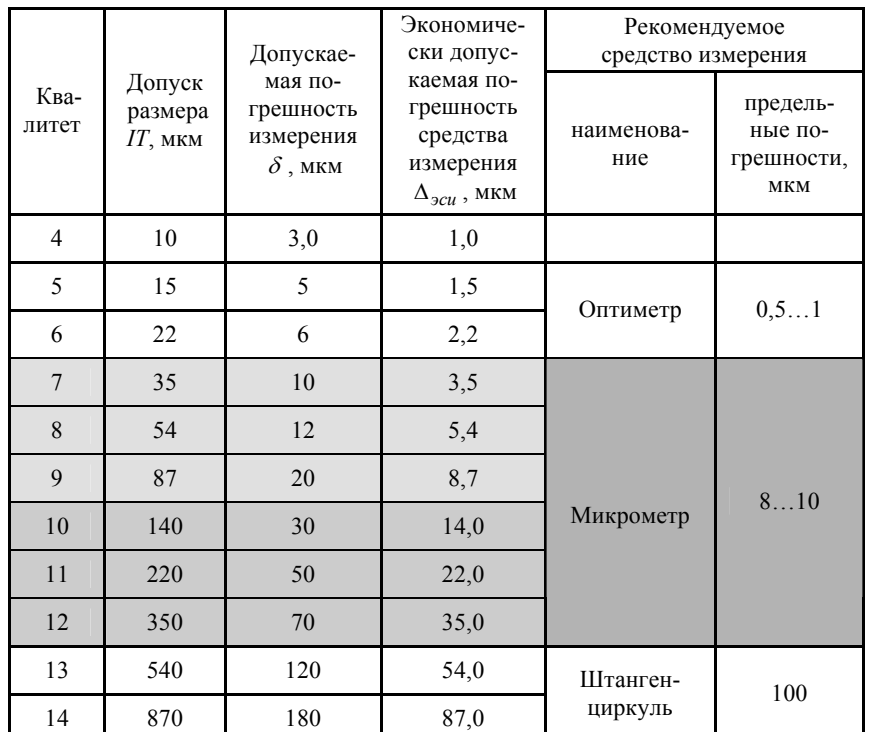

Однако в этом случае (для квалитетов 10...12) взамен микрометра использовать штангенциркуль нельзя, так как погрешность последнего превышает допускаемые погрешности измерений (см. табл. 2).

Пример 2. Выбрать средство измерения для контроля вала  $\varnothing$  100h6.

Для диаметра 100 мм и квалитета 6 по ГОСТ 8.051-81 (см. табл. 2) имеем:  $IT = 22$  мкм, допускаемая погрешность измерения  $\delta$  = 6 MKM

Предельные погрешности предполагаемых средств измерений: - оптиметра  $\Delta_{cu} = 0.5...1$  мкм,

- микрометра  $\Delta_{cu} = 8...10$  мкм.

Измерение вала ⊘100h6 микрометром не допускается, т.к. для него предельная погрешность  $\Delta_{cu} = 8...10$  мкм больше допускаемой погрешности измерения  $\delta = 6$  мкм. Для оптиметра предельная погрешность  $\Delta_{cu} = 0.5...1$  мкм меньше погрешности измерения  $\delta =$ = 6 мкм. Экономически целесообразная допускаемая погрешность измерения вала  $\emptyset$ 100h6 составляет 0,1IT = 2,2 мкм, что близко к предельной погрешности оптиметра. На основании сказанного для измерения вала  $\emptyset$ 100h6 (-0,022) выбираем оптиметр.

Пример 3. Выбрать средство измерения для контроля вала  $\varnothing$ 100h13

Для диаметра 100 мм и квалитета 13 по ГОСТ 8.051-81 (см. табл. 2) имеем:  $IT = 540$  мкм, допускаемая погрешность измерения  $\delta$  = 120 мкм и экономически целесообразная допускаемая погрешность средства измерения  $\Delta_{\text{out}} = 0.1IT = 54$  мкм.

Предельная погрешность средства измерения  $\Delta_{cu}$  должна быть меньше допускаемой погрешности измерения  $\delta$  и больше экономически целесообразной допускаемой погрешности средства измерения  $\Delta_{\text{rel}}$ , т.е.  $\Delta_{\text{rel}} < \Delta_{\text{cl}} < \delta$ . Для штангенциркуля  $\Delta_{\text{rel}} = 100$  мкм, что меньше  $\delta = 120$  мкм и больше  $\Delta_{\text{max}} = 54$  мкм, поэтому измерение вала Ø100h13 можно выполнить штангенциркулем.

## 1.5.2. Измерительные инструменты и приборы

#### 1.5.2.1. Штангенинструменты

Штангенинструменты представляют собой показывающие инструменты прямого действия, с помощью которых размер изделия определяется по положению измерительной рамки, перемещающейся вдоль штанги со штриховой шкалой [2]. Штангенинструменты, снабженные нониусной шкалой (рис. 2 и 3), просты по конст-

рукции <sup>и</sup> наиболее распространены на производстве. Штангенциркули (ГОСТ 166-80) предназначены для измерения наружных <sup>и</sup> внутренних размеров деталей <sup>и</sup> выпускаются четырех типов: ШЦ-I, ШТЦ-I, ШЦ-II, ШЦ-III. На рис. 2 показана конструкция наиболее универсального штангенциркуля типа ШЦ-I. Он состоит из штанги 1, измерительных губок 2 (верхних <sup>и</sup> нижних), рамки 3, зажима рамки 4, нониуса 5 <sup>и</sup> измерительной линейки 6.

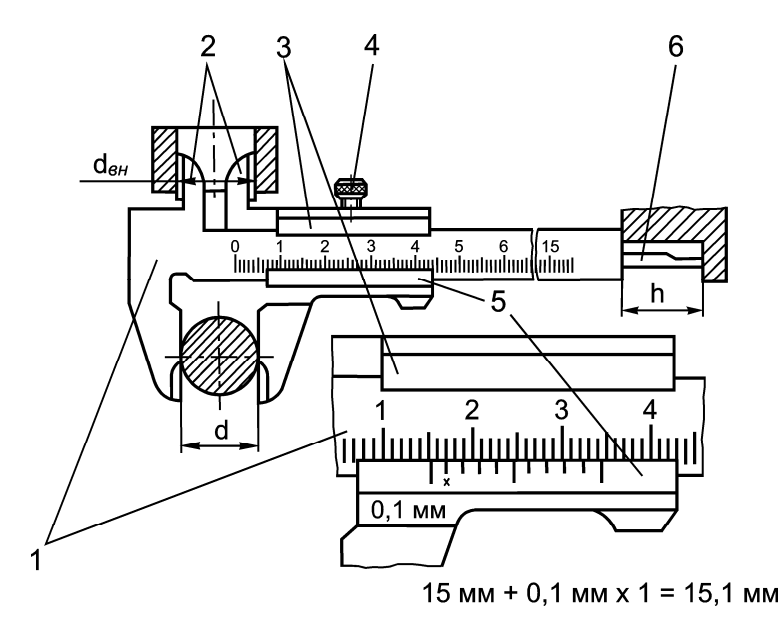

*Рис. 2.* Штангенциркуль ШЦ-I

Штангенрейсмасы (ГОСТ 164-80, рис. 3) используются для измерения высот <sup>и</sup> разметки деталей, установленных на плите. Штанга 7 установлена <sup>в</sup> массивном основании 8, нижняя плоскость которого является началом шкалы. Рамка 6 <sup>с</sup> нониусом 5 имеет кронштейн 1, на котором хомутом 3 крепятся измерительная 2 <sup>и</sup> разметочная 4 ножки.

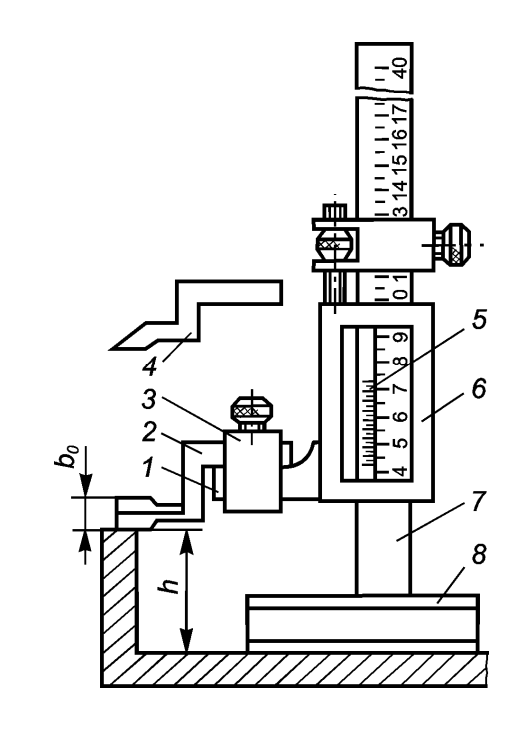

*Рис. 3.* Штангенрейсмас

При измерениях штангенинструментами рамка перемещается по штанге до тех пор, пока измерительные поверхности плотно <sup>и</sup> без перекоса прилягут <sup>к</sup> тем поверхностям детали, которые ограничивают определяемый размер ( *dвн* , *d* или *h* , см. рис. 2 и 3). Перекос рамки относительно штанги недопустим, так как это приведет <sup>к</sup> увеличению суммарной погрешности измерения. На штанге инструментов нанесена основная шкала <sup>с</sup> ценой деления *<sup>а</sup>* = 1 мм, <sup>а</sup> на рамке установлена или нанесена дополнительнаяштриховая

шкала – нониус <sup>с</sup> пределом измерений, равным цене деления основной шкалы *<sup>а</sup>*. По положению нулевого штриха нониуса на основной шкале определяют целое число миллиметров <sup>в</sup> размере. Дробные доли миллиметра находят <sup>с</sup> помощью нониуса. Нониусы имеют различные цену деления шкалы *С* (отсчет по нониусу) <sup>и</sup> модуль γ , который показывает, через какое число делений основной шкалы будут располагаться штрихи нониуса, смещенные на значение отсчета. Линейные нониусы бывают нескольких типов, некоторые из которых приведены на рис. 4. Число делений шкалы нониуса  $n = a/C$ , длина деления шкалы нониуса  $b = \gamma a - C$ , полная длина шкалы нониуса  $l = nb = (m-1)a$ .

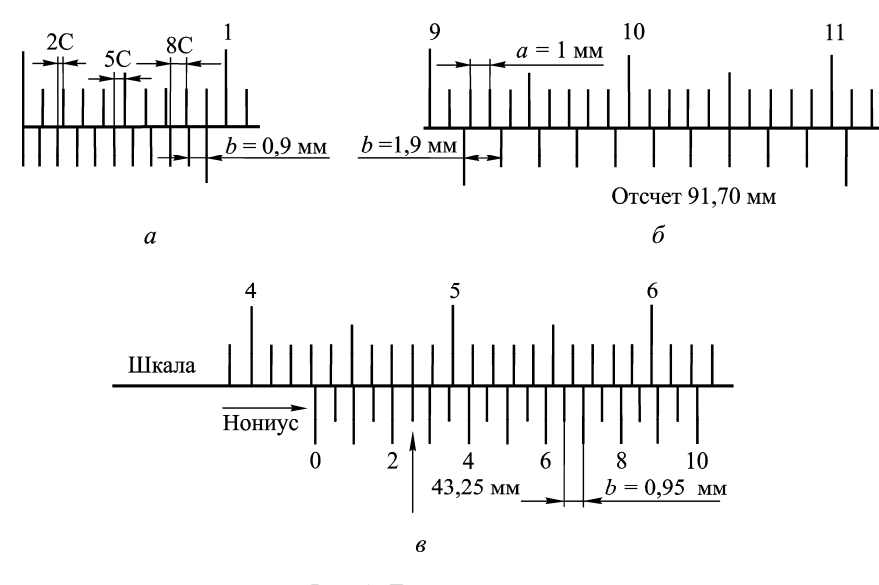

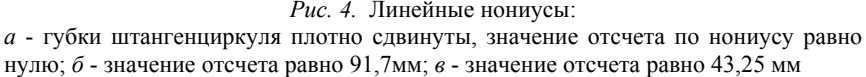

Если нулевой штрих нониуса совпадает со штрихом основной шкалы, например при плотно сдвинутых губках штангенциркуля (см. рис. 4, *а*), то первый штрих нониуса смещен от штриха основной шкалы на значение *С* отсчета по нониусу, второй штрих – *2С*, третий штрих – *3С* <sup>и</sup> <sup>т</sup>.д. При перемещении нулевого штриха нониуса между делениями основной шкалы штрихи нониуса будут поочередно совпадать со штрихами основной шкалы. Когда дробная доля размера составит  $\Delta l = C$ , со штрихом шкалы совпадает первый штрих нониуса, при  $\Delta l = 2C -$  второй штрих, при  $\Delta l = 3C$ третий штрих <sup>и</sup> <sup>т</sup>.д. Таким образом, указателем для нониуса служит штрих основной шкалы, совпадающий со штрихом нониуса. Число десятых долей миллиметра при отсчете по нониусу равно номеру этого штриха нониуса, умноженному на отсчет по нониусу *С*. На рис. 2 и 4, *б, в;* значения соответственно равны 15,1; 91,7; 43,25 мм.

Пределы измерений <sup>и</sup> цена деления рассмотренных штангенинструментов приведены <sup>в</sup> табл. 3. Их основная допускаемая погрешность Δ*c<sup>и</sup>* <sup>=</sup> *С* , если измеряемы<sup>й</sup> размер *l* <sup>≤</sup> 1000 мм, <sup>и</sup> Δ*си* = 0,2 мм при измерении больших размеров.

*Т <sup>а</sup> б <sup>л</sup> <sup>и</sup> ц <sup>а</sup> 3* 

*Допускаемая погрешность штангенинструментов*

| Тип<br>инструмента                   | Пределы измерений                                                                              | Отсчеты<br>по<br>нониусу $C$ | Допускаемая<br>погрешность<br>измерения<br>$\Delta_{cu}$                                    |
|--------------------------------------|------------------------------------------------------------------------------------------------|------------------------------|---------------------------------------------------------------------------------------------|
|                                      | MM                                                                                             |                              |                                                                                             |
| ШЦ-І, ШЦТ-І<br>ШЦ-II, ШЦ-III<br>ШЦ-Ш | 0.125<br>0160, 0200, 0250<br>0400, 250630, 3201000,<br>5001600, 8002000,<br>18003000, 20004000 | 0,1<br>$0.005$ и 0.1<br>0.1  | $\Delta_{cu} = C$ при<br>$l \le 1000$ MM;<br>$\Delta_{cu} = 0.2$ MM<br>при $l > 1000$<br>MМ |
| Штангенрейс-<br>масы                 | 0250, 40400, 60630<br>60630, 1001000, 6001600,<br>15002500                                     | 0.05<br>0.5                  |                                                                                             |

Кроме штангенинструментов <sup>с</sup> отсчетом показаний по нониусу существуют штангенинструменты с автоматическим отсчетом показаний, повышающие качество <sup>и</sup> производительность измерений. На рис. 5 <sup>в</sup> качестве примера показан штангенциркуль <sup>с</sup> электронным цифровым отсчетом.

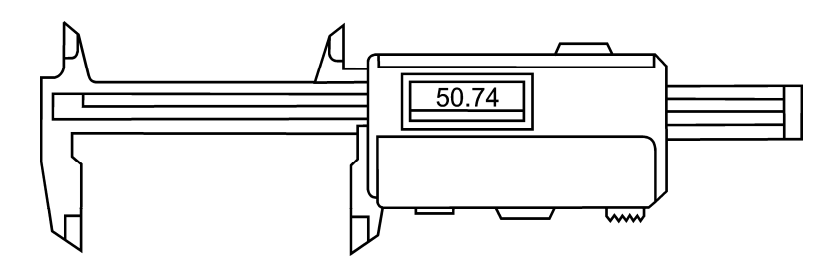

*Рис. 5*. Штангенциркуль <sup>с</sup> электронным цифровым отсчётом

#### **1.5.2.2. Микрометрические инструменты**

К микрометрическим инструментам относятся: *микрометры* (ГОСТ 6507-78 <sup>и</sup> ГОСТ 4381-87), *микрометрические глубиномеры* (ГОСТ 7470-78) <sup>и</sup> *нутромеры* (ГОСТ 10-75). Все эти инструменты основаны на применении микрометрических винтовых пар, <sup>а</sup> их конструктивное исполнение разнообразно [2, 8, 9].

Из всех микрометрических инструментов <sup>в</sup> производстве наиболее широко используются гладкие микрометры МК <sup>с</sup> диапазоном измерений 0-25, 25-50, 50-75, 75-100 мм <sup>и</sup> <sup>т</sup>.д., предназначенные для измерения наружных размеров изделий, <sup>и</sup> микрометрические нутромеры <sup>с</sup> диапазоном измерений 50-75, 75-150, 75-600 мм <sup>и</sup> <sup>т</sup>.д., предназначенные для измерения внутренних размеров деталей. Цена деления этих инструментов составляет 0,01 мм.

На рис. 6 показана типовая конструкция гладкого микрометра. К его основным деталям <sup>и</sup> узлам относятся скоба 1, пятка 2, микровинт 4, стопор винта 5, стебель 6, барабан 7 <sup>и</sup> трещотка 8 микрометрической головки, преобразующей вращательное движение барабана <sup>в</sup> поступательное движение микровинта.

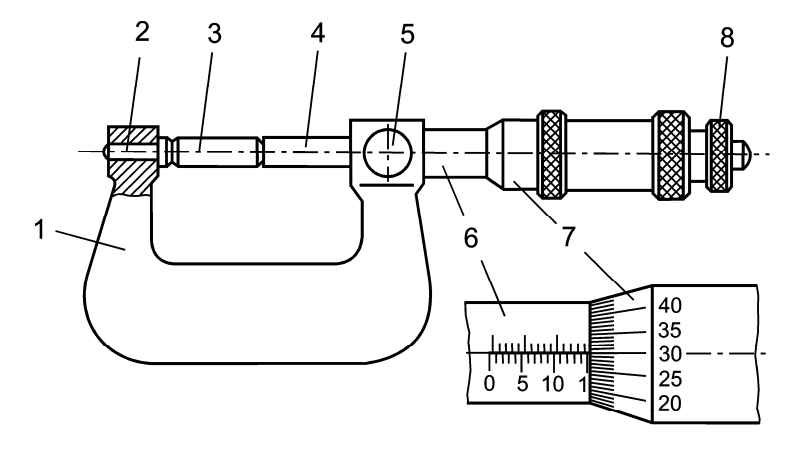

 $15$  мм + 0,30 мм = 15,30 мм

На стебле 6 вдоль продольного штриха нанесена основная шкала <sup>с</sup> ценой деления *<sup>а</sup> <sup>=</sup>*0,5 мм <sup>и</sup> пределом измерений 25 мм. Для удобства отсчета четные штрихи шкалы, имеющие целое значение размера, отложены снизу продольного штриха. На коническом срезе барабана 7 нанесено 50 делений круговой шкалы <sup>с</sup> ценой деления, равной *С* = 0,01 мм. За один оборот барабан 7 <sup>и</sup> микровинт 4 перемещаются на одно деление основной шкалы. Торец барабана является указателем для основной шкалы, <sup>а</sup> продольный штрих на стебле - указателем для круговой шкалы.

При измерении изделие помещают без перекоса между пяткой <sup>и</sup> микровинтом <sup>и</sup>, вращая трещотку до тех пор, пока она не начнет проворачиваться, плотно прижимают измерительные поверхности микрометра <sup>к</sup> поверхности изделия. Ближайший <sup>к</sup> торцу барабана штрих основной шкалы показывает число целых миллиметров <sup>в</sup> размере. К отсчету по основной шкале прибавляют отсчет по круговой шкале, равный произведению цены деления *С* на номер деления, который находится напротив продольного штриха. Отсчет на рис. 6: *l* = 15+0,01⋅30 = 15,30 мм.

Микрометры для размеров более 300 мм оснащены сменными или передвижными пятками, обеспечивающими диапазон измерений 100 мм. Перед измерением микрометры устанавливают <sup>в</sup> исходное (нулевое) положение, при котором пятка <sup>и</sup> микровинт прижаты, соответственно, <sup>к</sup> поверхностям установочных мер 3 (см. рис. 6) или друг <sup>к</sup> другу под действием силы, ограничиваемой трещоткой. При правильной установке нулевой штрих круговой шкалы барабана должен совпадать <sup>с</sup> продольным штрихом на стебле, <sup>а</sup> торец барабана <sup>с</sup> исходным (нулевым) штрихом основной шкалы.

Допускаемая погрешность микрометров различных классов точности для различных диапазонов измерений представлена <sup>в</sup> табл. 4.

*Рис. 6.* Микрометр гладкий МК

#### *Т <sup>а</sup> б <sup>л</sup> <sup>и</sup> ц <sup>а</sup> 4*

*Допускаемая погрешность микрометров*

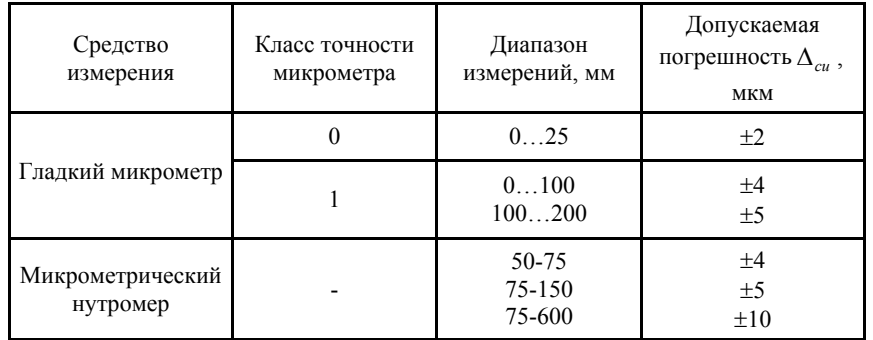

Нутромеры (рис. 7) состоят из микрометрической головки 2, наконечника 1 и сменного удлинителя 3.

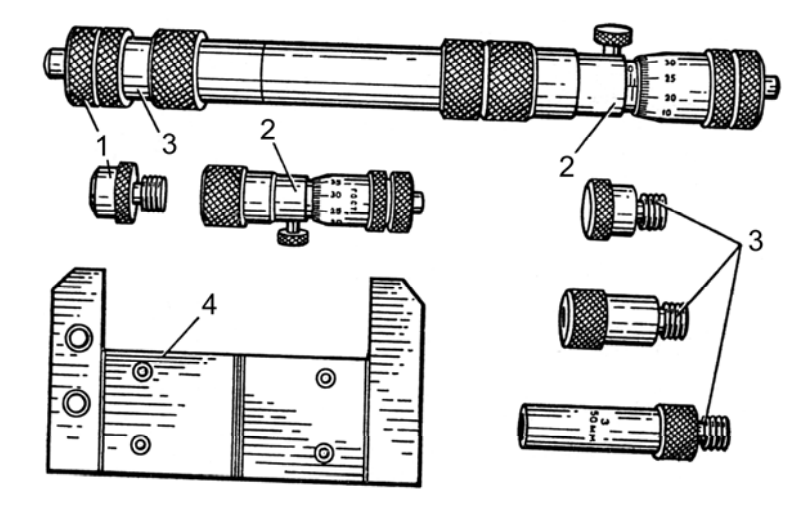

*Рис. 7.* Микрометрический нутромер

Настройка нутромера на измерение производится следующим образом.

25

От проверяемого размера вычитают нижний предел микрометрической головки <sup>с</sup> наконечником. Затем выбирают удлинители по размерам, обеспечивающим их наименьшее количество (от большего <sup>к</sup> меньшему). Сумма нижнего предела измерения микрометрической головки с наконечником <sup>и</sup> удлинителей должна быть меньше требуемого размера, но не более чем на разность между пределами

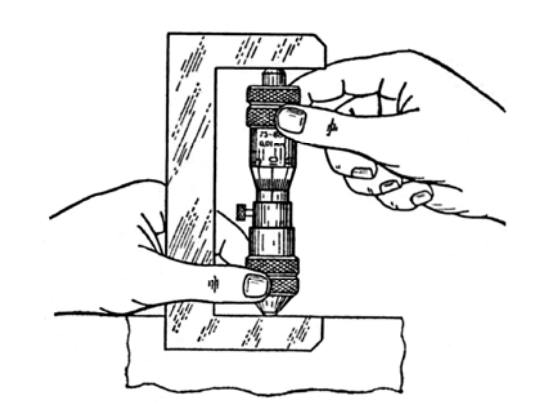

*Рис. 8.* Настройка микрометрического нутромера на начальное значение шкалы

измерения микрометрической головки. После чего осуществляют настройку микрометрической головки на начальное значение шкалы (рис. 8) <sup>с</sup> помощью установочной меры 4 (см. рис. 7).

При измерении цилиндрического отверстия линия измерения должна быть наибольшим размером <sup>в</sup> плоскости, перпендикулярной оси отверстия, <sup>и</sup> наи-

меньшим размером <sup>в</sup> плоскости, проходящей через ось. Примеры чтения показаний с микрометрического нутромера приведены на рис. 9.

## **1.5.2.3. Миниметр <sup>и</sup> микрокатор**

Для измерения геометрических параметров деталей <sup>с</sup> высокой точностью невозможно использовать широко применяемые <sup>в</sup> машиностроении штангенинструменты <sup>и</sup> микрометры, так как цена деления нониусных шкал у первых составляет 0,1 или 0,05 мм, <sup>а</sup> цена деления барабана у вторых 0,01 мм. В связи <sup>с</sup> этим для измерения линейных размеров деталей весьма часто используют рычажно-механические и оптико-механические приборы, <sup>к</sup> которым

ножевыми опорами, которые входят <sup>в</sup> *V* – образные вырезы составной призмы 3. Большим плечом является расстояние *L* от конца

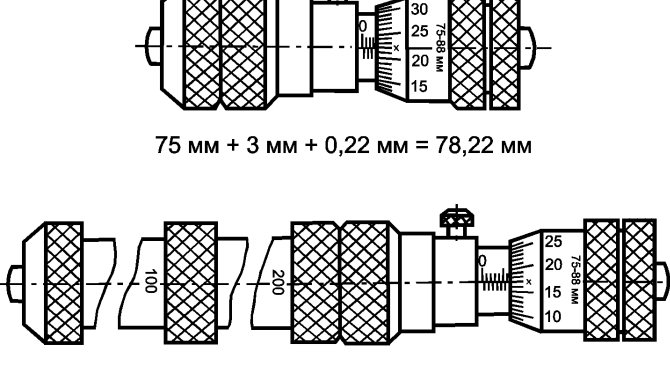

75 мм + 200 мм + 100 мм + 6 мм + 0,17 мм = 381, 17 мм

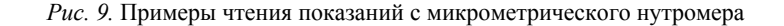

относятся миниметры, микрокаторы <sup>и</sup> оптиметры [2, 8, 12]. Данные приборы применяют, как правило, для измерения по относительному методу, то есть для измерения методом сравнения <sup>с</sup> мерой, что обусловлено малыми диапазонами показаний шкал приборов.

При относительном методе измерения прибор настраивается на нуль по блоку концевых мер (плиток). Заменив блок плиток измеряемой деталью, по шкале определяют искомое Δ*X* (см. рис. 1).

Для определения действительного размера детали *L* необходимо <sup>к</sup> размеру блока плиток *М* прибавить или вычесть из него (<sup>в</sup> зависимости от направления смещения стрелки или нулевого штриха) полученное отклонение:

$$
L = M \pm \Delta X \; .
$$

*Миниметр <sup>и</sup> микрокатор* – это рычажно-механические измерительные приборы, преобразующие малые отклонения размеров изделий <sup>в</sup> удобные для отсчета перемещения стрелки по шкале.

Конструкция миниметра, схема которого представлена на рис. 10, основана на применении неравноплечего рычага. Малым плечом *<sup>а</sup>* является расстояние между подвижной 2 <sup>и</sup> неподвижной 4

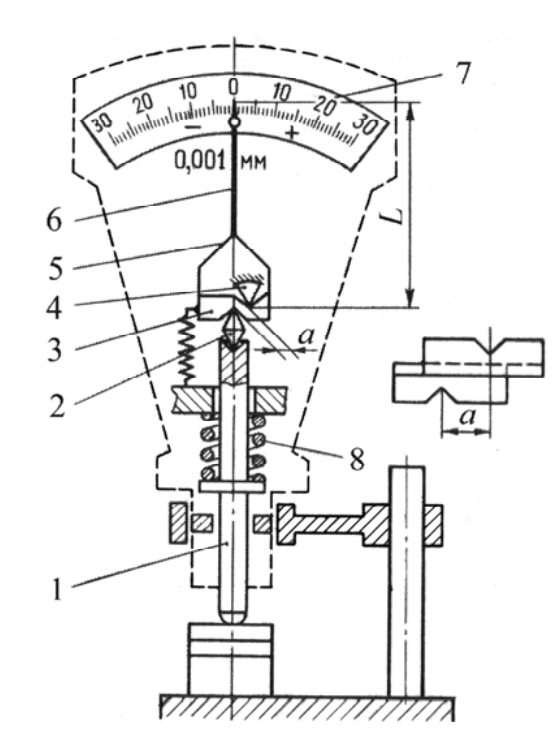

стрелки 6 до опорного ножа 4. Измерительный стержень 1 прибора через качающуюся опору 2 связан <sup>с</sup> призмой 3, которая может поворачиваться вокруг острия неподвижной опоры 4. При этом происходит поворот рамки 5 и связанной <sup>с</sup> ней стрелки 6 относительно шкалы 7. Измерительная сила, создаваемая пружиной 8, равна 400 сН.

Передаточное отношение или увеличение миниметра определяется по формуле  $K = L/a$ 

На рис. 11 представлен общий вид миниметра со стойкой типа C-II. На *Рис. 10.* Схема миниметра

гильзу миниметра 8 надет арретир 6 для отвода измерительного наконечника 5. Гильза зажимается винтом 7 <sup>в</sup> разрезной муфте кронштейна 9, который перемещается по колонке при вращении кольца 11 и зажимается винтом 10. Колонка запрессована <sup>в</sup> устойчивое основание 12, на котором расположен предметный столик 4. Горизонтальное положение столика устанавливают вращением микровинтов 3. В вертикальном направлении столик перемещают <sup>в</sup> пределах нескольких миллиметров вращением гайки 1 микрометрического механизма и фиксируют винтом 2.

Установка прибора на нуль производится следующим образом: блок из концевых мер, собранный на необходимый размер, притирается <sup>к</sup> предметному столику 4, при этом винт 2 должен быть ослаблен; после этого, вращая кольцо 11, кронштейн опускают до соприкосновения измерительного наконечника 5 с верхней измерительной поверхностью блока, <sup>и</sup> в этом положении кронштейн закрепляют винтом 10. Точная установка стрелки прибора <sup>в</sup> нулевое положение производится гайкой 1, после чего столик закрепляется винтом 2.

Основные параметры миниметра приведены <sup>в</sup> табл. 5.

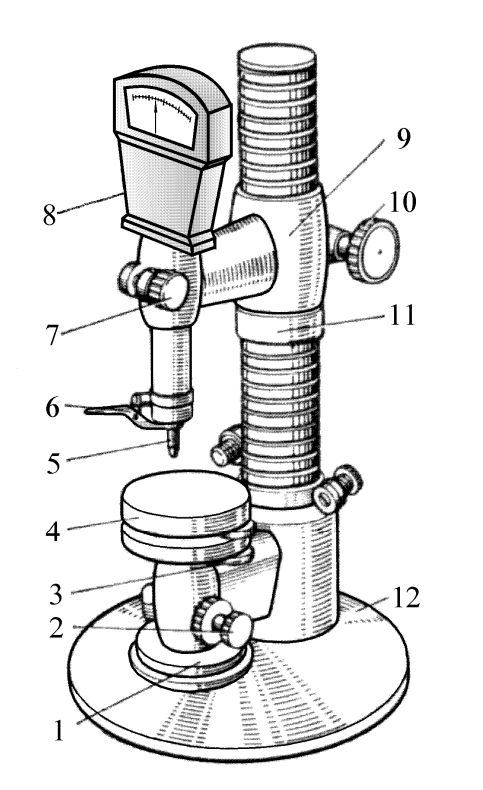

*Рис. 11.* Общий вид миниметра со стойкой

#### *Т <sup>а</sup> б <sup>л</sup> <sup>и</sup> ц <sup>а</sup> 5*

*Основные параметры миниметра <sup>и</sup> вертикального оптиметра*

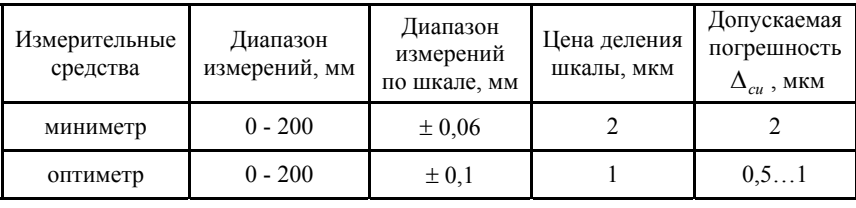

Схема пружинной измерительной головки ИГП – микрокатора приведена на рис. 12. Микрокаторы применяют для высокоточных относительных измерений размеров, <sup>а</sup> также отклонений форм

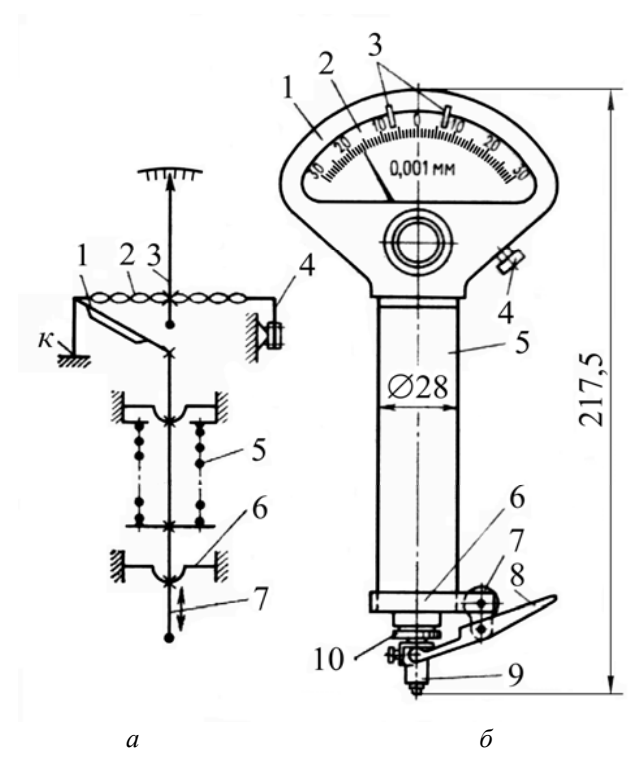

*Рис. 12.* Пружинная измерительная головка ИГП – микрокатор: *<sup>а</sup>* – схема; *б* – внешний вид

изделий со стойками С-I <sup>и</sup> С-II <sup>и</sup> приспособлениями, имеющими присоединительный размер 28 мм.

В качестве чувствительного элемента <sup>в</sup> микрокаторах (см. рис. 12, *а*) используется специальная ленточная пружина 2, завитая спирально от середины <sup>в</sup> разные стороны <sup>и</sup> закрепленная по концам на плоских пружинах. К середине пружины приклеена стрелка 3. Перемещение измерительного стержня 7 вызывает изменение длины пружины 2 <sup>и</sup> поворот ее средней части. Смещение стрелки относительно шкалы прибора пропорционально перемещению измерительного стержня. Преимущества пружинных передач: высокая

чувствительность ленточных пружин, обеспечивающая большую точность измерений; отсутствие внешнего трения <sup>и</sup> минимальная разность прямого <sup>и</sup> обратного хода.

Как видно из рис. 12, *<sup>а</sup>*, ленточная пружина 2 закреплена на угольнике 1 <sup>и</sup> консольной пружине 4, установленной на угловом выступе. Изменяя положение пружины 4 <sup>с</sup> помощью винтов, которыми она крепится <sup>к</sup> выступу, регулируют натяжение ленточной пружины <sup>и</sup> устанавливают прибор на нуль. Измерительный стержень 7 подвешен на мембранах 6 <sup>и</sup> жестко связан <sup>с</sup> угольником 1. Перемещение стержня вызывает поворот угольника вокруг точки *<sup>к</sup>* <sup>и</sup> растяжение пружины. Измерительное усилие создается пружиной 5.

Пружинная передача микрокатора (рис. 12, *б*) закреплена <sup>в</sup> корпусе 1, <sup>к</sup> которому присоединена гильза 5. Положение шкалы 2 регулируется в пределах  $\pm 5$  делений винтом 4 для установки прибора на нуль. Указатели 3 поля допуска перемещаются рычажками, расположенными на задней стороне корпуса. На конце гильзы <sup>с</sup> помощью хомута 6, зажимаемого винтом 7, установлен арретир 8, соединенный <sup>с</sup> измерительным наконечником 9 со сферической поверхностью. Фиксатором 10 измерительный стержень зажимают при транспортировании.

Основные параметры пружинных измерительных головок (микрокаторов) различных типов приведены <sup>в</sup> табл. 6.

Методика настройки микрокаторов по блоку концевых мер <sup>и</sup> методика измерения размеров деталей аналогичны используемым при работе <sup>с</sup> миниметрами.

#### **1.5.2.4. Рычажные скобы**

Рычажные скобы (рис. 13, *а*) состоят из корпуса 1, <sup>в</sup> котором размещено отсчетное устройство со шкалой 4, указателями поля допуска 3 <sup>и</sup> стрелкой 5. Положение указателей регулируют винтами

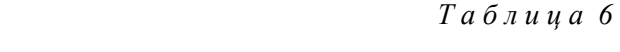

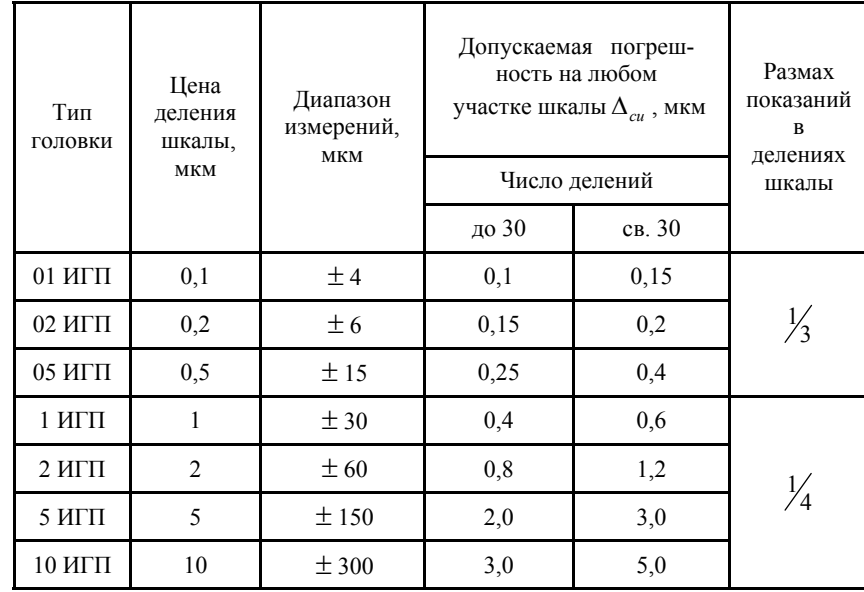

*Основные параметры микрокаторов различных типов*

при снятой крышке 6. Пружина 12 сообщает подвижной пятке 11 измерительное усилие. Передвижная пятка 10 перемещается винтом 8, закрываемым колпачком 7, <sup>и</sup> зажимается стопором 9. Пятка 11 отводится кнопкой 2 арретира. Встроенное отсчетное устройство скобы имеет рычажно-зубчатый механизм (рис. 13, *б*). Подвижная пятка 4 поворачивает рычаг 3, большое плечо которого заканчивается зубчатым сектором 6, находящимся <sup>в</sup> зацеплении <sup>с</sup> трибом 7 (трибом <sup>в</sup> приборостроении называют зубчатое колесо <sup>с</sup> числом зубьев *<sup>z</sup>* ≤ 18). На оси триба укреплены стрелка 5 <sup>и</sup> пружинны<sup>й</sup> волосок 8. Арретир 2 перемещает пятку 4 при нажатии кнопки 1. Пределы измерений рычажных скоб составляют 0…25, 25…50, …, 125…150 мм; диапазон перемещения переставной пятки 25 мм. Основная допускаемая погрешность не превышает 2 мкм.

Скобы устанавливают на размер по блоку концевых мер длины.

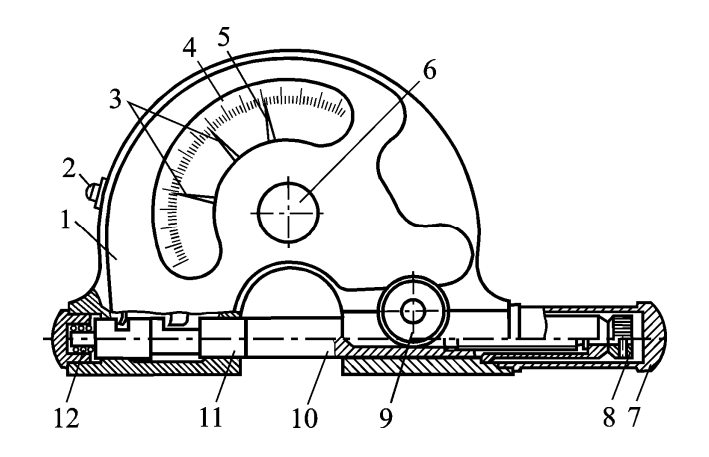

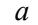

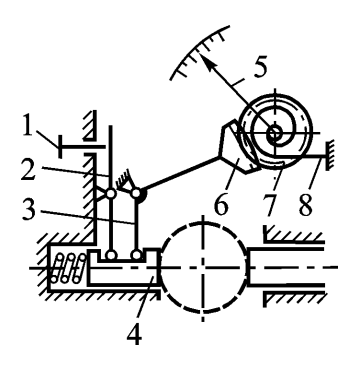

*б*

*Рис. 13.* Рычажная скоба: *<sup>а</sup> –* устройство; *б –* схема

Передвижную пятку приводят <sup>в</sup> соприкосновение <sup>с</sup> поверхностью меры так, чтобы стрелка рычажной скобы установилась на нуль. Закрепив пятку стопором, закрывают ее колпачком от повреждений и загрязнений. Действительный размер изделия определяют как сумму размера блока мер <sup>и</sup> разности показаний отсчетного устройства при установке меры, <sup>а</sup> затем изделия.

#### **1.5.2.5. Оптиметр**

*Оптиметр* предназначается главным образом для измерений наружных <sup>и</sup> внутренних размеров методом сравнения с концевыми мерами, калибрами или деталями-образцами, но может также <sup>с</sup> успехом применяться <sup>в</sup> качестве индикатора для поверок различных установок, требующих высокой точности измерений [2].

Устройство прибора основано на сочетании принципов автоколлимации <sup>и</sup> оптического рычага.

Конструктивно оптиметр представляет собой коленчатую металлическую трубку, внутри которой установлены измерительная головка <sup>с</sup> колебательной системой зеркала <sup>и</sup> оптические детали автоколлимационной системы.

Оптическая схема измерительной трубки оптиметра <sup>с</sup> окулярным отсчетом показана на рис. 14, *<sup>а</sup>*. Световой поток от внешнего источника света А, отразившись от зеркала 3, через призму 2 полного внутреннего отражения освещает шкалу, нанесенную на левой стороне окулярной сетки 4, которая находится <sup>в</sup> фокальной плоскости объектива 6.

Сеткой называется стеклянная пластина, на которой различными способами нанесены деления шкалы. Призма 5 поворачивает ход лучей на 90° и позволяет придать трубке удобную форму колена. Световой поток проходит через объектив <sup>и</sup>, отразившись от зеркала 7, дает автоколлимационное обратное изображение шкалы <sup>в</sup> правой части окулярной сетки, на которой нанесен указатель. То есть принцип автоколлимации – это свойство объектива превращать пучок расходящихся лучей, исходящих из точечного источника света, расположенного <sup>в</sup> фокусе объектива, <sup>в</sup> пучок параллельных лучей, который после отражения зеркалом собирается <sup>в</sup> том же фокусе объектива. Увеличенное изображение шкалы наблюдается через окуляр 1 оптиметра. Зеркало 7 прижимается двумя пружинами <sup>к</sup> шарикам 8 <sup>и</sup> измерительному стержню 9.

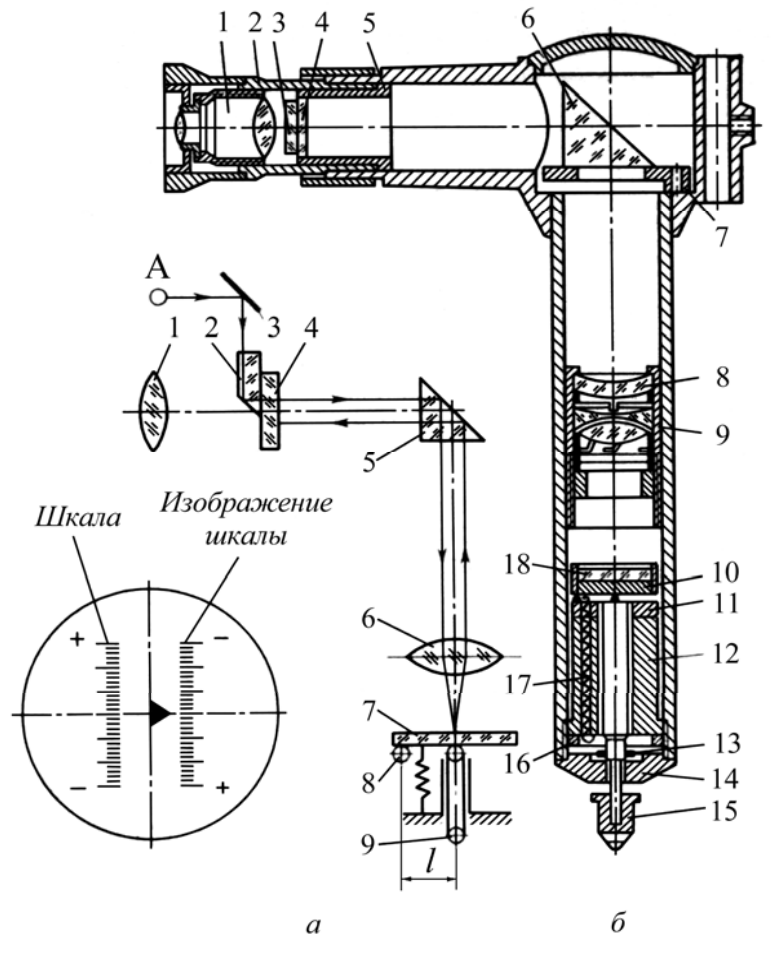

Рис. 14. Трубка окулярного оптиметра:  $a$  – схема; б - устройство

Если плоскость зеркала 7 располагается перпендикулярно главной оптической оси (такое положение зеркало принимает при настройке оптиметра по блоку плиток), то исходная шкала и ее изображение будут находиться на одном уровне по вертикали и нулевой штрих изображения шкалы будет совпадать с указателем.

Если при измерении окажется, что размер детали отличается от размера блока концевых мер, то измерительный стержень 9 переместится вверх или вниз, зеркало при этом отклонится на некоторый угол  $\alpha$  и изображение шкалы сместится по вертикали относительно указателя.

Величина смещения будет соответствовать отклонению действительного размера детали от размера блока концевых мер, по которому был настроен оптиметр.

Для того чтобы преобразовать малые перемещения измерительного стержня в значительные перемещения изображения шкалы, в конструкции оптиметра используется принцип оптического рычага: малым плечом рычага является расстояние  $l$  от точки опоры качающегося зеркала 7 до оси измерительного стержня 9, большим фокусное расстояние объектива  $f$ .

В оптиметрах фокусное расстояние  $f = 200$  мм, а длина механического рычага  $l = 5$  мм, что обеспечивает передаточное отношение  $S = 2f/l = 2.200/5 = 80$ . Шкала оптиметра имеет число делений  $n = 200$  с интервалом делений  $a = 0.08$  мм. Цена деления  $C = a/S = 0.08/80 = 0.001$  мм. Увеличение окуляра  $z = x12$  обеспечивает удобное наблюдение шкалы. Видимый интервал деления шкалы составляет  $a' = az = 0.08 \cdot 12 = 0.96$  мм. Пределы измерений по шкале прибора  $\pm Cn/2 = \pm 0.001 \cdot 200 / 2 = \pm 0.1$  мм.

Все детали трубки оптиметра собирают и устанавливают в коленообразной трубке (рис. 14, б). Измерительный стержень с наконечником 15 и зеркало 18, установленное на основании 10, собирают на втулке, которая закрепляется в трубке гайкой 16 с наружной резьбой. Основание 10 прижимается пружиной 17 к шарикам на шайбе 11 и стержню. Шайба 13 ограничивает ход стержня, упираясь в крышку 14. Линзы 8 объектива собраны в трубке 9. Призма 6 установлена на плате 7. Окулярная сетка 4, на которой фотографи-

ческим путем нанесены шкалы <sup>и</sup> указатель, <sup>и</sup> осветительная призма 3 закреплены <sup>в</sup> тубусе 5, который тремя радиальными винтами укреплен во втулке 2. На втулку <sup>с</sup> помощью многоходовой резьбы навинчивается окуляр 1, что позволяет регулировать четкость изображения шкалы.

Оптиметры используют <sup>в</sup> сочетании <sup>с</sup> вертикальными стойками и горизонтальными штативами.

Оптиметры на вертикальной стойке типа С-II, или, как принято для краткости называть, «вертикальные оптиметры» (рис. 15) могут с одинаковым успехом применяться <sup>в</sup> лабораториях точных измерений <sup>и</sup> на контрольно-измерительных участках цехов.

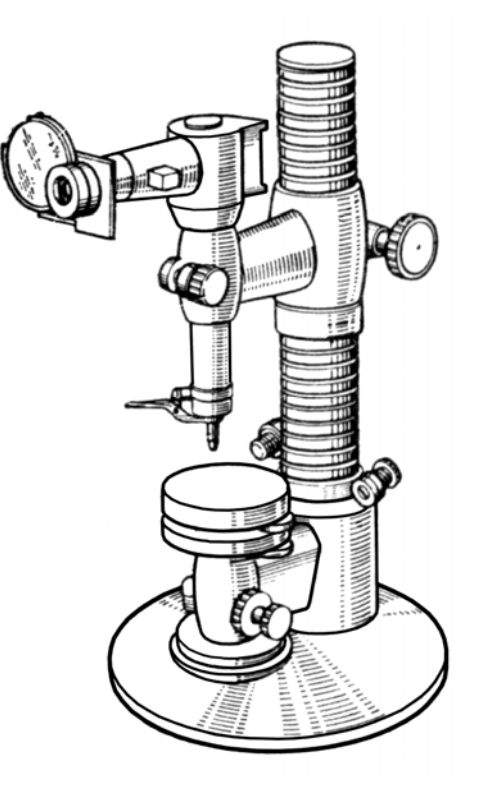

*Рис. 15.* Вертикальный оптиметр

Основные параметры вертикального оптиметра представлены <sup>в</sup> табл. 5.

## **1.5.2.6. Индикаторный нутромер**

*Индикаторные нутромеры* предназначены для измерения внут-

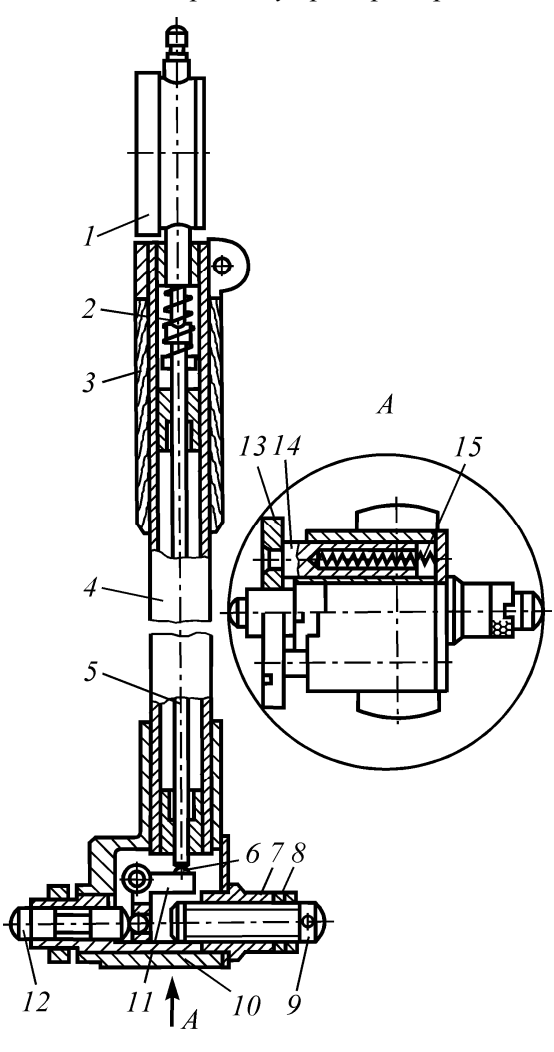

ренних размеров <sup>и</sup> диаметров отверстий в пределах от 2…1000 мм на глубине до 500 мм. Их конструкции разнообразны [2]. Они могут оснащаться индикаторами <sup>с</sup> ценой деления 1 мкм, 2 мкм <sup>и</sup> 10 мкм, <sup>и</sup> <sup>в</sup> зависимости от диапазона измерения <sup>и</sup> типа индикатора имеют пределы допускаемой погрешности 1 мкм, 8 мкм <sup>и</sup> 22 мкм.

Нутромер для измерения размеров от 18 мм до 450 мм представлен на рис. 16. В насадке 10 закреплена втулка 7, <sup>в</sup> которую <sup>с</sup> одной стороны ввернут регулируемый стержень Рис. 16. Нутромер индикаторный 9, с другой свободно

входит подвижный стержень 12. При установке нутромера на размер положение стержня 9 регулируют таким образом, чтобы кольцевая риска на стержне 12 находилась в плоскости торца втулки 7. При этом плечи рычага 11 располагаются перпендикулярно к осям стержней 9 и 5, что обеспечивает минимальные погрешности рычажной передачи. Положение стержня 9 после регулировки фиксируют гайкой 8. Перемещение стержня 12 через рычаг 11, в плечи которого впрессованы шарики 6 и стержень 5, передается индикатору 1, установленному в корпусе 4 с теплоизолированной ручкой 3. Измерительное усилие создается пружиной индикатора и пружиной 2. В отверстия насадки 10 вставлены направляющие стержни 14 центрирующего мостика 13. Пружины 15 прижимают мостик к поверхности отверстия.

Основные погрешности при измерении нутромерами возникают вследствие смещения линии измерения относительно диаметра отверстия и перекоса нутромера в отверстии относительно его оси.

Перед измерением нутромеры устанавливают на номинальный размер отверстия с помощью аттестованного кольца, блока концевых мер или микрометра.

Нутромеры оснащаются индикаторами часового типа с ценой деления 0.01 мм.

Зубчатые измерительные головки - индикаторы часового типа изготовляются следующих основных типов:

- ИЧ 02; ИЧ 05; ИЧ 10 - перемещение измерительного стержня параллельно шкале, диапазоны измерений соответственно 0...2;  $0...5:0...10$  MM.

- ИТ 02 - перемещение стержня перпендикулярно к шкале и диапазон измерений 0...2 мм.

Индикаторы типа ИЧ 05 и ИЧ 10 выпускаются в корпусе диаметром 60 мм, а индикаторы ИЧ 02 и ИТ 02 - в корпусе диаметром 42 мм (малогабаритные).

Устройство и принципиальная схема индикатора типа ИЧ показаны на рис. 17. Основными составляющими индикатора (рис. 17, а)

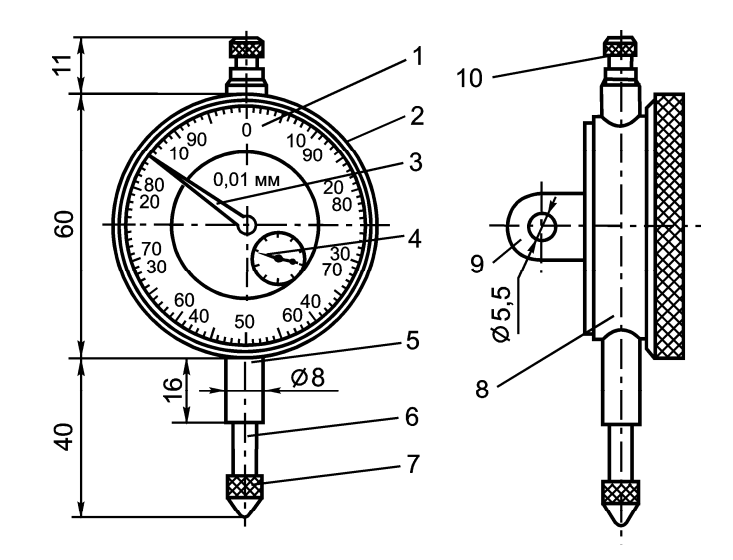

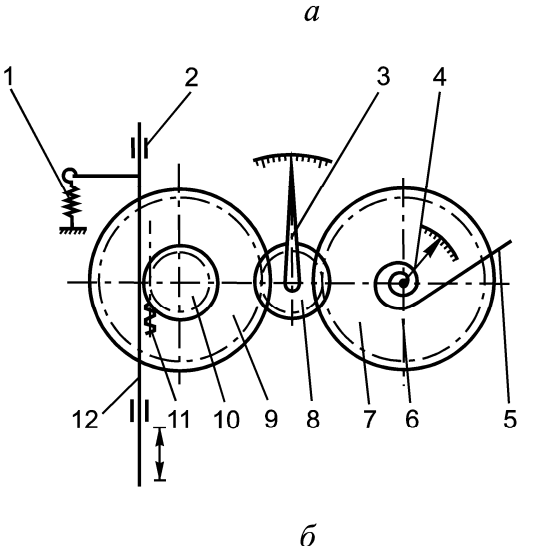

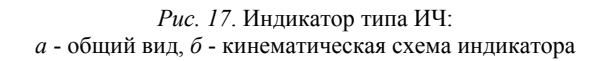

являются: циферблат 1 со шкалой, ободок 2, стрелка 3, указатель 4 числа оборотов стрелки, гильза 5, измерительный стержень 6 <sup>с</sup> наконечником 7, корпус 8, ушко 9 <sup>и</sup> головка 10 стержня. Гильза <sup>и</sup> ушко служат для крепления индикатора на стойках, штативах <sup>и</sup> приспособлениях. Поворотом ободка 2, на котором закреплен циферблат, стрелку совмещают <sup>с</sup> любым делением шкалы. За головку 10 стержень отводят при установке детали под измерительный наконечник.

Принцип действия индикатора заключается <sup>в</sup> следующем (рис. 17, *б*). Измерительный стержень 12 перемещается <sup>в</sup> точных направляющих втулках 2, запрессованных <sup>в</sup> гильзы корпуса. На стержне нарезана зубчатая рейка 11, которая поворачивает триб 10 с числом зубьев *<sup>z</sup>* = 16. Зубчатое колесо 9 (*<sup>z</sup>* - 100), установленное на одной оси <sup>с</sup> трибом 10, передает вращение трибу 8 (*<sup>z</sup>* = 10). На оси триба 8 закреплена стрелка 3. В зацеплении <sup>с</sup> трибом 8 находится также зубчатое колесо 7 ( $z = 100$ ), на оси которого закреплены указатель 4 <sup>и</sup> втулка 6 <sup>с</sup> пружинным волоском 5, другой конец которого прикреплен <sup>к</sup> корпусу. Колесо 7, находясь под действием волоска, обеспечивает работу всей передачи прибора на одной стороне профиля зуба <sup>и</sup> тем самым устраняет мертвый ход передачи. Пружина 1 создает измерительное усилие на стержне.

Передаточное отношение зубчатого механизма выбрано так, что при перемещении измерительного стержня на расстояние *l* = 1 мм стрелка совершает полный оборот, <sup>а</sup> указатель поворачивается на одно деление. Шкала индикатора имеет число делений *<sup>n</sup>* = 100. Цена деления шкалы циферблата  $C = l/n = 1/100 = 0.01$  мм.

В корпусе малогабаритных индикаторов нельзя разместить полные зубчатые колеса <sup>с</sup> числом зубьев *<sup>z</sup>* = 100, поэтому они заменены зубчатыми секторами. У торцовых индикаторов ИТ 02 перемещение измерительного стержня передается рейке зубчатого механизма через двухплечный рычаг, имеющий передаточное отношение, равное единице. Индикаторы ИТ имеют такие же основные элементы <sup>и</sup> цену деления шкалы, как индикаторы ИЧ.

Индикаторы часового типа выпускаются классов точности 0 и 1. Основные допускаемые погрешности этих индикаторов приведены в табл. 7.

*Т <sup>а</sup> б <sup>л</sup> <sup>и</sup> ц <sup>а</sup> 7 Допускаемая погрешность индикаторов часового типа, мкм*

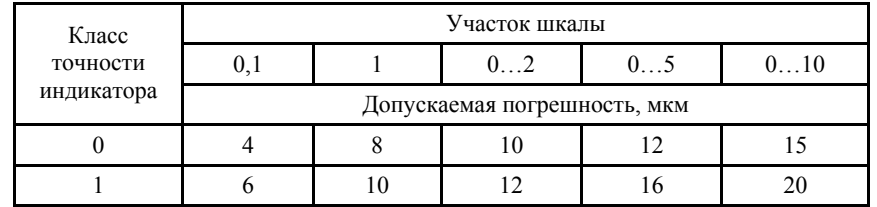

*Настройка* индикаторного нутромера на размер выполняется <sup>в</sup> следующем порядке:

1) стержень 9 (рис. 11), длина которого выбирается <sup>в</sup> зависимости от размера измеряемого отверстия, вворачивается во втулку 7;

2) индикатор 1 закрепляется <sup>в</sup> корпусе 4 нутромера <sup>с</sup> предварительным натягом, приблизительно равным одному обороту стрелки;

3) настройка нутромера на номинальный размер производится по аттестованному кольцу или микрометру; шкалу индикатора <sup>в</sup> нулевое положение устанавливают поворотом ободка;

4) поднимая <sup>и</sup> опуская измерительный стержень за головку, проверяют постоянство показаний индикатора. Если наблюдается отклонение стрелки от нуля, настройку повторяют.

*Измерения* выполняют <sup>в</sup> следующем порядке:

1) приподняв наконечник индикатора, насадку 10 нутромера вводят <sup>в</sup> измеряемое отверстие, при этом стремятся, чтобы концы стержней 9 и 12 находились <sup>в</sup> противоположных точках диаметра, <sup>в</sup> плоскости, перпендикулярной оси отверстия;

2) производят отсчет отклонений стрелки от нуля;

3) измерение каждого отверстия производят 4 раза. За результат измерения принимают среднеарифметическое из 4 измерений (наблюдений).

## **1.5.3. Порядок выполнения работы**

1. Ознакомиться <sup>с</sup> методическими указаниями <sup>к</sup> лабораторной работе.

2. Изучить конструкции, принцип работы, метрологические характеристики средств измерений (штангенинструментов, микрометрических инструментов, миниметра, рычажной скобы, вертикального оптиметра, микрометра, индикаторного нутромера), приобрести навыки пользования указанными средствами измерений.

3. Выполнить эскизы средств измерений.

4. Получить у преподавателя детали <sup>и</sup> произвести выбор средств измерений для каждой из них.

5. Получить у лаборанта необходимые средства измерений.

6. Выполнить измерения деталей, результаты занести <sup>в</sup> таблицу.

7. Сопоставить результаты измерений <sup>с</sup> допусками по ГОСТ 25346-89 и дать заключение о годности размеров.

8. Ответить на контрольные вопросы.

9. Оформить отчёт по работе (приложение 1) <sup>и</sup> предъявить его преподавателю.

#### **Контрольные вопросы**

1. Что называется измерением?

2. Какое измерение называется однократным?

3. Какое измерение называется многократным?

4. Перечислите основные измерительные средства.

5. Что является количественной характеристикой качества измерения?

6. Что понимается под относительным методом измерения?

- 7. Что называется прямыми измерениями?
- 8. Что называется косвенными измерениями?
- 9. Какие измерения называются совместными?
- 10. Какие измерения называются совокупными?
- 11. Что понимается под абсолютными измерениями?
- 12. Чем отличается простое от статистического измерения?
- 13. Что такое длина (интервал) деления шкалы?
- 14. Что такое цена деления шкалы?
- 15. Что такое диапазон показаний (измерений по шкале)?
- 16. Что такое диапазон измерений?
- 17. Что такое чувствительность?
- 18. Что такое стабильность?
- 19. Что такое измерительное усилие?
- 20. Как осуществляется измерительное усилие <sup>в</sup> миниметре?
- 21. Как осуществляется измерительное усилие <sup>в</sup> микрометре?
- 22. Как осуществляется измерительное усилие <sup>в</sup> микрокаторе?
- 23. На каких принципах основана работа оптиметра?

24. Какие измерительные приборы из приведенных <sup>в</sup> гл. 1 данного лабораторного практикума используются преимущественно для работы по относительному методу измерения?

25. Что понимается под действительным значением физической величины (размера детали) ?

26. Как определяется погрешность измерения?

27. Что называется погрешностью средства измерения?

28. Какие факторы учитывают при выборе средств измерений?

29. От каких факторов зависит допускаемая погрешность измерения?

30. От чего зависит предельная погрешность средства измерения?

31. От чего зависит экономически целесообразная допускаемая погрешность средства измерения?

32. Как соотносятся между собой Δ*эси* , Δ*си* , δ ?

33. Что <sup>в</sup> миниметре является малым плечом? Большим плечом?

34. Выбрать средства измерения валиков: ∅50*h*6; ∅40*h*9; ∅30*h*8; ∅100*h*12 <sup>и</sup> <sup>т</sup>.д., приведя необходимые пояснения.

35. Выбрать средства измерения отверстий: ∅80*H*7; ∅100*H*11; ∅25*Н*9.

# **2. НОРМИРОВАНИЕ ТОЧНОСТИ, СТАНДАРТИЗАЦИЯ И КОНТРОЛЬ УГЛОВЫХ РАЗМЕРОВ ДЕТАЛЕЙ И КОНУСОВ**

## **2.1. Нормальные <sup>и</sup> специальные углы <sup>и</sup> конусности**

При конструировании различных изделий широко используются: нормальные углы общего назначения (табл. 8), нормальные конусности <sup>и</sup> углы конусов для стандартизированных деталей (штифты, инструментальные конусы, арматура <sup>и</sup> <sup>т</sup>.<sup>п</sup>.), приведенные <sup>в</sup> табл. 9, <sup>и</sup> специальные углы. Специальные углы допускаются, когда их значения связаны расчетными зависимостями с другими размерами <sup>и</sup> их нельзя округлять до значений нормальных углов.

Конические поверхности деталей машин, приборов <sup>и</sup> механизмов имеют различное назначение, от которого зависят <sup>и</sup> требования *Т <sup>а</sup> б <sup>л</sup> <sup>и</sup> ц <sup>а</sup> 8* 

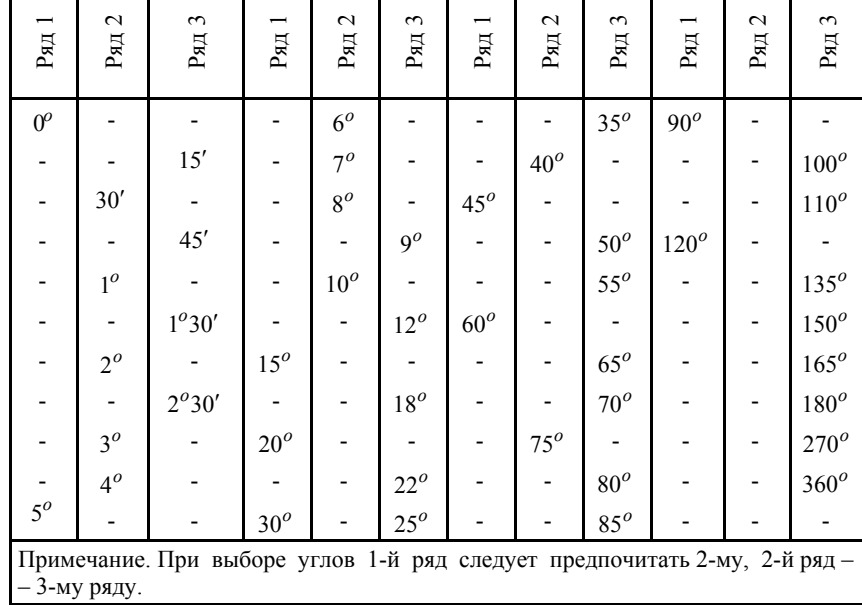

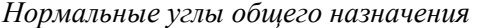

## $Ta 6$ лица 9

Нормальные конусности и углы конусов

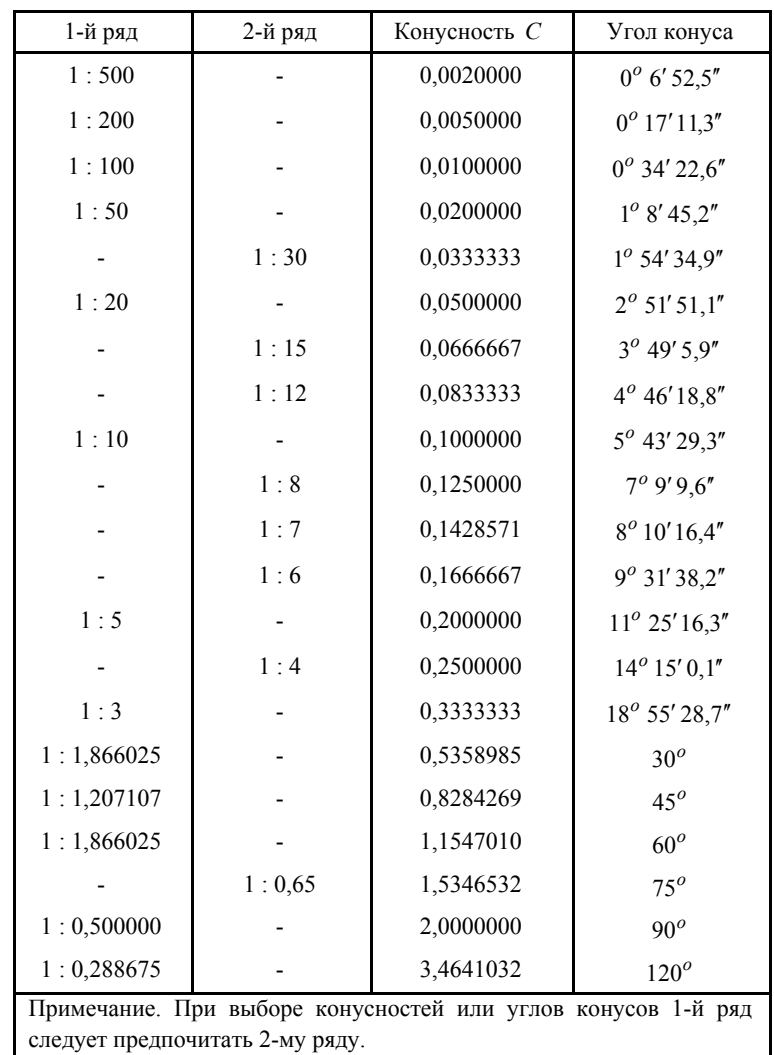

к обработке конусов. Конические соединения обеспечивают высокую точность центрирования, при неподвижных посадках обеспечивают передачу больших крутящих моментов с возможной частой 47

и легкой «сборкой - разборкой», при плотных посадках обеспечивают газо-, водо- и маслонепроницаемость, при любых посадках путем осевого смещения конических деталей друг относительного друга можно получить нужный характер сопряжения (зазор или натяг).

Передача значительных крутящих моментов от шпинделей металлообрабатывающих станков режущим инструментам (свёрлам, зенкерам, развёрткам) осуществляется с помощью конических хвостовиков с малой конусностью. При этом используются две системы конусов: Морзе и метрическая. Параметры инструментальных конусов приведены в табл. 10.

 $Ta 6 \n<sub>n</sub> u u a 10$ 

Конусы инструментальные (основные размеры и допуски, размеры блоков концевых мер длины)

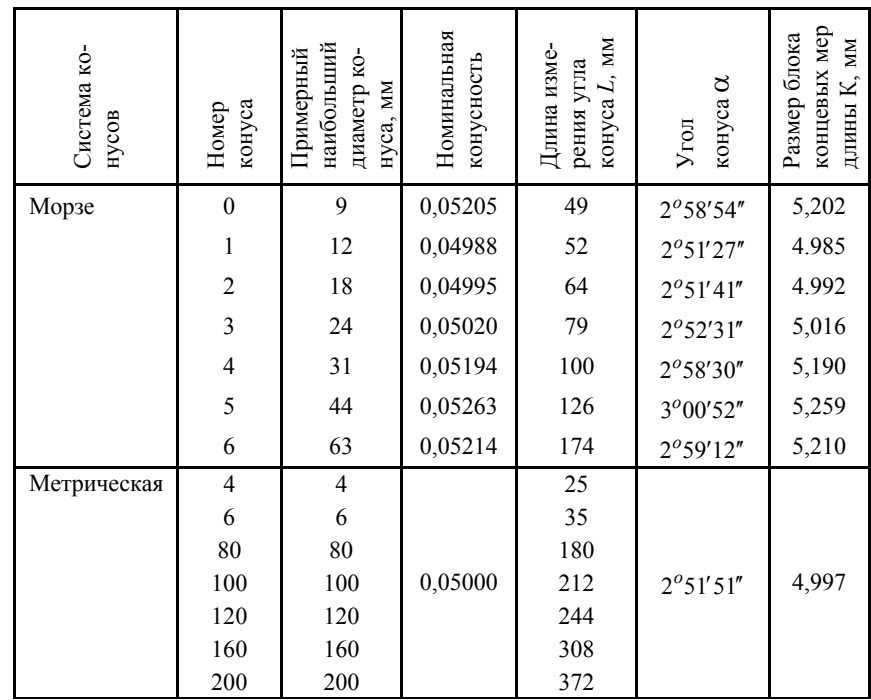

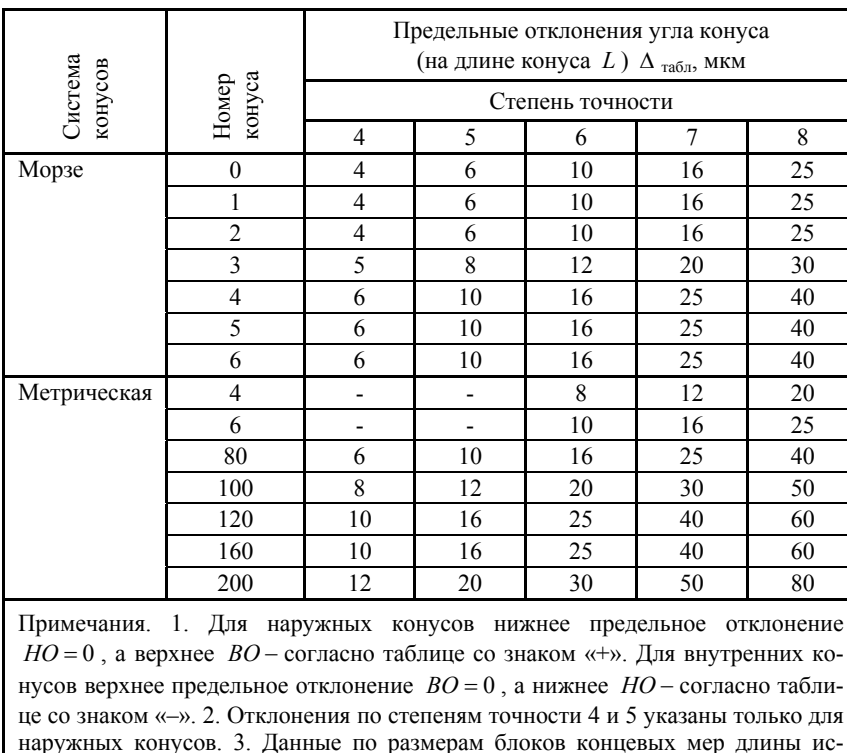

 $Q_{K}$  $\alpha$ *<sub>H</sub>* $q$ <sub>H</sub> $\mu$  $q$ <sub>H</sub> $\mu$ <sup> $\beta$ </sup><sub>H</sub> $\alpha$ <sup>H $\beta$ </sup><sub>H</sub> $\beta$ <sup>H $\beta$ </sup><sub>H</sub> $\alpha$ <sup>H $\beta$ </sup><sub>H</sub> $\gamma$ <sub>H</sub> $\gamma$ <sup>H $\alpha$ </sup><sub>H</sub> $\gamma$ <sub>H</sub> $\gamma$ <sup>H $\alpha$ </sup><sub>H</sub> $\gamma$ <sup>H $\alpha$ </sup><sub>H</sub> $\gamma$ <sup>H</sup> $\alpha$ <sub>H</sub> $\gamma$ <sup>H $\alpha$ </sup><sub>H</sub> $\gamma$ <sub>H</sub> $\gamma$ <sub>H</sub> $\gamma$ <sub>H</sub> $\gamma$ <sub>H</sub> $\gamma$ <sub>H</sub> $\gamma$ <sub>H</sub> $\gamma$ <sub>H</sub> $\$ 

На рис. 18 и 19 представлены основные размеры призматических элементов деталей, конусов и конических сопряжений. Для призматических элементов деталей, конусов и конических сопряжений установлены следующие основные термины и обозначения:

пользуются для настройки синусных линеек при измерении углов конусов и

рассчитаны по формуле  $K = 100\sin\alpha$ , где  $\alpha$  - угол конуса; а 100 – расстояние

 $\alpha$  - угол призматического элемента детали, угол конуса;

 $\alpha/2$  – угол уклона;

 $L$  – длина стороны конуса;

между роликами синусной линейки, мм.

 $L_1$  – длина стороны угла, длина образующей конуса;

 $L_n$  – длина конического сопряжения;

 $L<sub>s</sub>$  – осевое расстояние от большого основания конуса до заланного сечения:

 $L_r$  – осевое расстояние от большего основания конуса до произвольно расположенного сечения;

D - диаметр поперечного сечения большого основания конуса;

 $d$  – диаметр поперечного сечения малого основания конуса;

 $d_{r}$  – диаметр произвольно расположенного поперечного сечения;

 $D<sub>s</sub>$  – диаметр заданного поперечного сечения (в котором задан допуск);

 $Z_e$ ;  $Z_i$  – базорасстояния конусов, наружного и внутреннего;

 $Z_n$  – базорасстояние соединения.

 $1$  - основная плоскость поперечного сечения (в ней задается номинальный диаметр);

2 - базовая плоскость поперечного сечения (определяет осевое положение сопряженных конусов).

Конус (наружный или внутренний) характеризуется: диаметром большего основания  $D$ , диаметром малого основания  $d$ , углом конуса  $\alpha$ , углом уклона  $\alpha/2$ , длиной конуса L (рис. 19).

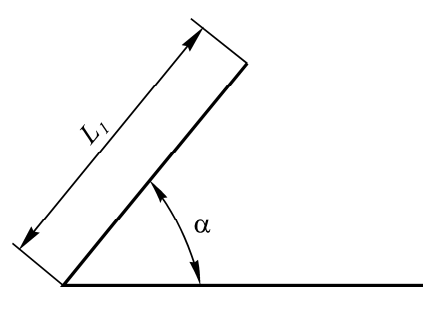

Рис. 18. Основные размеры призматических элементов деталей

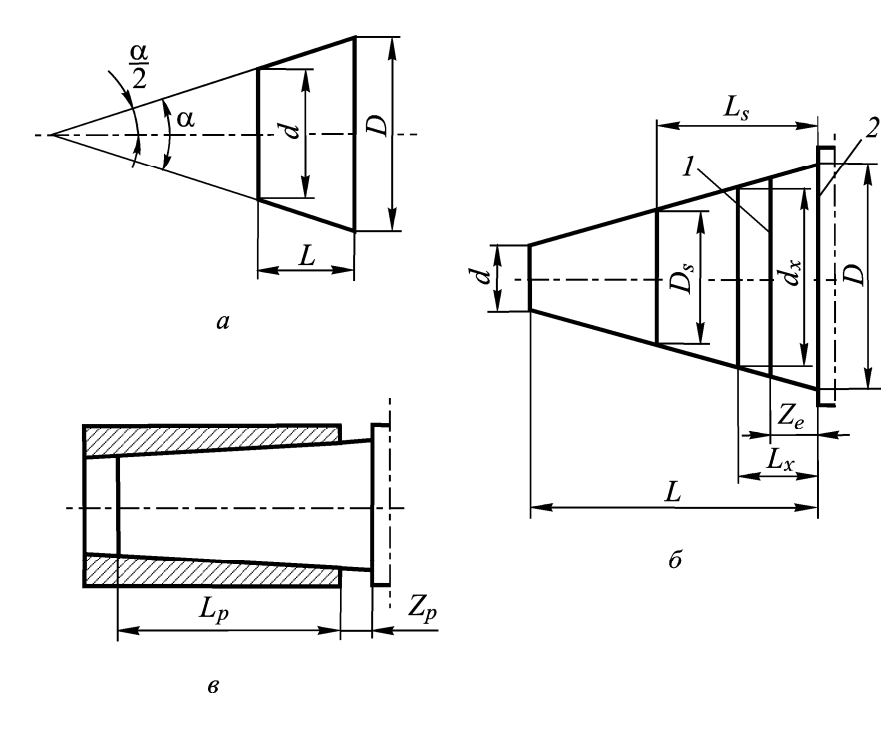

*Рис. 19.* Параметры конуса (*а*), основные размеры конусов (*б*) <sup>и</sup> конического сопряжения (*в*)

Угол уклона  $\alpha/2$  связан с размерами  $D$ ,  $d$  и  $L$  соотношениями

$$
tg\left(\frac{\alpha}{2}\right) = \left(\frac{D}{2} - \frac{d}{2}\right) \cdot \frac{1}{L}; \qquad 2tg\left(\frac{\alpha}{2}\right) = \frac{(D - d)}{L} = C,
$$
  
 
$$
r = C - \text{Kohychocrb}, \quad \frac{C}{2} = tg\left(\frac{\alpha}{2}\right) = i - \text{YKJOH}.
$$

Конусность *С* – это отношение разности диаметров двух поперечных сечений <sup>к</sup> расстоянию между ними. Конусность часто указывают в виде отношения  $1 : x$ , где  $x$  – расстояние между поперечными сечениями конуса, разность диаметров которых равна 1 мм, например,  $C-1$ : 20. Нормальные конусности и углы конусов представлены <sup>в</sup> табл. 11.

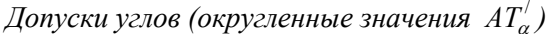

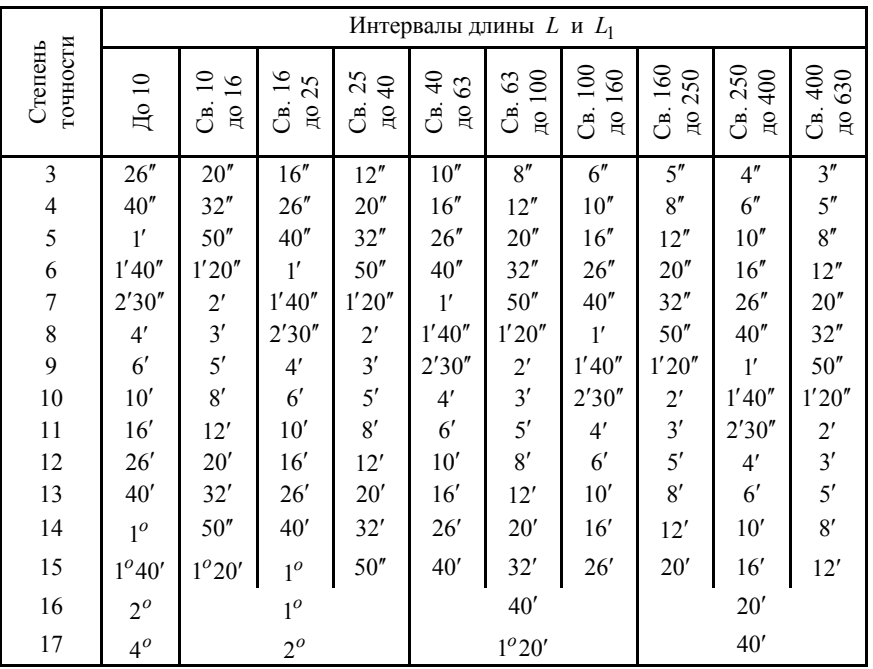

#### **2.2. Система допусков углов**

Допуски углов призматических элементов деталей <sup>и</sup> конусов стандартизованы для длин меньшей стороны угла до 2500 мм. Стандарт устанавливает 17 степеней точности углов (от АТ1 до АТ17 в порядке убывания точности).

На рис. 20 представлены поля допусков призматических элементов деталей <sup>и</sup> конусов.

Допуски углов выражают одним из четырёх способов:

*AT*<sup>α</sup> – допуск угла <sup>в</sup> угловых единицах (<sup>в</sup> микрорадианах, градусах, минутах и секундах), так, например,  $AT_{a}17 = 4^{\circ}31'01''$ ;

51

*Т <sup>а</sup> б <sup>л</sup> <sup>и</sup> ц <sup>а</sup> 11* 

 $AT_{\alpha}^{\prime}$  - округлённое значение допуска угла (в угловых единицах), например, если допуск $AT_{\alpha}$ 17 = 4<sup>0</sup>31'01" , то соответствующий ему округленный допуск  $AT'_{\alpha}$ 17 = 4<sup>°</sup>;

 $AT_h$  – допуск угла призматических элементов (рис. 20, *а*) либо угла конуса (рис. 20, *в*), выраженный отрезком на перпендикуляре <sup>к</sup> короткой стороне углов;

 $AT_D$  – допуск угла конуса, выраженный допуском на разность диаметров <sup>в</sup> двух нормальных <sup>к</sup> оси конуса сечениях на заданном расстоянии *L* между ними (рис. 20, *б*), определяется по перпендикуляру <sup>к</sup> оси конуса.

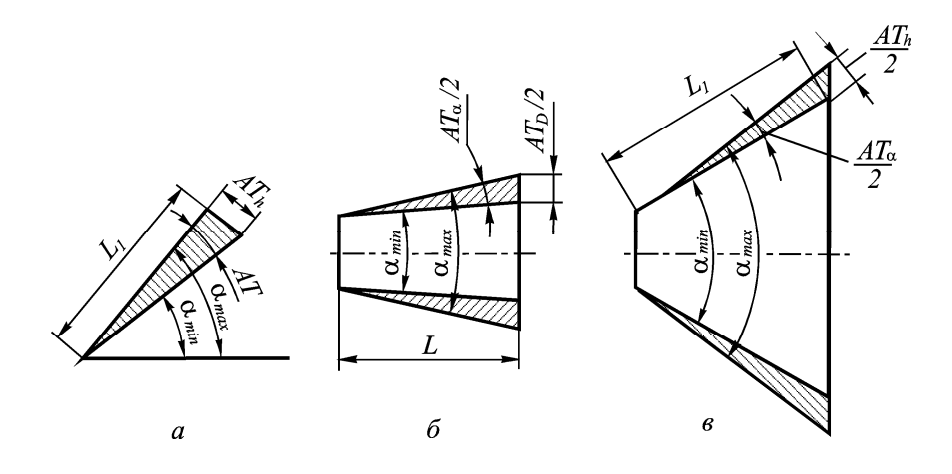

*Рис. 20*. Поля допусков углов призматических элементов деталей (*а*) и конусов (*б, <sup>в</sup>*)

Как показано на рис. 21, допуск угла может располагаться относительно номинального размера угла <sup>в</sup> «плюс» (+ *AT* ), в «минус» ( – *AT*) или симметрично (± *AT*/2). Числовые значения округлённого допуска  $AT'_{\alpha}$  представлены в табл. 11.

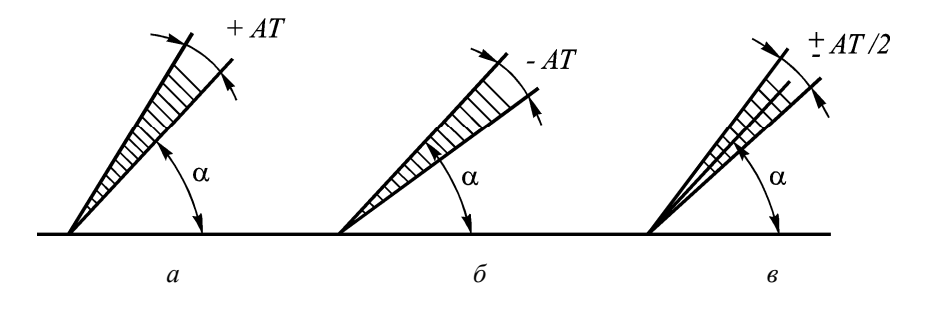

*Рис. 21.* Варианты расположения поля допуска угла относительно номинального размера угла:

*<sup>а</sup>* – в «плюс» (+*AT* ) ; *<sup>б</sup>* – в «минус» (−*AT* ) ; *в* – симметрично (± *AT* <sup>2</sup>)

Допуски углов по степеням точности изменяются <sup>с</sup> коэффициентом 1,6, равным знаменателю ряда *R*5 предпочтительных чисел. Интервалы размеров *L* <sup>и</sup> *L*<sup>1</sup> также построены <sup>в</sup> соответствии <sup>с</sup> рядом *R*5 . С увеличением длин *L* <sup>и</sup> *L*1 (см. рис. 20) допуски углов уменьшаются от интервала <sup>к</sup> интервалу <sup>с</sup> коэффициентом 1,25, равным знаменателю ряда R10 .

#### **2.3. Система допусков конических соединений**

Гладкие конические соединения применяют <sup>с</sup> целью обеспечения герметичности, высокой прочности, самоцентрируемости элементов соединения. Они допускают регулирование зазора <sup>и</sup> натяга, быструю сборку <sup>и</sup> разборку деталей соединения.

Без отклонений от номинального конуса изготовить коническую деталь не представляется возможным. Под номинальным понимается конус, определяемый номинальной поверхностью <sup>и</sup> номинальными размерами: номинальным диаметром конуса *D , d* или  $D_{\scriptscriptstyle \rm s}$ , номинальной длиной  $L$  конуса, номинальным углом  $\alpha$ или номинальной конусностью *C* .

Для надёжной эксплуатации конического соединения необходи-

мо, чтобы отклонения действительных размеров конуса находились в пределах установленных допусков.

Для конусов различают:

*TD* – допуск диаметра конуса <sup>в</sup> любом сечении; равен разности предельных диаметров конуса <sup>в</sup> одном <sup>и</sup> том же поперечном сечении (рис. 22);

*Ds <sup>T</sup>* – допуск диаметра конуса <sup>в</sup> заданном сечении; равен разности предельных диаметров конуса <sup>в</sup> заданном сечении;

 $AT_\alpha$  - допуск угла конуса (рис. 21);

*TFR* – допуск круглости конуса (допуск формы конуса <sup>в</sup> поперечном сечении);

*TFL* – допуск прямолинейности образующей (допуск формы конуса <sup>в</sup> продольном сечении).

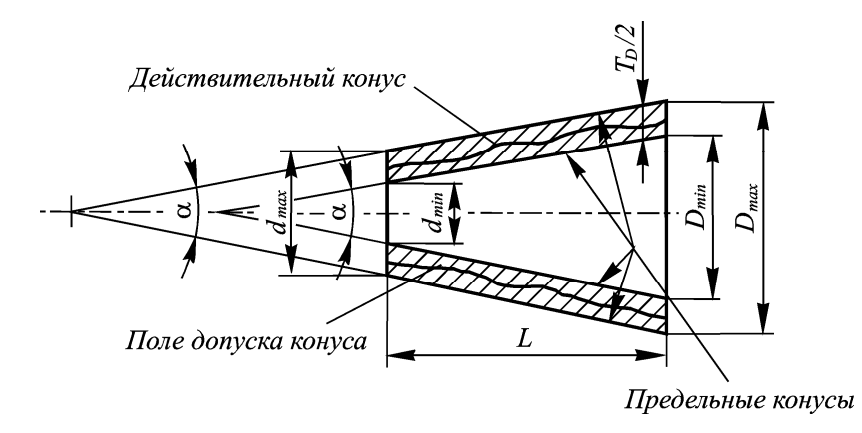

*Рис. 22.* Действительный <sup>и</sup> предельные конусы

Допуски  $T_D$  и  $T_{D_s}$  выбираются по ГОСТ 25346-89 и ГОСТ 25347-89. Допуски  $AT_{\alpha}$  должны соответствовать ГОСТ 8908-81, а допуски формы конусов – ГОСТ 25643-81.

Все точки реальной поверхности конуса, как видно из рис. 22, должны находиться <sup>в</sup> поле допуска, под которым понимают область пространства, ограниченную предельными конусами.

Допуски конусов назначают одним из двух способов:

- *совместным нормированием* всех видов допусков одним допуском  $T_D$  диаметра конуса в любом сечении. Допуск  $T_D$  определяет поле допуска конуса, ограниченное двумя предельными конусами, между которыми должны находиться все точки реальной поверхности конуса. Поле допуска конуса ограничивает не только отклонения диаметра, но <sup>и</sup> отклонения угла <sup>и</sup> формы конуса;

- *раздельным нормированием* каждого вида допуска, <sup>а</sup> именно допуска  $T_{D_s}$  диаметра конуса в заданном сечении, допуска  $\left. AT_\alpha \right.$ угла конуса, допуска  $T_{FR}$  круглости и допуска  $T_{FL}$  прямолинейности образующей конуса.

 $\pi$ Допуски угла  $AT_{\alpha}$  конуса и допуски формы конуса  $T_{FR}$  и  $T_{FL}$ назначают в том случае, если отклонения угла конуса ограничены более узкими пределами, чем это возможно при более полном использовании допуска  $T_D$  .

Для получения различных посадок (<sup>с</sup> зазором, <sup>с</sup> натягом <sup>и</sup> переходных) используют основные отклонения *d, e, f, q, h, J, s, k, m, n,* ρ*, r*, *s*, *t*, *u*, *x*, *z* для наружных конусов и *H*,  $J_s$ ,  $N - \mu$ ля внутренних конусов <sup>в</sup> квалитетах <sup>с</sup> 4 по 12-й.

## **2.4. Методы <sup>и</sup> средства контроля углов <sup>и</sup> конусов**

Существуют сравнительный <sup>и</sup> тригонометрический методы контроля углов [6]. В основу первого метода положено сравнение контролируемых углов с угловыми мерами, угольниками <sup>и</sup> угловыми шаблонами. С помощью угловых мер устанавливают величину наибольшего просвета между сторонами измеряемого угла <sup>и</sup> самой меры.

Углы измеряют как прямо, так и косвенно. Прямые измерения осуществляют методом сравнения с мерой или методом непосредственной оценки (измерение гониометрическими средствами). Косвенные методы основаны на измерении линейных размеров элементов угла с последующим расчетом его значения через тригонометрическую функцию.

Допуски, выраженные в угловых и линейных единицах, связаны зависимостью

$$
AT_h = 10^{-3} AT_{\alpha}L_1
$$

где  $L_1$  - длина стороны угла или длина образующей конуса, мм.

Для конусов, имеющих малые углы (при конусности  $C < 1:3$ или угле конуса  $\alpha \leq 19^{\circ}$ ),  $AT_{\alpha} \approx AT_{\alpha}$ . При больших значениях  $C$  и  $\alpha$ 

$$
AT_D = AT_h / \cos(\alpha/2)
$$

Объекты угловых измерений в машиностроении и приборостроении многочисленны и разнообразны. Это приводит к необходимости использования разнообразных средств измерений, различных по точности, пределам измерений, производительности и назначению.

Важнейшим признаком, по которому классифицируют средства измерений углов и конусов, является тип (вид) меры, с которой сравнивают измеряемый угол.

К первой группе средств относят прототипы изделий (их часто называют «жёсткими мерами») в виде угловых мер.

Вторая группа измерительных средств - гониометрических объединяет приборы и устройства, с помощью которых измеряемый угол сравнивается с соответствующими значениями встроенной в прибор угломерной круговой или дуговой (секторной) шкалы.

Третья группа средств - тригонометрических - отличается тем,

что мерой, с которой сравнивают измеряемое изделие, является угол прямоугольного треугольника. Две стороны этого угла воспроизведены или измерены средствами и методами линейных измерений. Наиболее распространенными средствами измерений этой группы являются синусные и тангенсные устройства.

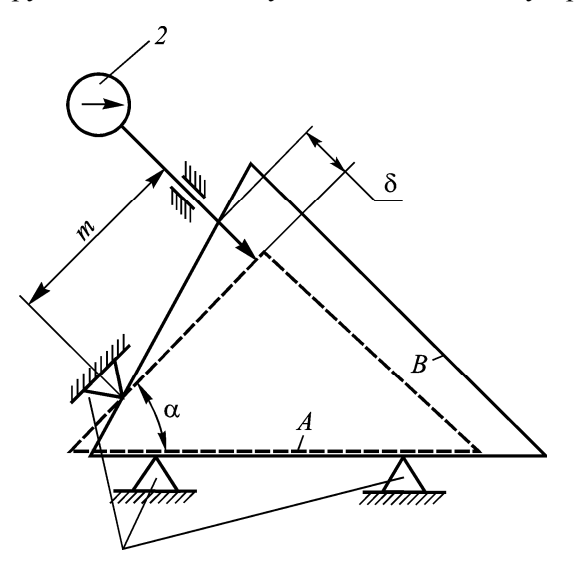

При реализации метода сравнения измеряемого угла  $\alpha$ с углом образцовой меры  $A$  в качестве меры могут быть использованы призматическая угловая мера (плитка), угольник с рабочим углом 90<sup>°</sup> и коническая пробка. Сушность метода (рис. 23) состоит в том, что мера А, установленная в нужном положе-

Рис. 23. Измерение угла сравнением с мерой

нии с помощью трех жёстких упоров 1, будет приведена в это же положение и при повторной установке. Следовательно, сколько бы раз ни устанавливали меру в это положение, индикатор 2 или какой-либо другой контактный прибор, измерительный наконечник которого соприкасается со стороной меры  $A$  на ее краю, должен каждый раз показывать один и тот же отсчёт. Он будет показывать этот же отсчёт, если вместо меры  $A$  будет установлена деталь  $B$  с точно таким же углом. Если же угол летали отличается от угла меры, то показание индикатора будет отличаться от показания при установке меры на некоторую величину  $\delta$ .

Поскольку для данных условий измерений размер *<sup>m</sup>* постоянен, то шкала индикатора может быть отградуирована <sup>в</sup> угловых единицах, что даёт возможность определять отклонения измеряемых углов изделий непосредственно по шкале индикатора.

Алгебраическая сумма измеренного отклонения  $\delta$  и действительного угла меры определит величину измеряемого угла.

При изготовлении различных деталей машин <sup>в</sup> качестве измерительных средств применяют угловые шаблоны <sup>с</sup> углом, равным углу детали, причём <sup>в</sup> большинстве случаев деталь подгоняют по шаблону без просвета.

Касание измерительных поверхностей <sup>с</sup> изделием должно быть линейным, <sup>в</sup> связи <sup>с</sup> чем для контроля изделий, углы которых образованы плоскими гранями, шаблоны изготовляют <sup>с</sup> лекальной (закругленной малым радиусом) поверхностью одной или обеих сторон рабочего угла.

В тех случаях, когда надо установить точный угол, образованный линиями или узкими гранями, угловые плитки можно применять вместо шаблона. Шаблоны контролируют угловыми плитками, а изделия – шаблонами на просвет.

Если углы изделия <sup>и</sup> шаблоны, <sup>а</sup> также допуск измеряемого угла обеспечивают отчетливо видимый просвет, можно применять предельные шаблоны, при контроле которыми устанавливают, находится ли измеряемый угол <sup>в</sup> пределах допускаемых значений.

Рабочие углы предельных шаблонов отличаются один от другого на значение всего поля допуска угла изделия.

Металлические угольники с рабочим углом 90<sup>°</sup> служат для проверки взаимной перпендикулярности плоскостей (линий) изделий, <sup>а</sup> также для проверки перпендикулярности относительных перемещений деталей машин. Кроме того, угольники применяют при различных работах. Формы, размеры <sup>и</sup> технические условия на угольники стандартизированы (ГОСТ 3749-77).

При измерении угла изделия *B* методом сравнения <sup>с</sup> углом угольника *A* (рис. 24) оценивают просвет между ними. Отклонение угла изделия от угла угольника определяется отношением ширины просвета *P* <sup>к</sup> длине стороны угольника *H* . Поскольку размер *H* неизменен, просвет может служить мерой отклонений угловых величин так же, как <sup>и</sup> <sup>в</sup> предыдущем случае. Просвет можно наблюдать как у конца стороны угольника (угол изделия больше угла угольника), так <sup>и</sup> у вершины угла (угол изделия меньше угла угольника).

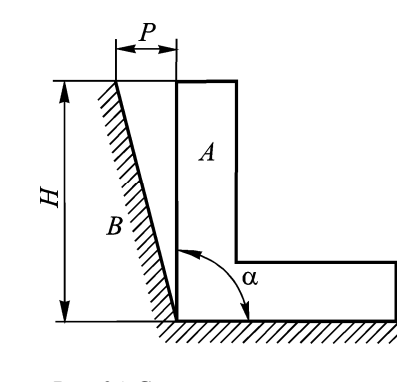

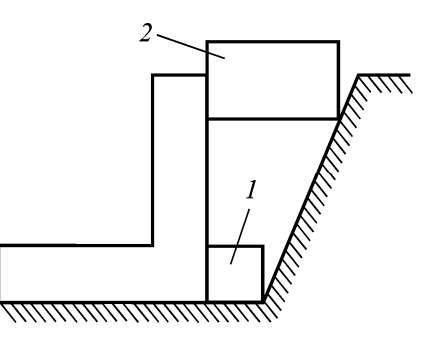

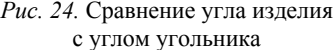

*Рис. 25.* Измерение угла <sup>с</sup> помощью угольника <sup>и</sup> концевых мер длины

При контроле на просвет необходимо установить отсутствие просвета между измерительными поверхностями или его значение. При обычной освещенности порядка 100…150 лк просвет между плоской поверхностью изделия <sup>и</sup> рабочей поверхностью лекальной линейки невооруженный глаз обнаруживает начиная примерно <sup>с</sup> 1,5…2 мкм. Угловая погрешность, вносимая зоной просвета, тем больше, чем короче протяженность контакта изделия <sup>и</sup> угольника. При ширине контакта 3…5 мм зона невидимого просвета может достигать 4 мкм. Если же при этом обе контактируемые поверхности не доведенные, <sup>а</sup> шлифованные, невидимый просвет может доходить до 6 мкм.

Для более точной оценки просветов, превышающих невидимую зону, применяют так называемый образец просвета.

Просвет, ширину которого предстоит оценить, сравнивают на глаз с набором аттестованных просветов <sup>и</sup> по идентичности щелей определяют его размер. При достаточном навыке <sup>и</sup> наличии лекальной поверхности у линейки такую оценку можно выполнить <sup>с</sup> погрешностью порядка 1…1,5 мкм при малых просветах (до 5 мкм) и 2…3 мкм при больших просветах (до 10 мкм). Для просвета свыше 10 мкм этот метод неприменим. При просветах от 20 мкм <sup>и</sup> более можно пользоваться щупами.

Для оценки просветов от 5 до 20 мкм применяют концевые меры длины. Если, например, требуется определить отклонение угла от 90<sup>°</sup> по угольнику, на одну из сторон измеряемого угла кладут концевую меру 1 (рис. 25), <sup>к</sup> которой подводят до упора угольник. Далее, пользуясь другими концевыми мерами 2 как щупами, определяют расстояние между верхней частью рабочей поверхности угольника <sup>и</sup> стороной измеряемого угла. При этом меру 2 можно подобрать по ощущению тугого контакта между изделием <sup>и</sup> угольником или на основе предельного метода. Этот метод заключается в том, что подбирают две меры <sup>с</sup> минимальной дискретностью; одна из них входит <sup>в</sup> зазор между угольником <sup>и</sup> изделием, <sup>а</sup> другая нет. Размер зазора можно принять как среднее арифметическое размеров двух плиток. Разность размеров мер 1 и 2 является искомой шириной просвета.

Контроль контактными приборами осуществляется следующим образом. На плите укрепляют стойку <sup>с</sup> прибором, ось которого расположена горизонтально, <sup>и</sup> упор. К упору подводят угольник так, чтобы при этом измерительный наконечник прибора переместился на некоторое расстояние, после чего устанавливают прибор на нуль или фиксируют отсчет (рис. 26). Далее угольник снимают <sup>и</sup> на его место ставят измеряемое изделие. Разность отсчетов, полученных

при контакте прибора <sup>с</sup> угольником <sup>и</sup> изделием, отнесенная <sup>к</sup> расстоянию *A* между осью измерительного наконечника <sup>и</sup> рабочей поверхностью плиты, принимают за отклонение угла изделия.

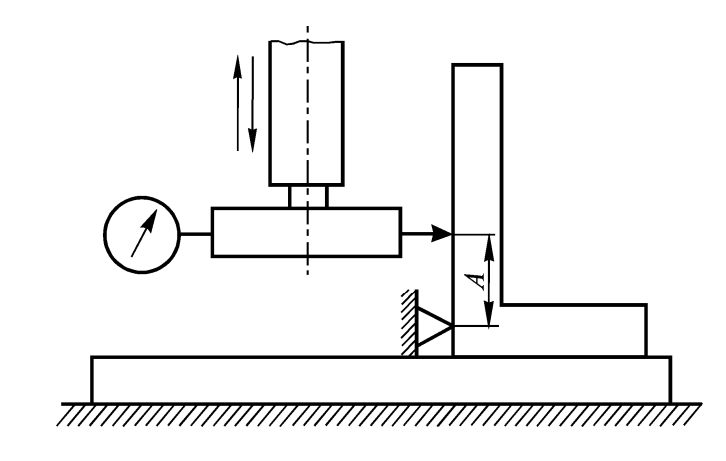

*Рис. 26.* Контроль угла <sup>с</sup> помощью показывающего прибора

Точность измерения углов <sup>с</sup> помощью жесткой угловой меры зависит в первую очередь от точности угла меры, с которым сравнивают угол изделия, или от точности определения его действительного значения. В последнем случае <sup>в</sup> результат измерения вносят поправку, равную отклонению действительного значения угла меры от номинального со знаком, обратным этому отклонению. Кроме того, точность результата измерения зависит от точности прибора, правильности базирования изделия <sup>и</sup> <sup>т</sup>.д.

Для одновременного контроля размеров конуса (наружного <sup>и</sup> внутреннего) применяются конусные калибры, которые изготовляют в комплекте.

Контроль изделий калибрами является комплексным, поскольку проверяется не только угол конуса, но также <sup>и</sup> его диаметр <sup>в</sup> расчетном сечении по положению калибра относительно изделия

вдоль оси. Для этой цели на поверхности калибра имеются две ограничительные линии (соответственно уступ на калибре-втулке).

Угол конуса детали проверяют по прилеганию поверхности калибра <sup>к</sup> поверхности проверяемой детали. Для этого калибр тщательно вытирают от пыли, масла <sup>и</sup> наносят на его конусную поверхность слой краски (берлинской лазури), равномерно распределяя ее по всей поверхности. Затем калибр осторожно вставляют или надевают на проверяемую деталь (также заранее тщательно протертую) <sup>и</sup> поворачивают его на 2/3 оборота вправо <sup>и</sup> влево.

Если конусность калибра <sup>и</sup> проверяемой детали совпадает, краска будет стираться равномерно по всей образующей калибра. По доле стертой <sup>и</sup> оставшейся краски судят <sup>о</sup> годности детали по конусности. Толщина равномерно наносимого слоя краски – 0,002…0,01 мм. Предельная погрешность этого метода измерения –  $20...24"$  .

Сопрягаемые конусные детали рекомендуется контролировать калибрами одного комплекта, так как при использовании калибров, взятых из различных комплектов, проверяемые детали могут показать неудовлетворительную прилегаемость при сопряжении, хотя каждая <sup>в</sup> отдельности будет годной.

При использовании конусных калибров необходимо следить, чтобы на их рабочих поверхностях <sup>и</sup> поверхностях контролируемых деталей отсутствовали различные забоины, царапины <sup>и</sup> <sup>т</sup>.д.

Для измерения внутренних конусов <sup>и</sup> клиновидных пазов применяют аттестованные шарики или цилиндры.

Приборами массового применения для деталей машин, реализующими гониометрическую схему измерения углов, являются угломеры. На каждую сторону измеряемого угла накладывают «без просвета» плоские грани линеек угломера. Обе линейки шарнирно соединены друг <sup>с</sup> другом. Одна из них связана <sup>с</sup> указателем, другая – с угломерной шкалой, имеющей общую ось <sup>с</sup> осью шарнира. Этот

принцип для угломеров различных типов конструктивно реализован по-разному.

При применении тригонометрических схем измерений угол выражают как функцию длины сторон прямоугольного треугольника, измеряемой или воспроизводимой линейными мерами.

Применяют синусные <sup>и</sup> тангенсные схемы, основанные на измерении или воспроизведении противолежащего измеряемому углу катета (<sup>в</sup> обеих схемах), или прилежащего катета (при тангенсной схеме).

Для небольших углов (примерно до *<sup>о</sup>* 15 ) обе схемы по точности практически равноценны, но для больших углов погрешность измерения может быть значительной <sup>и</sup> здесь предпочтительна тангенсная схема.

Поскольку при применении тригонометрических устройств по значениям синусов или тангенсов определяют углы или размеры линейных отрезков, из которых составляют соответствующую измерительную схему, необходимо пользоваться таблицей тригонометрических функций. От того, сколько значащих цифр содержат таблицы для каждого значения угла, зависит точность его определения.

Для практических измерений достаточно пяти значащих цифр.

При измерениях малых углов тригонометрическими устройствами синусная <sup>и</sup> тангенсная функции практически равны самим углам, поэтому для этих случаев важен вывод о том, что точность этих методов зависит главным образом от точности измерения малого катета.

Типичными примерами реализации тригонометрических методов измерений углов являются измерения <sup>с</sup> помощью так называемых синусных линеек <sup>и</sup> координатные методы.

Для угловых измерений <sup>и</sup> делительных работ при разметке <sup>и</sup> обработке деталей применяют оптические делительные головки.

Некоторые из представленных методов <sup>и</sup> средств измерений подробно рассмотрены ниже при изложении методик выполнения лабораторных работ 2-5.

# **2.5. Лабораторная работа 2. Измерение углов угломерами**

*Ц <sup>е</sup> <sup>л</sup> <sup>ь</sup> р <sup>а</sup> б <sup>о</sup> <sup>т</sup> <sup>ы</sup>:* изучить конструкции <sup>и</sup> приобрести навыки измерения угловых размеров деталей механическими угломерами.

## **2.5.1. Конструкции угломеров**

Угломеры предназначаются для измерения углов. В данной работе рассмотрены механические угломеры двух типов: транспортирный <sup>и</sup> универсальный.

Транспортирный угломер (рис. 27) состоит из транспортира 2, <sup>к</sup> которому жёстко прикреплена линейка 1, <sup>и</sup> сектора <sup>с</sup> подвижной линейкой 4 и нониусом 8. В нужном положении сектор <sup>с</sup> подвижной линейкой может быть закреплён винтом 7. Для точной установки линейки 4 служит микрометрический винт <sup>с</sup> гайкой 6. При этом необходимо открепить винт 7 <sup>и</sup> закрепить винт 5.

Угломер даёт возможность измерять углы от 0 до 180°, причём для измерения углов от 0 до *<sup>o</sup>* 90 на подвижную линейку 4 надевается угольник 3 (рис. 28, *а*), а углы от 90<sup>°</sup> до 180<sup>°</sup> измеряют транспортирным угломером без угольника (рис. 28, *б*).

Универсальный угломер (рис. 29) имеет сектор 4, на котором нанесена градусная шкала. К сектору прикреплена планка 10 <sup>с</sup> измерительной плоскостью. По сектору 4 перемещается пластинка 9 с нониусом 8 <sup>и</sup> прижимом 7. К пластинке 9 <sup>с</sup> помощью хомутика 6 можно крепить либо угольник 2, либо линейку 1. Последнюю можно крепить <sup>к</sup> угольнику 2 <sup>с</sup> помощью второго хомутика 3. Для плавного поворота пластинки 9 рекомендуется пользоваться голов-

кой зубчатой передачи, расположенной <sup>с</sup> обратной стороны нониуса.

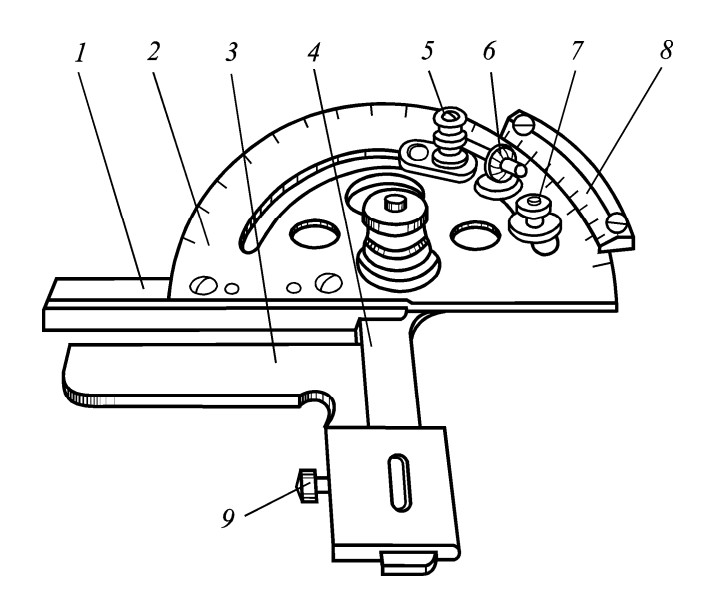

*Рис. 27.* Транспортирный угломер

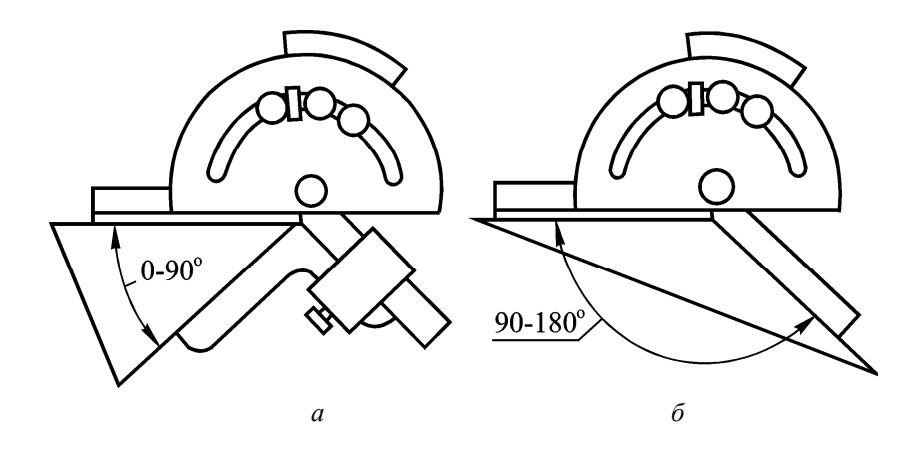

*Рис. 28*. Схема измерения углов транспортирным угломером

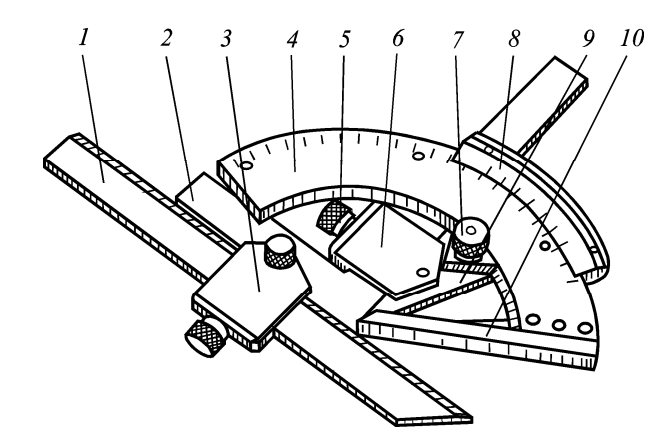

*Рис. 29.* Универсальный угломер

Путём различных комбинаций отдельных измерительных звеньев угломера можно реализовать различные схемы измерения углов в интервале от 0 до 320<sup>°</sup>, хотя основная шкала угломера нанесена на дуге 130<sup>°</sup>.

Углы от 0 до 50<sup>°</sup> измеряют, когда к пластинке 9 крепятся одновременно угольник 2 и линейка 1 (рис. 30, *а*); углы от 50 до  $140^\circ$  – – когда <sup>в</sup> хомутике 6 закрепляется не угольник, <sup>а</sup> линейка 1 (рис. 30, *б*); углы от 140 до 230<sup>°</sup> – когда с угольника, закрепленного <sup>в</sup> хомутике 6, снимаются хомутик 3 <sup>и</sup> линейка 1 (рис. 30, *в* ). Углы от 230 до 320<sup>0</sup> (наружные) и соответствующие углы от 40 до  $130^0$  (внутренние) измеряются одним угломером при снятых хомутиках, угольнике <sup>и</sup> линейке (рис. 30, *г*).

Механические угломеры снабжены нониусами, отсчёт по шкалам которых определяется по той же формуле, что <sup>и</sup> для нониуса штангенциркуля:

$$
C=a/n,
$$

где *С* – отсчёт по нониусу, *<sup>а</sup>* – длина деления основной шкалы сектора, *n* – число делений шкалы нониуса.

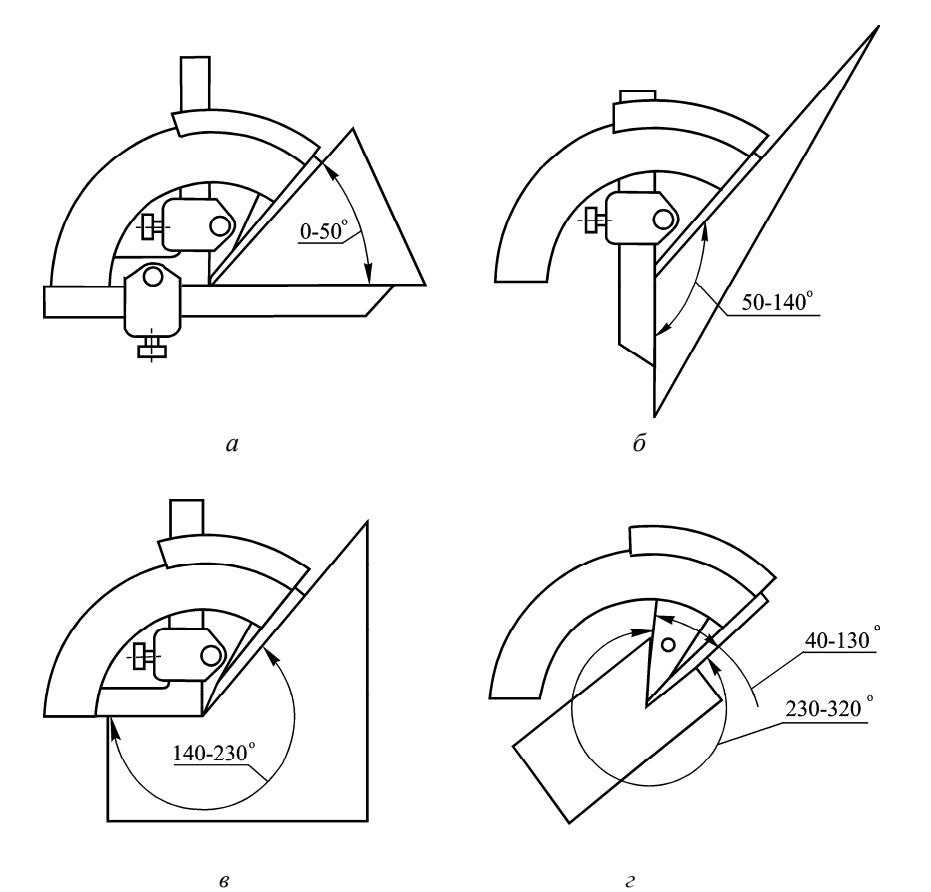

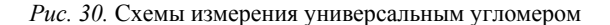

Погрешность угломеров равна удвоенному отсчёту по нониусу.

## **2.5.2. Порядок выполнения работы**

1. Определить величины отсчётов по шкалам нониусов у двух угломеров: транспортирного <sup>и</sup> универсального.

2. Транспортирным угломером измерить углы шаблона (рис. 31, *а*). Для измерения угломером необходимо:

- открепить стопорные винты 5 и 7 <sup>и</sup> развернуть сектор <sup>с</sup> линей-

кой 4 относительно транспортира так, чтобы измеряемую деталь можно было установить между мерительными плоскостями;

- закрепить винт 5 и, пользуясь микрометрическим устройством, добиться плотного прилегания мерительных плоскостей к детали;

- закрепить винт 7 и произвести отсчёт.

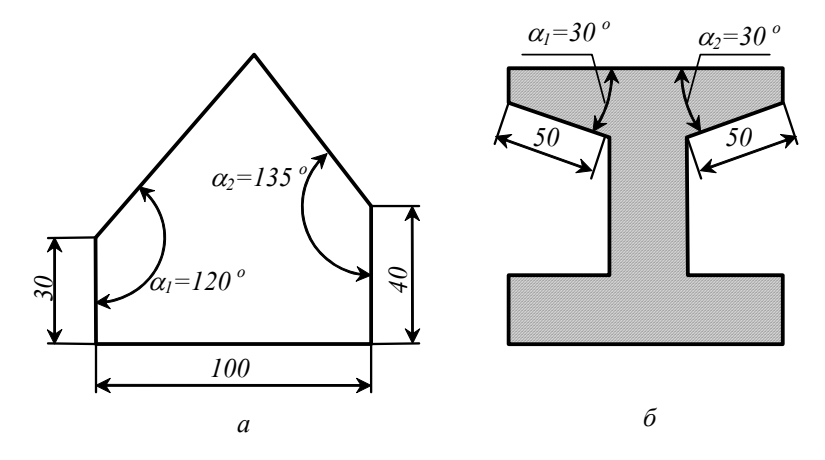

Рис. 31. Эскизы измеряемых деталей:  $a$  – угловой шаблон,  $\delta$  – направляющая типа «ласточкин хвост»

3. Универсальным угломером измерить углы направляющей типа «ласточкин хвост» (рис. 31, б). Для измерения углов следует:

- определить на глаз значение измеряемых углов и собрать угломер по необходимой схеме (рис. 30);

- несколько отпустить стопорный винт 7 и, пользуясь головкой зубчатой передачи, добиться плотного прилегания мерительных плоскостей к летали:

- закрепить винт 7 и произвести отсчёт.

4. Сравнив действительные значения углов, полученные в результате измерений, с номинальными значениями, указанными на эскизах деталей (рис. 31), определить их действительные отклонения.

5. Найленные величины лействительных отклонений сопоставить с предельными отклонениями (табл. 11) и установить степени точности для каждого измеренного угла.

6. Оформить бланк отчёта (приложение 2) и письменно ответить на вопросы, указанные преподавателем.

# 2.6. Лабораторная работа 3. Измерение углов инструментальных конусов с помощью синусной пинейки

Цель работы: ознакомление с устройством синусной линейки и ее использование для измерения углов инструментальных конусов.

## 2.6.1. Конструкция синусной линейки

Синусная линейка (рис. 32) представляет собой сочетание стальной плиты 1, имеющей с одной стороны измерительную плоскость, на которой устанавливается измеряемая деталь 7, и двух роликов 2 и 5, прикреплённых к ней с другой стороны на строго определённом расстоянии друг от друга.

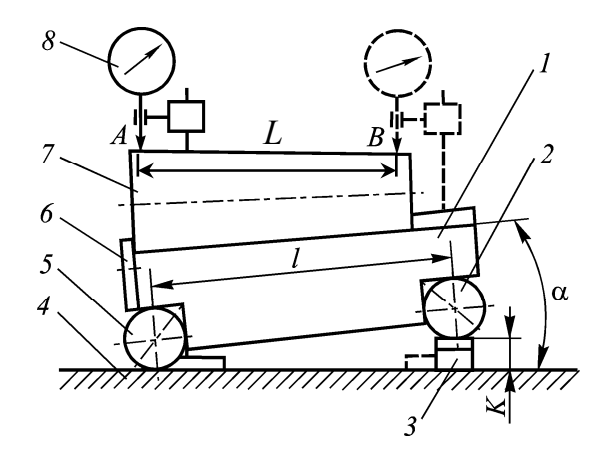

Рис. 32. Синусная линейка и схема измерения угла конуса
При измерении синусную линейку устанавливают роликами на поверочную плиту 4. Под один из роликов подкладывают блок концевых мер длины 3 такого размера, чтобы измерительная плоскость синусной линейки расположилась под заданным углом <sup>α</sup> <sup>к</sup> поверочной плите.

Измеряемую деталь устанавливают на измерительной плоскости линейки так, чтобы она прижималась <sup>к</sup> упорам 6. На поверочной плите рядом <sup>с</sup> синусной линейкой располагается индикаторная стойка <sup>с</sup> индикатором 8.

Размер блока концевых мер длины для установки измерительной плоскости синусной линейки под заданным углом <sup>α</sup> <sup>к</sup> поверочной плите рассчитывается по формуле

 $K = l \cdot \sin \alpha$ ,

где *l* – расстояние между роликами синусной линейки. Для разных конструкций синусных линеек расстояние *l* может составлять 100, 200 или 300 мм.

#### **2.6.2. Порядок выполнения работы**

1. С помощью масштабной линейки или штангенциркуля измерить наибольший диаметр <sup>и</sup> длину конуса.

Определить по табл. 10 номер конуса, его номинальный угол  $\alpha$ и соответствующий размер блока концевых мер *K* для расстояния между роликами синусной линейки 100 мм.

2. Составить блок концевых мер длины необходимого размера.

3. Установить синусную линейку на поверочную плиту, подложив под один из роликов составленный блок концевых мер длины.

4. На измерительную плоскость синусной линейки установить инструментальный конус (Морзе или метрический) так, чтобы он прижимался <sup>к</sup> упорам *6*, <sup>а</sup> его наивысшая образующая располагалась примерно параллельно поверочной плите.

5. На поверочную плиту рядом <sup>с</sup> синусной линейкой установить индикаторную стойку <sup>с</sup> микронным индикатором.

6. Перемещая стойку по поверочной плите, добиться касания измерительного наконечника индикатора с поверхностью конуса <sup>в</sup> одной из точек наивысшей его образующей. Сообщив пружине индикатора предварительный натяг, примерно <sup>в</sup> один оборот стрелки, устанавливают шкалу индикатора на ноль.

7. Перемещая индикаторную стойку по поверочной плите, найти <sup>и</sup> записать <sup>в</sup> бланк отчёта (приложение 3) наибольшие показания индикатора <sup>в</sup> двух точках *А* <sup>и</sup> *<sup>В</sup>* образующей конуса (рис. 32), отстоящих друг от друга на расстоянии, равном длине измерения угла конуса L, приведенной <sup>в</sup> табл. 10.

Проделать указанные операции для четырёх образующих конуса, расположенных примерно через 90° по окружности, и найти среднее арифметическое значение  $\overline{\Delta}$  разностей показаний индикатора <sup>в</sup> точках *А* <sup>и</sup> *<sup>В</sup>*. При этом необходимо учитывать, что, если показания индикатора <sup>в</sup> точке *<sup>В</sup>* больше, чем <sup>в</sup> точке *А*, то разность показаний Δ следует считать положительной, <sup>а</sup> если наоборот, то – отрицательной.

8. Найти действительное значение угла конуса, для чего <sup>в</sup> установленное <sup>с</sup> помощью синусной линейки номинальное значение угла ввести поправку  $\Delta \alpha = \overline{\Delta}/L$  в микрорадианах с соответствующим знаком.

9. Сравнив разность показаний индикатора <sup>в</sup> точках *А* <sup>и</sup> *<sup>B</sup>* Δ <sup>с</sup> предельно допустимыми отклонениями (табл. 10), определить степень точности наружного угла инструментального конуса.

10. Результаты измерений, найденную степень точности <sup>и</sup> предельные отклонения угла конуса занести <sup>в</sup> бланк отчёта (приложение 3).

11. Полностью оформить бланк отчёта <sup>и</sup> письменно ответить на контрольные вопросы, указанные преподавателем.

# 2.7. Лабораторная работа 4. Определение конусности внутреннего инструментального конуса с помощью двух шариков

Цель работы: ознакомление с косвенным методом измерения конусности внутреннего конуса с помощью двух шариков.

#### 2.7.1. Описание метода

Лля измерения углов внутренних конусов широкое использование получил метод двух шариков. Сущность этого метода заключается в том, что в коническое отверстие детали последовательно закладывают два точно изготовленных шарика разного диаметра и с помощью индикаторного, микрометрического или штангенглубиномера измеряют расстояния *H* и h между шариками и олной и той же базовой поверхностью (рис. 33). Перед закладкой шариков с помощью микрометра измеряют также их диаметры  $d_w$  и  $D_w$ .

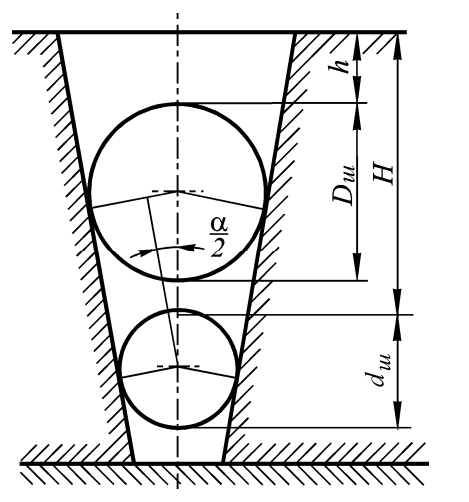

Рис. 33. Схема определения конусности внутреннего конуса

По результатам выполненных измерений рассчитывают синус половины действительного угла конуса

$$
\sin\frac{\alpha}{2} = \frac{0.5(D_u - d_u)}{(H + 0.5d_u) - (h + 0.5D_u)} = \frac{D_u - d_u}{2H - 2h - D_u + d_u}
$$

Как уже было отмечено в параграфе 2.1, конусность детали представляет собой отношение разности наибольшего  $D$  и наименьшего d диаметров, измеренных в двух перпендикулярных к оси детали сечениях, к расстоянию  $L$  между этими сечениями. То

 $C = (D-d)/L$  и, как вилно из рис. 19, *а*, равна есть конусность половины удвоенному значению тангенса угла конуса  $C = 2tg(\alpha/2)$ . Таким образом, окончательно получим, что конусность внутреннего конуса

$$
C = 2tg\frac{\alpha}{2} = 2tg\arcsin\frac{\alpha}{2} = 2tg\arcsin\left(\frac{D_u - d_u}{2H - 2h - D_u + d_u}\right)
$$

#### 2.7.2. Порядок выполнения работы

1. С помощью гладкого микрометра измерить диаметры двух шариков  $D_{\mu}$  и  $d_{\mu}$ .

2. Заложить в коническое отверстие летали шарик с меньшим диаметром  $d_{\mu}$  и с помощью глубиномера измерить расстояние от поверхности шарика до базового торца детали  $H$  (рис. 34, *a*).

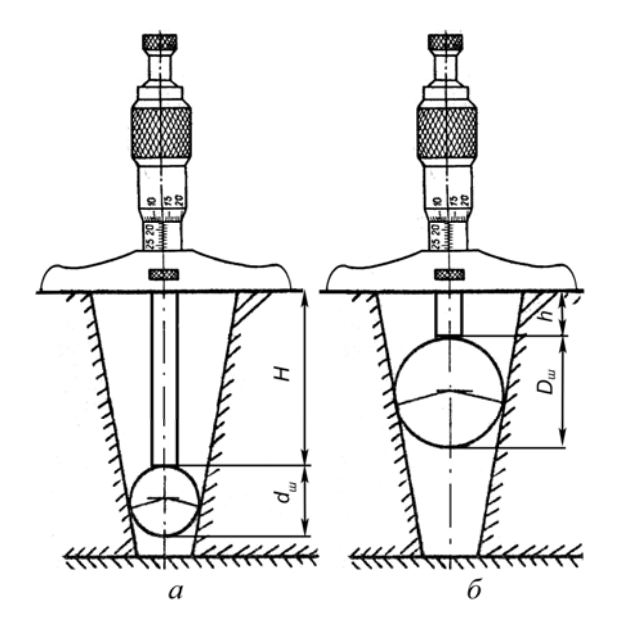

Рис. 34. Измерение расстояний «Н» (а) и «h» (б) между поверхностями шариков и базовым торцом детали

3. Аналогичным образом, заложив в отверстие шарик большего диаметра, измерить расстояние  $h$  (рис. 34, б).

4. По вышеприведенной формуле определить конусность конического отверстия. Результаты измерений и расчётов занести в бланк отчёта (приложение 4).

5. Измерить штангенциркулем наибольший диаметр конического отверстия и определить по табл. 10 номер конуса и его номинальную конусность.

6. Сравнив действительное значение конусности с номинальным, найти действительное отклонение конусности и определить по табл. 10 степень точности внутреннего конуса. При этом табличное значение нижнего предельного отклонения  $HO_{ma\delta\eta} = -\Delta_{ma\delta\eta}$ , заданного в микрометрах на длине измерения угла конуса L, необходимо пересчитать в безразмерное предельное отклонение конусности:

$$
\Delta C = -\frac{\Delta_{ma6n}}{1000L}
$$

7. Полностью оформить бланк отчёта и письменно ответить на контрольные вопросы, указанные преподавателем.

# 2.8. Лабораторная работа 5. Измерение угловых размеров деталей и конусов с помощью инструментального микроскопа

Цель работы: ознакомление с устройством инструментального микроскопа, методами его настройки и измерение угловых размеров различных деталей и конусов.

# 2.8.1. Назначение и конструкция большого инструментального микроскопа (БМИ)

Большой инструментальный микроскоп (рис. 35) предназначен для измерения линейных и угловых размеров различных деталей: резьбовых (в частности, метчиков), профильных шаблонов, кулачков, режущих инструментов, конусов и др.

Как видно из рисунка, он имеет массивное основание 1, на котором расположен стол 2. В центре верхней площадки стола установлено стекло 17, что благодаря наличию осветительного устройства 3 позволяет получать чёткие контурные изображения измеряемых деталей, например, изображение профиля измеряемой резьбы (см. рис. 40).

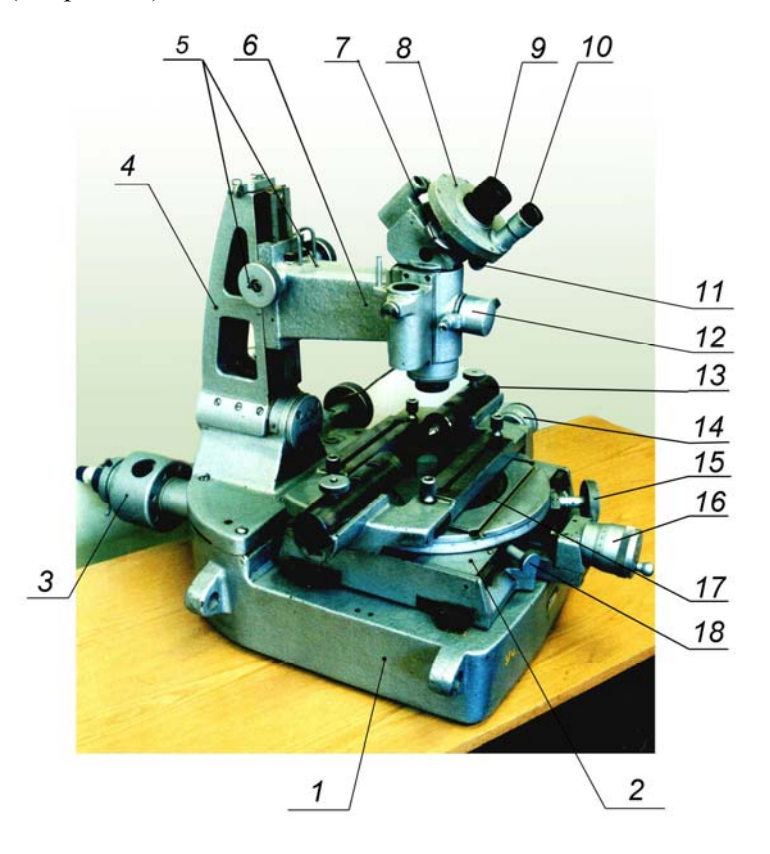

Рис. 35. Большой инструментальный микроскоп БМИ

Измеряемая деталь либо непосредственно, либо с помощью различных приспособлений, например, рамки с центрами 13, устанавливается на столе и может перемещаться вместе с ним в продольном и поперечном направлениях с помощью микрометров про-

дольного хода *14* <sup>и</sup> поперечного хода *16*. Таким образом, перемещая стол <sup>с</sup> измеряемой деталью <sup>в</sup> продольном или поперечном направлениях <sup>и</sup> производя отсчёт по шкалам соответствующих микрометров, можно измерять линейные размеры деталей, например, шаг резьбы <sup>и</sup> её диаметры. При этом цена одного деления шкал, нанесённых на стебле каждого микрометра, составляет 1 мм, <sup>а</sup> шкал, нанесённых на барабане, - 0,005 мм.

Кроме перемещений <sup>в</sup> продольном <sup>и</sup> поперечном направлениях, стол микроскопа может поворачиваться вокруг вертикальной оси <sup>с</sup> помощью маховичка 15 (рис. 35). Отсчёт угла поворота производится по градусной шкале, нанесённой на цилиндрическом пояске стола, <sup>и</sup> по шкале нониуса <sup>с</sup> точностью 3/.

Важным конструктивным элементом микроскопа является его оптическая головка, которая закреплена <sup>в</sup> кронштейне *6* <sup>и</sup> вместе <sup>с</sup> ним может перемещаться относительно колонки *4* <sup>с</sup> помощью спаренных маховичков *5*, расположенных справа <sup>и</sup> слева от кронштейна. Это перемещение используется для наводки на резкость изображения измеряемой детали.

В нижней части оптической головки имеется объектив, который обращён <sup>к</sup> измеряемой детали <sup>и</sup> позволяет получить увеличенное ее изображение. В верхней части оптической головки располагается штриховая окулярная головка *8*, которая имеет два окуляра: основной *9* (через него рассматривается увеличенное изображение измеряемой детали) <sup>и</sup> окуляр угломера *10*. В корпусе штриховой окулярной головки располагается стеклянный диск, на котором <sup>в</sup> поле зрения основного окуляра (рис. 36, *а*) нанесены две взаимно перпендикулярные пунктирные линии, две сплошные линии с углом между ними, равным углу профиля метрической резьбы (т.е. 60<sup>°</sup>), и дополнительные вертикальные пунктирные линии. На этом же диске, по его периферии, нанесена угловая шкала с ценой деления 1<sup>°</sup>.

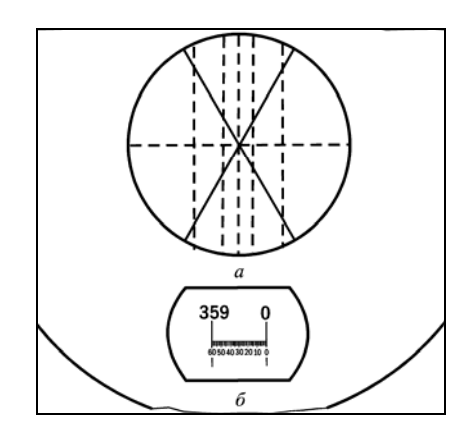

*Рис. 36.* Поля зрения: *а* – основного окуляра; *б* – окуляра угломера

Изображение этой шкалы попадает <sup>в</sup> поле зрения окуляра угломера (рис. 36, *б*). В поле зрения данного окуляра видна также расположенная отдельно от диска неподвижная минутная шкала.

Диск вместе <sup>с</sup> нанесённой на нём штриховой сеткой <sup>и</sup> градусной шкалой может поворачиваться относительно перекрестия штриховой сетки <sup>с</sup> помо-

щью маховичка *7* (рис. 35). При повороте этого маховичка, <sup>а</sup> следовательно стеклянного диска, будут поворачиваться линии штриховой сетки <sup>и</sup> изменяться относительное расположение штрихов градусной <sup>и</sup> минутной шкал. Это позволяет осуществлять измерение угловых размеров деталей, например, угла профиля резьбы. При этом штрих градусной шкалы, который пересекает минутную шкалу, определяет число градусов (крупные цифры), <sup>а</sup> его положение относительно минутной шкалы – число минут. Например, для по-

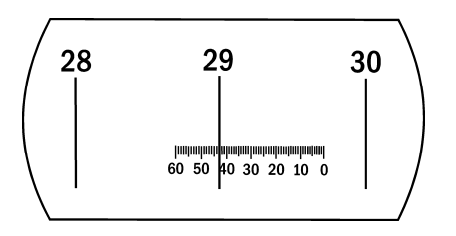

ложения, представленного на рис. 37, отсчёт по угловым шкалам будет составлять 29<sup>о</sup>43/. Для освещения угловых шкал используются специальное осветительное устройство 12

*Рис. 37.* Пример отсчёта по угловым шкалам

(рис. 35), устанавливаемое на кронштейне 6, <sup>и</sup> зеркальце 11, которое направляет свет <sup>в</sup> нижнее отверстие штриховой окулярной го-

ловки. Резкость изображения угловых шкал <sup>и</sup> линий штриховой сетки достигается поворотом верхних колец соответствующих окуляров.

Прежде чем приступить <sup>к</sup> измерениям, необходимо произвести настройку микроскопа. Цель этой настройки состоит <sup>в</sup> том, чтобы обеспечить параллельность горизонтальной пунктирной линии <sup>в</sup> поле зрения основного окуляра (рис. 36, *а*) при нулевом отсчёте по угловым шкалам (рис. 36, *б*), оси центров (например, при измерении параметров резьбы или конусов) <sup>и</sup> направления продольного хода стола. В противном случае при измерениях возникнут значительные систематические погрешности.

Для осуществления настройки диск штриховой окулярной головки, <sup>а</sup> следовательно штриховую сетку <sup>в</sup> поле зрения основного окуляра, <sup>с</sup> помощью маховичка *7* (рис. 35) поворачивают так, чтобы нулевые штрихи градусной <sup>и</sup> минутной шкал совпадали (рис. 36, *б*). Затем <sup>в</sup> центрах приспособления, закреплённого на столе микроскопа, устанавливают точно изготовленный цилиндрический валик. Перемещая стол <sup>в</sup> поперечном направлении, одну из образующих этого валика вводят <sup>в</sup> поле зрения основного окуляра, добиваются резкости ее изображения <sup>и</sup> пытаются совместить горизонтальную пунктирную линию <sup>с</sup> изображением образующей. Если такое совмещение оказалось возможным, то горизонтальная пунктирная линия и ось центров будут параллельны. Если же нет (рис. 38, *а*)<sup>1</sup>, то, поворачивая стол микроскопа <sup>с</sup> помощью маховичка *15*  (рис. 35), добиваются положения, при котором удалось бы совместить горизонтальную пунктирную линию <sup>с</sup> изображением образующей (рис. 38, *б*).

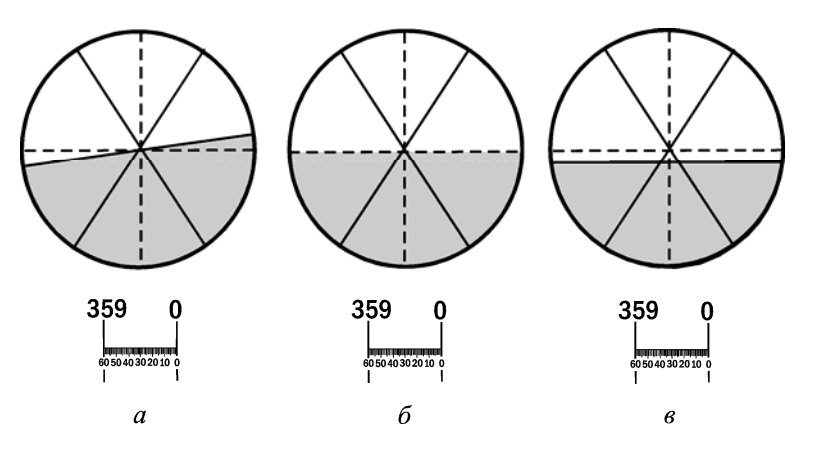

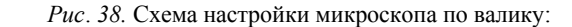

*<sup>а</sup>* – горизонтальная пунктирная линия <sup>и</sup> ось центров непараллельны; *б* – после настройки (горизонтальная пунктирная линия <sup>и</sup> ось центров параллельны); *<sup>в</sup>* – ось центров <sup>и</sup> направление продольного хода стола непараллельны

Для того чтобы проверить, будут ли параллельны ось центров <sup>и</sup> направление продольного хода стола, необходимо быстро переместить стол <sup>в</sup> продольном направлении. Если при таком перемещении изображение образующей валика не смещается относительно горизонтальной пунктирной линии (сохраняется положение, представленное на рис. 38, *б*), то ось центров <sup>и</sup> направление продольного хода стола параллельны. Если же перемещение стола сопровождается смещением изображения образующей относительно горизонтальной пунктирной линии (рис. 38, *в*), то, вращая маховичок *15* <sup>и</sup> барабан *16* (рис. 35), корректируют расположение стола так, чтобы при повторном опробовании указанное выше условие было выполнено. В таком положении стол микроскопа должен быть зафиксирован винтом *18*.

После настройки микроскопа валик снимается <sup>и</sup> вместо него <sup>в</sup> центрах устанавливается измеряемая деталь: резьбовая (например, метчик) или коническая (например, зенкер <sup>с</sup> коническим хвостовиком).

<sup>&</sup>lt;sup>1</sup> На рис. 38 и в дальнейшем поле зрения основного окуляра изображено упрощённо, без дополнительных вертикальных пунктирных линий.

# **2.8.2. Измерение угла профиля резьбы (на примере резьбы метчиков)**

При измерении угла профиля резьбы метчик устанавливается <sup>в</sup> центрах предварительно настроенного микроскопа таким образом, чтобы вершины профиля резьбы двух противолежащих перьев метчика располагались <sup>в</sup> горизонтальной плоскости, проходящей через ось центров (рис. 39, *а*).

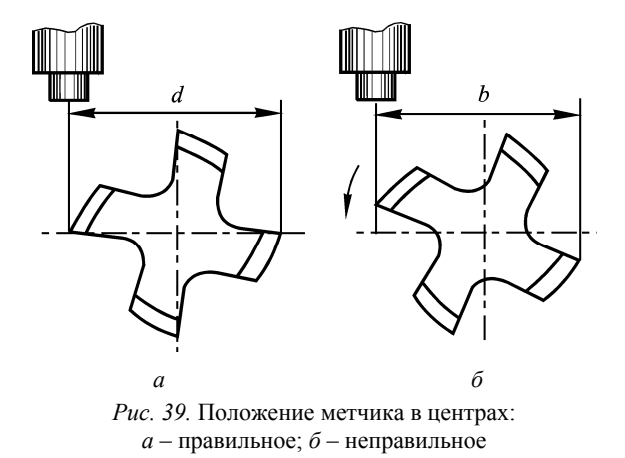

В противном случае, как видно из рис. 39, *б*, будут измеряться не диаметры резьбы, <sup>а</sup> некоторые хорды, например, вместо наружного диаметра *d* хорда *b* . Кроме того, возникнут значительные погрешности <sup>и</sup> при измерении угла профиля резьбы.

Для того чтобы правильно установить метчик <sup>в</sup> центрах, поступают следующим образом. Сначала метчик <sup>в</sup> требуемое положение устанавливают приблизительно <sup>и</sup>, перемещая кронштейн *6* (рис. 35) относительно колонки 4, добиваются чёткого изображения профиля резьбы какого-либо пера. Затем <sup>с</sup> помощью микрометра поперечного хода стола подводят метчик так, чтобы вершины резьбы совместились <sup>с</sup> горизонтальной пунктирной линией (рис. 40, *а*).

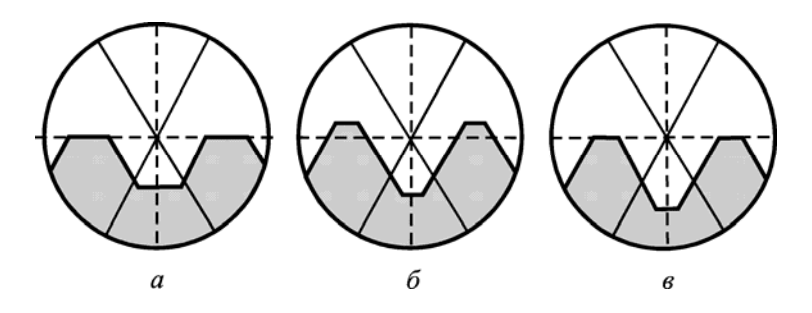

*Рис. 40.* Схемы, поясняющие методику установки метчика <sup>в</sup> центрах: *<sup>а</sup>* – предварительная установка; *б* – после поворота метчика; *в* – окончательное положение метчика в центрах

Из этого положения метчик поворачивают <sup>в</sup> центрах на небольшой угол <sup>в</sup> том или ином направлении. Если при таком повороте вершины резьбы будут выходить за пределы этой линии, например, будут смещаться выше неё (при этом изображение профиля резьбы будет становиться нерезким), то после повторной наводки на резкость (рис. 40, *б*) метчик перемещают еще раз до совмещения вершин резьбы <sup>с</sup> горизонтальной пунктирной линией (рис. 40, *в*). В таком положении метчик оставляют <sup>и</sup> приступают <sup>к</sup> измерениям.

Для резьбовых деталей (<sup>в</sup> частности, для метчиков) <sup>с</sup> симметричным профилем резьбы, <sup>к</sup> каковым относятся метрические крепёжные резьбы, нормируют <sup>и</sup> измеряют при контроле не полный угол профиля, а его половину  $\alpha/2 = 30^{\circ}$ . Это позволяет выявить возможную несимметричность профиля из-за неточной установки инструмента или детали при обработке резьбы.

В связи <sup>с</sup> этим при контроле резьбы метчиков измеряют отдельно каждую половину угла профиля: правую <sup>и</sup> левую. Для этого метчик <sup>с</sup> помощью микрометров продольного 14 <sup>и</sup> поперечного 16 хода стола (рис. 35) перемещают так, чтобы перекрестие штриховой сетки <sup>в</sup> поле зрения основного окуляра совпало <sup>с</sup> какой-либо точкой на боковой (например, правой) стороне профиля витка резьбы (рис. 41, а). Затем с помощью маховичка 7 поворачивают штриховую сетку таким образом, чтобы вертикальная пунктирная линия совместилась с этой стороной профиля (рис. 41, б), и производят отсчёт по шкалам угломера. Разность отсчётов определит величину правой половины угла профиля. Аналогичным образом измеряют левую половину угла профиля (рис. 41, в). При этом в зависимости от величины конечного отсчёта в качестве начального следует принимать  $0^\circ$ , либо 360°.

Для примера, представленного на рис. 41, половины угла профиля резьбы будут равны:

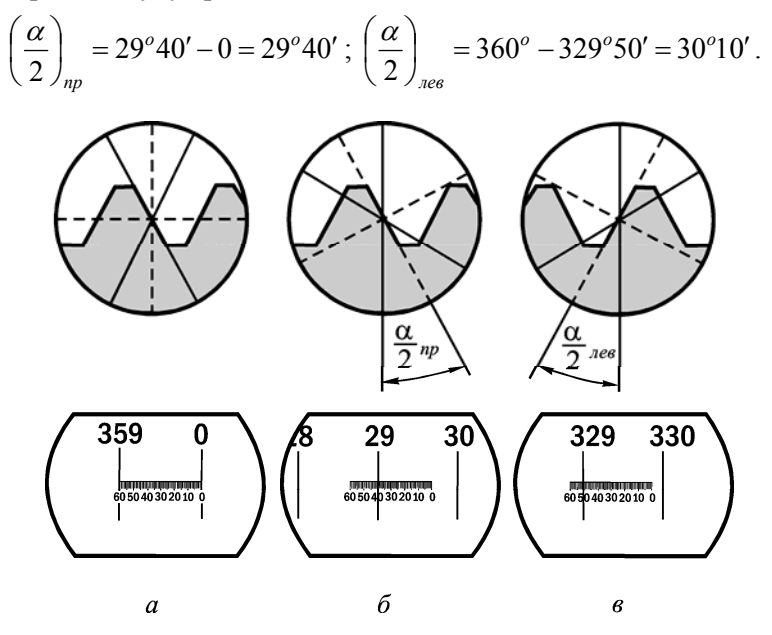

Рис. 41. Схема измерения половины угла профиля резьбы

Отсчёты по угловым шкалам и результаты измерений заносятся в бланк отчета по работе (приложение 5). Сравнивая полученные результаты с номинальным значением  $\alpha/2 = 30^{\circ}$ , находят действительные отклонения левой и правой половин угла профиля резьбы 83

метчика. Величины этих отклонений, выраженные в угловых минутах, с учётом их знака также указываются в отчёте по данной лабораторной работе и сравниваются с предельно допустимыми.

Значения предельных отклонений половины угла профиля резьбы метчиков (ГОСТ 16925-93) составляют  $\pm 25'$  при шаге резьбы 1,0-1,5 мм и  $\pm$  20' при шаге 2,0 – 3,0 мм.

На основании сравнения действительных и предельных отклонений половины угла профиля дается заключение о соответствии метчика стандарту.

#### 2.8.3. Измерение угловых размеров свёрл

К угловым размерам свёрл относятся: главный угол в плане  $\varphi$ или удвоенное его значение  $2\varphi$ , называемое углом при вершине режущей части, и угол наклона винтовых канавок  $\omega$  (рис. 42).

Главный угол в плане  $\varphi$ , как видно из рис. 42, это угол между главной режущей кромкой  $K$  и направлением движения подачи, совпадающим с осью сверла, а угол наклона винтовых канавок  $\omega$  угол между осью сверла и касательной к передней кромке направляюшей ленточки.

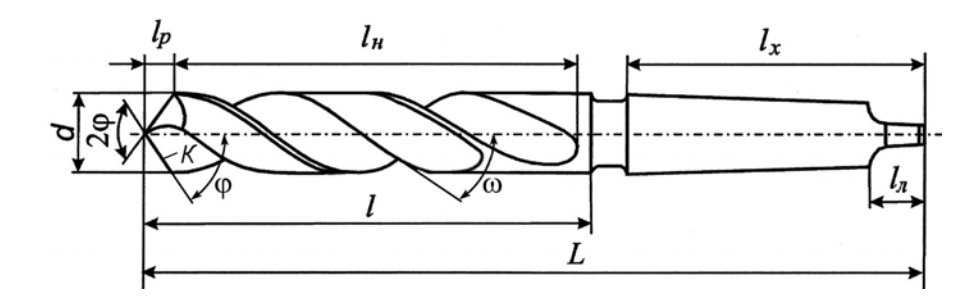

Рис. 42. Конструкция спирального сверла

Перед измерением углов  $\varphi$  и  $\omega$  сверло либо непосредственно, либо с помощью специальной втулки устанавливается в приспо-

соблении *13* (рис. 35) вместо одного из центров. Перемещением стола микроскопа *2* <sup>в</sup> продольном <sup>и</sup> поперечном направлениях <sup>с</sup> помощью микрометров *14* <sup>и</sup> *16* режущую часть сверла вводят <sup>в</sup> поле зрения окуляра *9* <sup>и</sup> добиваются резкого ее изображения. Установочную втулку или сверло поворачивают так, чтобы режущие кромки сверла заняли положение, примерно параллельное плоскости стола.

Для измерения угла  $\varphi$  стол микроскопа вместе со сверлом перемещают так, чтобы перекрестие линий <sup>в</sup> поле зрения окуляра *9* совместилось <sup>с</sup> изображением режущей кромки сверла (рис. 43, *а*). При этом горизонтальная пунктирная линия <sup>в</sup> поле зрения окуляра, при нулевом отсчёте по шкалам угломера *10*, будет занимать положение, параллельное оси сверла. Поворачивая эту линию <sup>с</sup> помощью маховичка *7* (рис. 35) до совмещения <sup>с</sup> изображением режущей кромки сверла (рис. 43, *б*) <sup>и</sup> произведя отсчет по шкалам угломера, измеряют угол  $\varphi$ , удвоив значение которого, получают угол при вершине сверла *2*ϕ*.*

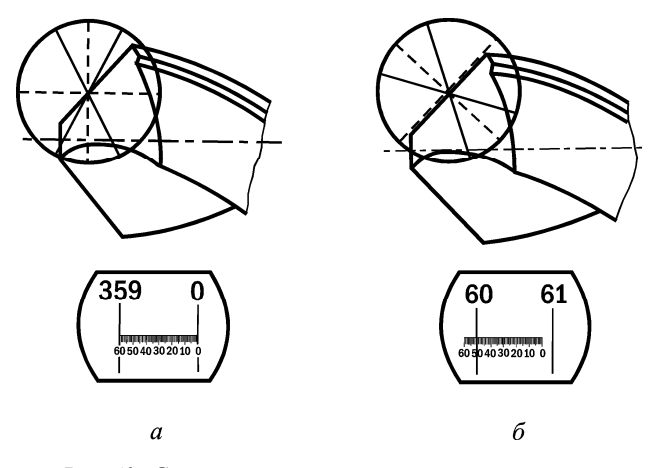

*Рис.* 43 . Схема измерения главного угла в плане  $\varphi$  :  $a$  – исходное положение;  $\ddot{o}$  – положение при измерении угла  $\varphi$ 

Для измерения угла наклона винтовой кромки  $\omega$  совмещают перекрестие линий <sup>в</sup> поле зрения окуляра *9* <sup>с</sup> изображением винтовой канавки направляющей ленточки <sup>в</sup> точке, проекция которой лежит примерно на оси сверла (рис. 44, *а*). Затем поворачивают горизонтальную пунктирную линию так, чтобы она заняла положение касательной <sup>к</sup> винтовой кромке (рис. 44, *б*). Отсчёт по угловым шкалам даст величину угла  $\omega$  .

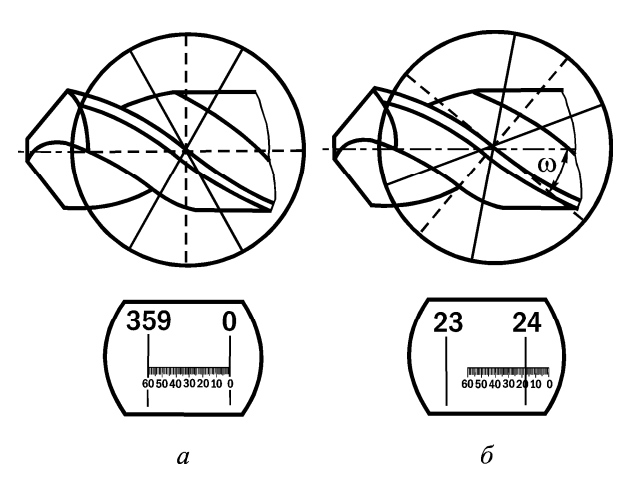

*Рис. 44.* Схема измерения угла наклона винтовой канавки <sup>ω</sup> : *<sup>а</sup>* – исходное положение; *б* – положение при измерении угла <sup>ω</sup>

Результаты измерений заносятся <sup>в</sup> бланк отчёта по работе (см. приложение 5).

## **2.8.4. Измерение угловых размеров плоских деталей и конусов**

Плоские детали устанавливают непосредственно на стекле стола <sup>и</sup>, включив осветительное устройство 3 (рис. 35), путём перемещения кронштейна 6 добиваются чёткого изображения профиля детали, например серьги, эскиз которой приведен на рис. 45.

Как видно из этого эскиза, контур серьги определяется значе-

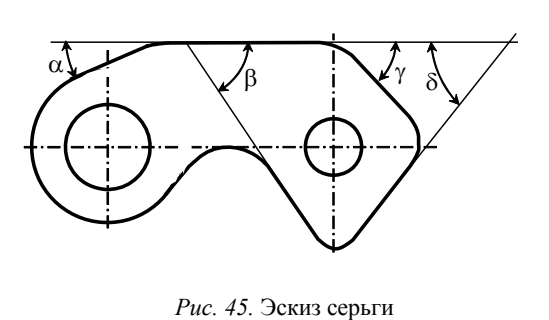

ниями 4 углов:  $\alpha$ ,  $\beta$ ,  $\gamma$  и  $\delta$ . Для измерения величин этих углов деталь вместе со столом микроскопа перемещают таким образом, чтобы перекрестие визирных линий <sup>в</sup> поле зрения основного окуляра

совпало <sup>с</sup> какой-либо точкой изображения базовой линии (рис. 46, *а*). Поворачивая маховичок 7 (рис. 35), совмещают горизонтальную пунктирную линию <sup>в</sup> поле зрения основного окуляра с изображением базовой линии (рис. 46, *б*) <sup>и</sup> производят отсчёт по шкалам угломера.

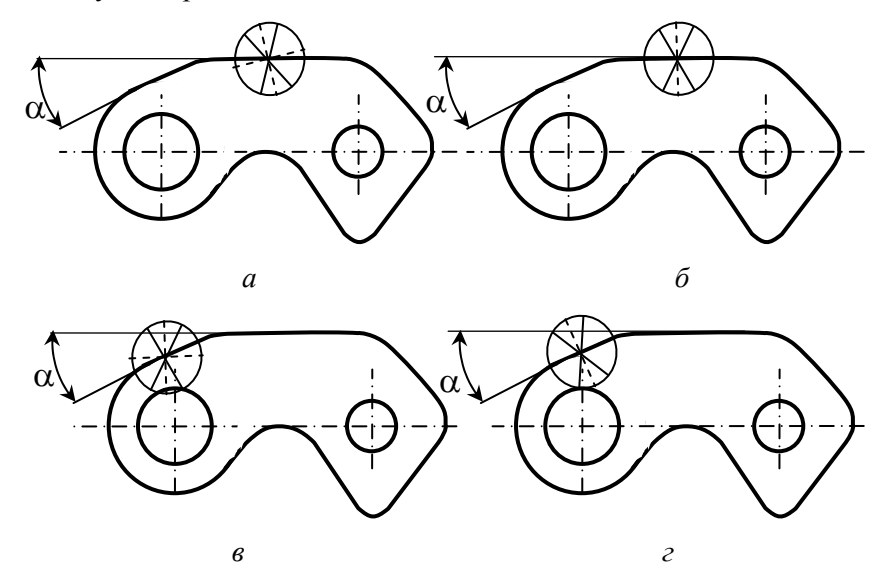

*Рис. 46.* Схема измерения угловых размеров плоской детали: *<sup>а</sup>* – исходное положение*; б* – измерение угла, определяющего положение базовой линии; *в* и *г* – исходное и окончательное положение при измерении угла  $\alpha$ 

Затем, перемещая стол микроскопа так, чтобы перекрестие визирных линий совпало <sup>с</sup> какой-либо точкой второй стороны угла, например угла <sup>α</sup> (рис. 46, *в*), <sup>и</sup> поворачивая горизонтальную пунктирную линию до совмещения со стороной этого угла (рис. 46, *г*), производят второй отсчёт по шкалам угломера. Разность отсчётов, соответствующих положениям (рис. 46, *б*) <sup>и</sup> (рис. 46, *г*), будет равна величине угла α.

Аналогичным образом могут быть измерены углы  $\beta$ ,  $\gamma$  и  $\delta$ .

Результаты измерений заносятся <sup>в</sup> бланк отчёта по лабораторной работе (см. приложение 5).

Для измерения углов конусов деталей, имеющих центровые отверстия, микроскоп предварительно настраивается по калиброванному валику (методика настройки изложена <sup>в</sup> пп. 2.8.1), после чего измеряемая деталь, например зенкер, устанавливается <sup>в</sup> центрах приспособления 13 (рис. 35). В этом случае горизонтальная пунктирная линия <sup>в</sup> поле зрения основного окуляра при нулевом отсчёте по угловым шкалам будет занимать положение, параллельное оси зенкера.

Перемещают стол <sup>с</sup> деталью так, чтобы перекрестие визирных линий <sup>в</sup> поле зрения основного окуляра совпало <sup>с</sup> какой-либо точкой изображения образующей конуса (рис. 47, *а*). При этом предварительно путём наводки на резкость добиваются чёткого её изображения.

Вращением маховичка 7 (рис. 35) совмещают горизонтальную пунктирную линию <sup>в</sup> поле зрения основного окуляра <sup>с</sup> изображением образующей конуса (рис. 47, *б*) <sup>и</sup> производят отсчёт по шкалам угломера. Разность конечного <sup>и</sup> исходного отсчётов будет равна углу конуса. При этом величину исходного отсчёта <sup>в</sup> зависимости от конечного результата следует принимать равной  $0^o$  , либо  $360^o$  .

Показания по шкалам угломера <sup>и</sup> величина угла конуса заносятся в бланк отчёта.

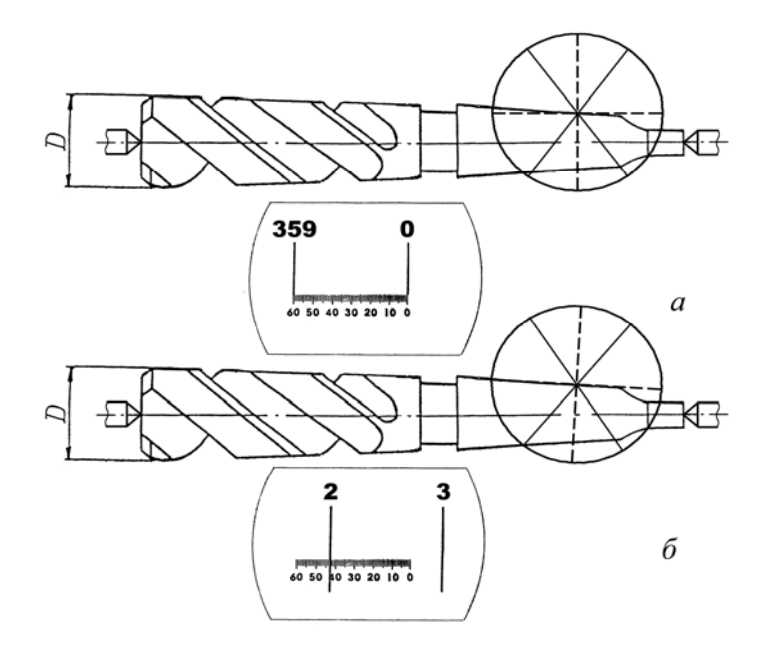

Рис. 47. Измерение угла конуса хвостовика зенкера:  $a$  – исходное положение;  $\delta$  – при измерении угла конуса

#### Контрольные вопросы

1. Типы углов, которые используются при конструировании излелий.

2. В каких изделиях и с какой целью используются конусы Морзе?

3. Что представляют собой специальные углы и когда допускается их использование?

4. В чём заключаются преимущества конических соединений по сравнению с цилиндрическими?

5. Назовите основные термины конусов и конических соединений.

6. Дайте определения понятиям конусности и уклона.

7. Укажите способы выражения допусков углов.

8. Укажите способы расположения поля допуска угла относительно номинального размера.

9. Как изменяются допуски углов в зависимости от степени точности и значения ллин L и L<sub>1</sub>?

10. Что понимается под номинальным конусом?

11. Какие различают виды допусков конусов?

12.Что понимается под совместным нормированием допусков конусов?

13. Что понимается под раздельным нормированием допусков конусов?

14. Какие виды посадок используются в конических соединениях?

15. Какие основные отклонения наружных конусов используются для образования различных посадок?

16. Какие основные отклонения внутренних конусов используются для образования посадок?

17. Какие методы используются для измерения и контроля угловых размеров деталей и конусов?

18. Какие средства используются для измерения и контроля угловых размеров деталей и конусов?

# **3. НОРМИРОВАНИЕ ТОЧНОСТИ СУММАРНЫХ ОТКЛОНЕНИЙ ФОРМЫ И РАСПОЛОЖЕНИЯ ПОВЕРХНОСТЕЙ И ИХ ИЗМЕРЕНИЕ**

## **3.1. Суммарные отклонения <sup>и</sup> допуски формы и расположения поверхностей**

Под суммарным отклонением формы <sup>и</sup> расположения понимается отклонение, являющееся результатом совместного проявления отклонения формы <sup>и</sup> отклонения расположения рассматриваемой поверхности или рассматриваемого профиля относительно заданных баз.

Стандарт (ГОСТ 24642-81) устанавливает семь основных видов суммарных отклонений.

*Радиальное биение –* разность Δ наибольшего <sup>и</sup> наименьшего расстояний от точек реального профиля поверхности вращения до базовой оси <sup>в</sup> сечении плоскостью, перпендикулярной базовой оси (рис. 48). Оно является результатом совместного проявления отклонения от круглости профиля рассматриваемого сечения <sup>и</sup>

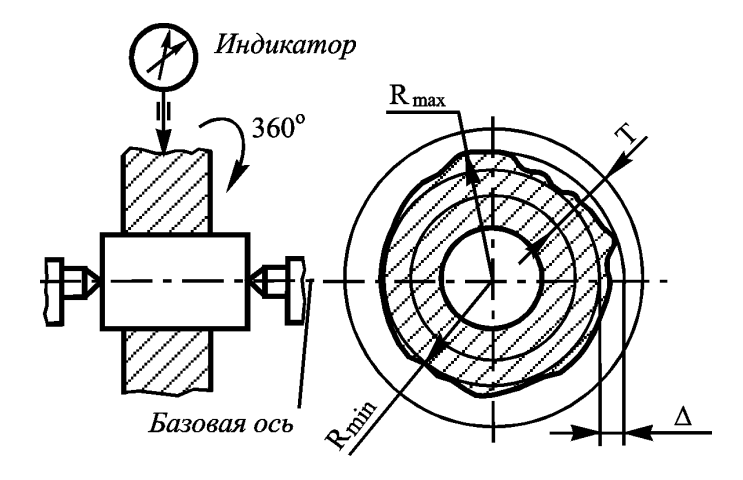

*Рис. 48.* Радиальное биение

отклонения его центра относительно базовой оси <sup>и</sup> не включает <sup>в</sup> себя отклонений формы <sup>и</sup> расположения образующей поверхности вращения.

*Допуск Т радиального биения* – наибольшее допускаемое значение радиального биения.

*Поле допуска радиального биения* – область на плоскости, перпендикулярной базовой оси, ограниченная двумя концентричными окружностями <sup>с</sup> центром, лежащим на базовой оси, <sup>и</sup> отстоящими друг от друга на расстоянии, равным допуску *Т* радиального биения (см. рис. 48).

Числовые значения допусков радиального биения должны назначаться по единым степеням точности, приведенным <sup>в</sup> табл. П1, <sup>а</sup> неуказанные допуски радиального биения - по табл. П2. Примеры назначения допусков радиального биения представлены <sup>в</sup> табл. П3.

*Торцовое биение* – разность Δ наибольшего <sup>и</sup> наименьшего расстояний от точек реального профиля торцовой поверхности до плоскости, перпендикулярной базовой оси (рис. 49). Профиль расположен <sup>в</sup> сечении торцовой поверхности цилиндром заданного диаметра *d* , соосным <sup>с</sup> базовой осью, <sup>а</sup> если диаметр не задан, то в сечении наибольшего диаметра. Это биение при плоской форме

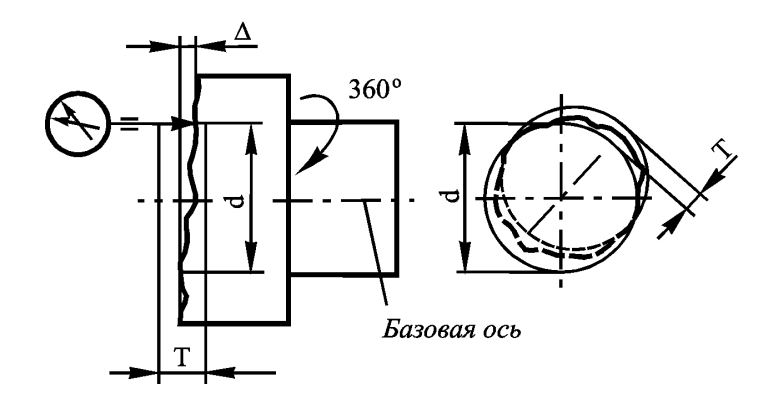

*Рис. 49.* Торцовое биение

торца является результатом совместного проявления отклонения от общей плоскости точек, лежащих на линии пересечения торцовой поверхности с секущим цилиндром, <sup>и</sup> отклонения от перпендикулярности торца относительно базовой оси на длине, равной диаметру рассматриваемого сечения. Торцовое биение не включает <sup>в</sup> себя всего отклонения от плоскостности рассматриваемой поверхности.

*Допуск Т торцового биения* – наибольшее допускаемое значение торцового биения.

*Поле допуска торцового биения* – область на боковой поверхности цилиндра, диаметр которого равен заданному или любому (<sup>в</sup> том числе <sup>и</sup> наибольшему) диаметру торцовой поверхности, <sup>а</sup> ось совпадает <sup>с</sup> базовой осью, ограниченная двумя параллельными плоскостями, отстоящими друг от друга на расстоянии, равном допуску *Т* торцового биения, <sup>и</sup> перпендикулярными <sup>к</sup> базовой оси (см. рис. 49).

Значения допусков торцового биения и неуказанные допуски данного параметра <sup>в</sup> зависимости от принятой степени точности представлены соответственно <sup>в</sup> табл. П4 <sup>и</sup> П5. В табл. П6 приведены примеры назначения допусков торцового биения. Примеры обозначения допусков радиального и торцового биений на чертежах показаны на рис. 50.

*Полное радиальное биение* –

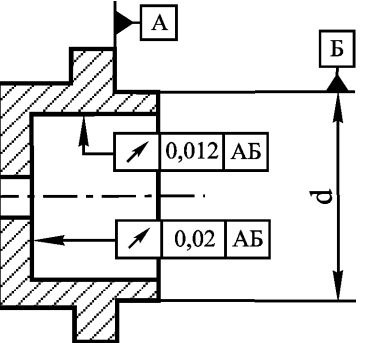

*Рис. 50.* Примеры обозначения радиального <sup>и</sup> торцового биений

– разность Δ наибольшего <sup>и</sup> наименьшего расстояний от всех точек реальной поверхности <sup>в</sup> пределах нормируемого участка до базовой оси (рис. 51). Это биение является результатом совместного проявления отклонения от цилиндричности рассматриваемой поверхности <sup>и</sup> отклонения от ее соосности относительно базовой оси.

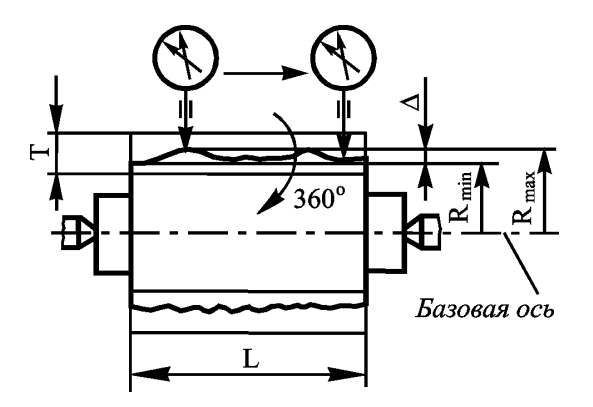

*Рис. 51.* Полное радиальное биение

*Допуск Т полного радиального биения – –* наибольшее допускаемое значение полного радиального биения.

*Поле допуска полного радиального биения* – область в пространстве, ограниченная двумя цилиндрами, ось которых совпадает с базовой осью, <sup>а</sup> боко-

вые поверхности отстоят друг от друга на расстоянии, равном допуску *Т* полного радиального биения (см. рис. 51).

*Полное торцовое биение* – разность Δ наибольшего <sup>и</sup> наименьшего расстояний от точек всей торцовой поверхности до плоскости, перпендикулярной базовой оси (рис. 52). Это биение является результатом совместного проявления отклонения от плоскостности рассматриваемой поверхности <sup>и</sup> отклонения от перпендикулярности относительно базовой оси.

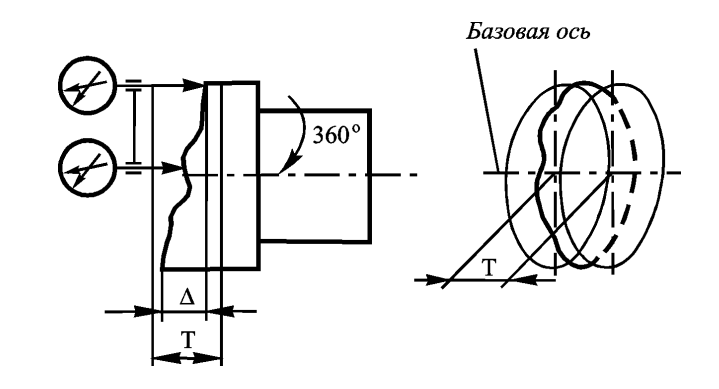

*Рис. 52.* Полное торцовое биение

*Допуск полного торцового биения* – наибольшее допускаемое значение полного торцового биения.

*Поле допуска полного торцового биения* – область <sup>в</sup> пространстве, ограниченная двумя параллельными плоскостями, отстоящими друг от друга на расстоянии, равном допуску *Т* полного торцового биения, <sup>и</sup> перпендикулярными базовой оси (см. рис. 52).

Числовые значения допусков полного радиального <sup>и</sup> полного торцового биений приведены соответственно <sup>в</sup> табл. П1 <sup>и</sup> П4, <sup>а</sup> неуказанные допуски этих параметров не устанавливаются. На

 $\mathsf{A}$ 

*Рис. 53 .* Примеры обозначения полного радиального <sup>и</sup> полного торцового биений

Заданное направление

 $0.012$  $AB$ 

*Рис. 54 .* Биение в заданном направлении

Базовая ось

рис. 53 представлены примеры обозначения полного радиального и полного торцового биений на чертежах.

*Биение <sup>в</sup> заданном направлении* – разность Δ наибольшего <sup>и</sup> наименьшего расстояний от точек реального профиля поверхности вращения <sup>в</sup> сечении рассматриваемой поверхности конусом, ось которого совпадает <sup>с</sup> базовой осью, <sup>а</sup> образующая имеет заданное направление, до вершины этого конуса (рис. 54).

Биение в заданном направле-

нии является результатом совместного проявления <sup>в</sup> заданном направлении отклонений формы профиля рассматриваемого сечения

и отклонений расположения оси рассматриваемой поверхности относительно базовой оси. Направление рекомендуется задавать по нормали <sup>к</sup> рассматриваемой поверхности. Числовые значения до-

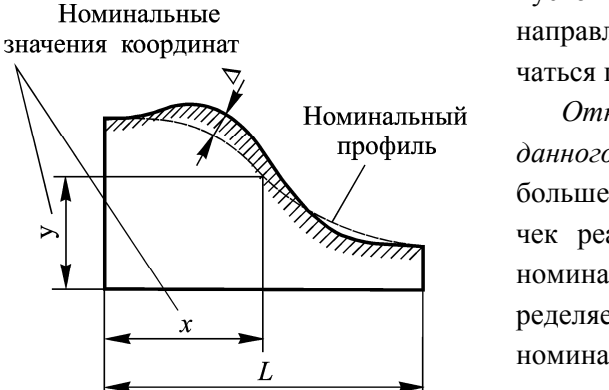

пусков биения <sup>в</sup> заданном направлении должны назначаться по табл. П1.

*Отклонение формы заданного профиля* – наибольшее отклонение Δ точек реального профиля от номинального профиля, определяемое по нормали <sup>к</sup> номинальному профилю <sup>в</sup> пределах нормируемого участка (рис. 55).

*Отклонение формы за-*

*Рис. 55.* Отклонение формы заданного профиля

*данной поверхности* – наи-

большее отклонение Δ точек реальной поверхности от номинальной поверхности <sup>в</sup> пределах нормируемого участка (рис. 56).

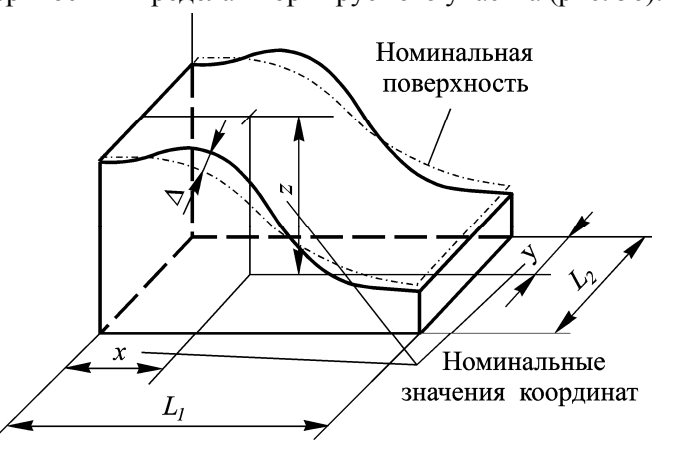

*Рис. 56.* Отклонение формы заданной поверхности

 $\triangleright$ 

В отличие от остальных отклонений формы (отклонений от прямолинейности, плоскостности, круглости, профиля продольного сечения и цилиндричности) отклонения формы заданного профиля и заданной поверхности оцениваются не от прилегающих элементов, а от номинального профиля (номинальной поверхности). Поле допуска формы при данном способе нормирования всегда располагается симметрично относительно номинального профиля.

Числовые значения допусков формы заданного профиля и заданной поверхности рекомендуется назначать по табл. П7. Неуказанные допуски биения в заданном направлении, формы заданного профиля и заданной поверхности не устанавливаются.

Примеры обозначения допусков формы заданного профиля и заданной поверхности на чертежах приведены на рис. 57 и 58.

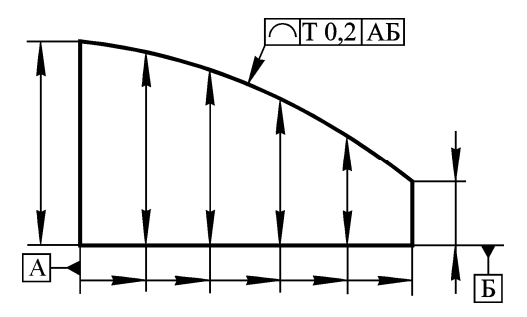

Рис. 57. Обозначение допуска формы заданного профиля

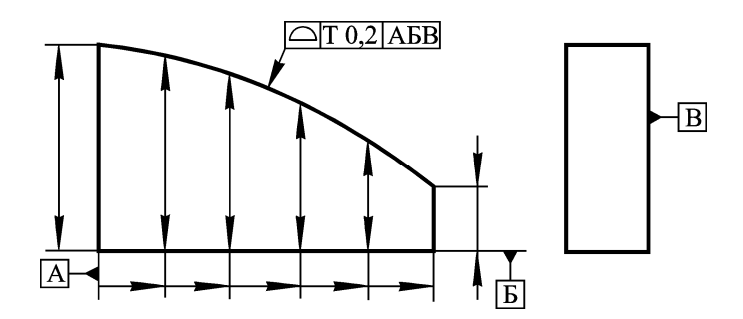

Рис. 58. Обозначение допуска формы заданной поверхности

97

## 3.2. Лабораторная работа 6. Измерение радиального. торцового биений и биения в заданном направлении

Цель работы: изучение основных видов суммарных отклонений формы и расположения поверхностей, методов базирования деталей и измерения радиального и торцового биений, биения в заданном направлении, а также навыков определения неуказанных допусков радиального и торцового биений.

#### 3.2.1. Средства и методы измерений

В данной работе предусмотрено измерение радиального, торцового биений и биения в заданном направлении у деталей типа вал, имеющих коническую поверхность. Контроль вышеуказанных параметров осуществляется двумя методами: в центрах и на измерительных призмах, устанавливаемых на поверочной плите.

Как известно, воспроизведение оси базовой поверхности может осуществляться аппаратурно или аналитически. Аппаратурная реализация предполагает вращение детали, закрепленной по базовой поверхности, в самоцентрирующем патроне либо (если базой является общая ось двух поверхностей) вращение детали, установленной базовыми поверхностями на призмы. В случае, если радиальное биение базовых поверхностей относительно оси центров детали пренебрежимо мало, в качестве измерительной базы можно использовать ось центров [11].

Аналитическая реализация оси базовой поверхности предусматривает не только использование тех же базирующих устройств, но и учет погрешностей, возникающих из-за неправильности формы базовых поверхностей или несовпадения конструкторских и измерительных баз.

Измерение радиального и торцового биений, а также биения в заданном направлении указанных поверхностей детали относительно оси ее центров осуществляется на приборе ПБ-250 (рис. 59), состоящем из станины 1, двух бабок с центрами 2 и 6, имеющих

возможность перемещаться по станине <sup>и</sup> закрепляться <sup>в</sup> нужном положении, стойки 4, кронштейна 3 <sup>и</sup> индикатора 1МИГ 5.

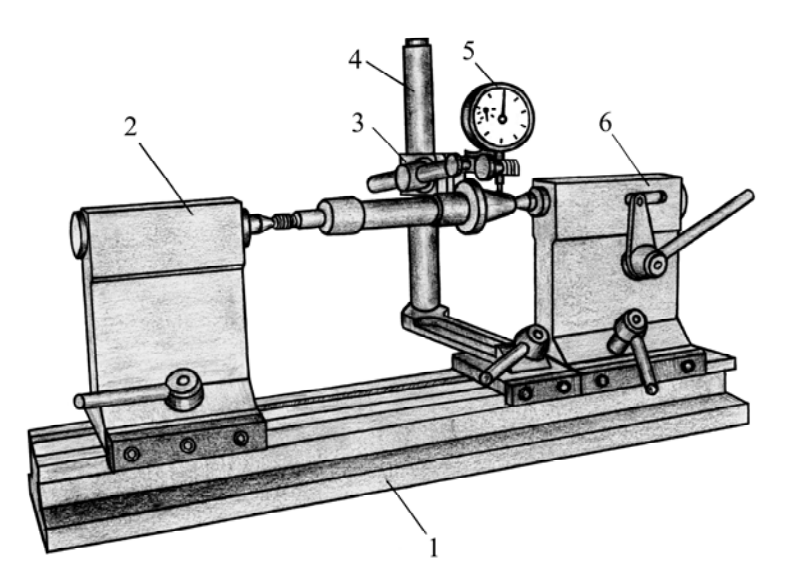

*Рис. 59.* Измерение биений на приборе ПБ-250

Перед проведением измерения деталь без люфта устанавливают в центра прибора, так чтобы обеспечивалась возможность ее вращения без приложения усилия. Это достигается за счет регулирования усилия поджатия подвижного центра, расположенного <sup>в</sup> бабке 6.

При измерении радиального биения конической поверхности вала индикатор устанавливается над этой поверхностью таким образом, чтобы его измерительный наконечник был перпендикулярен оси вала (рис. 60), <sup>а</sup> показание индикатора составляло порядка 0,5 мм [1, 7]. Затем, медленно поворачивая деталь на  $360^\circ$ , следует определить наибольшее <sup>и</sup> наименьшее показания индикатора. Радиальное биение есть разность этих показаний.

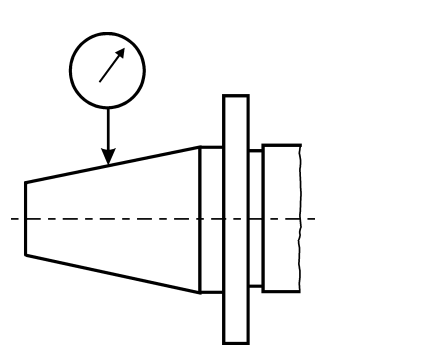

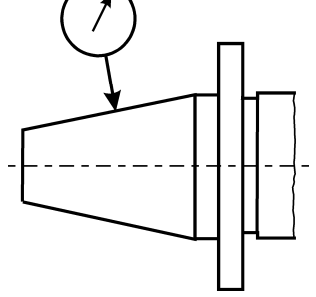

*Рис. 61.* Схема измерения радиального *Рис.60.* Схема измерения *Рис.61.* Схема измерения радиального биения в заданном направлении

Полученный результат измерения радиального биения заносят <sup>в</sup> бланк отчёта (приложение 6), сопоставляют <sup>с</sup> допусками, приведенными <sup>в</sup> табл. П1 (ГОСТ 24643-81), <sup>и</sup> определяют степень точности. Найденную степень точности <sup>и</sup> величину допуска радиального биения также фиксируют <sup>в</sup> протоколе отчета.

При измерении радиального биения <sup>в</sup> заданном направлении измерительный наконечник индикатора следует установить перпендикулярно образующей конической поверхности вала (рис. 61) [11]. В остальном схема измерения биения <sup>в</sup> заданном направлении аналогична схеме измерения радиального биения.

Полученный результат измерения биения <sup>в</sup> заданном направлении также заносят <sup>в</sup> бланк отчёта. Допуск радиального биения <sup>в</sup> заданном направлении <sup>и</sup> соответствующую ему степень точности находят по табл. П1 <sup>и</sup> регистрируют <sup>в</sup> протоколе отчёта.

Для измерения торцового биения фланца вала со стороны цилиндрической поверхности индикатор <sup>в</sup> кронштейне следует установить таким образом, чтобы задняя поверхность его корпуса <sup>и</sup> ось измерительного наконечника были параллельны оси вала (рис. 62). Причем после установки индикатора величина его показания должна составлять около 0,5 мм. Торцовое биение определяется как раз-

ница наибольшего <sup>и</sup> наименьшего показаний индикатора при повороте детали на 360<sup>°</sup>.

При контроле радиального <sup>и</sup> торцового биений, <sup>а</sup> также биения в заданном направлении вышеуказанных поверхностей детали, когда ее базирование осуществляется на призмах 2, устанавливаемых на поверочной

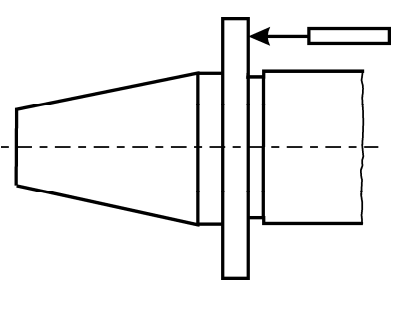

*Рис. 62.* Схема измерения торцового биения

плите 1 (рис. 63), индикатор 1МИГ 5 закрепляется на магнитной стойке 6. При этом ось детали должна быть параллельна поверхности поверочной плиты. Это достигается установкой призм на прокладках (<sup>в</sup> случае необходимости) <sup>и</sup> контролируется <sup>с</sup> помощью индикатора по ординатам крайних точек образующих цилиндричес-

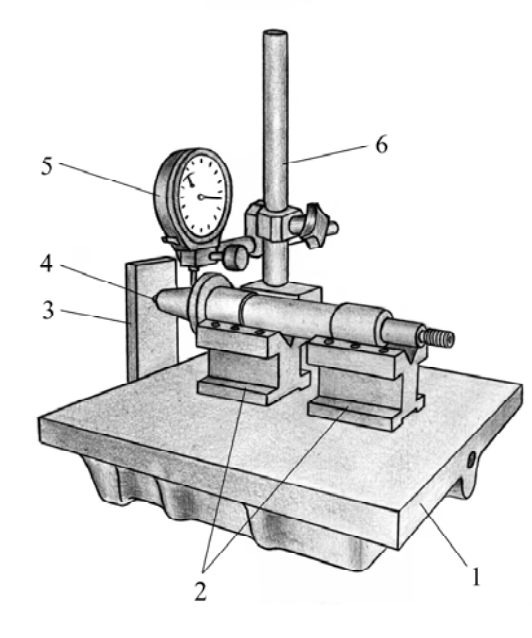

*Рис. 63.* Измерение биений на призмах

ких (базовых) поверхностей. В случае, если диаметры поверхностей равны, величины ординат должны иметь одинаковые значения. Один из торцов контролируемой детали должен упираться <sup>в</sup> жесткий упор 3 через шарик 4 <sup>в</sup> точке, расположенной на оси центров контролируемой детали, чтобы, <sup>с</sup> одной стороны, исключить перемещение детали <sup>в</sup> осевом направлении, <sup>а</sup> <sup>с</sup> другой стороны, исключить влияние биения этого торца на результат измерения. В остальном методики контроля радиального, торцового биений <sup>и</sup> биения в заданном направлении аналогичны методикам измерения вышеуказанных параметров при закреплении детали <sup>в</sup> центрах.

Полученные результаты измерения радиального <sup>и</sup> торцового биений, <sup>а</sup> также биения <sup>в</sup> заданном направлении заносят <sup>в</sup> отчет (см. приложение 6). Сюда же заносятся допуски на данные параметры, <sup>а</sup> также степени точности, соответствующие этим допускам и определенные по табл. П1 <sup>и</sup> П4.

После проведения измерений радиального, торцового биений <sup>и</sup> биения в заданном направлении, выполненных <sup>в</sup> центрах <sup>и</sup> на призмах, результаты измерений сопоставляются. В случае, если результаты измерений данных параметров, полученных различными методами, отличаются на 10…15 %, то выясняется причина этого различия. Для этого деталь вновь устанавливается <sup>в</sup> центра прибора ПБ-250 <sup>и</sup> измеряется радиальное биение базовых поверхностей А, Б относительно оси центровых отверстий. В случае, если радиальное биение базовых поверхностей относительно оси центровых отверстий составит более 10 % от результатов измерения радиального биения на призмах, то результаты измерений радиального биения <sup>и</sup> биения <sup>в</sup> заданном, полученные при измерении <sup>в</sup> центрах, следует считать недостоверными, о чем делается запись <sup>в</sup> бланке отчета. Результаты измерения биения базовых поверхностей относительно оси центровых отверстий заносятся <sup>в</sup> бланк отчета по лабораторной работе (см. приложение 6).

## **3.2.2. Назначение неуказанных допусков радиального и торцового биений**

Порядок <sup>и</sup> принцип назначения радиального, торцового биений, а также биения в заданном направлении рассмотрим на примере определения вышеуказанных параметров у детали, представленной на рис. 64.

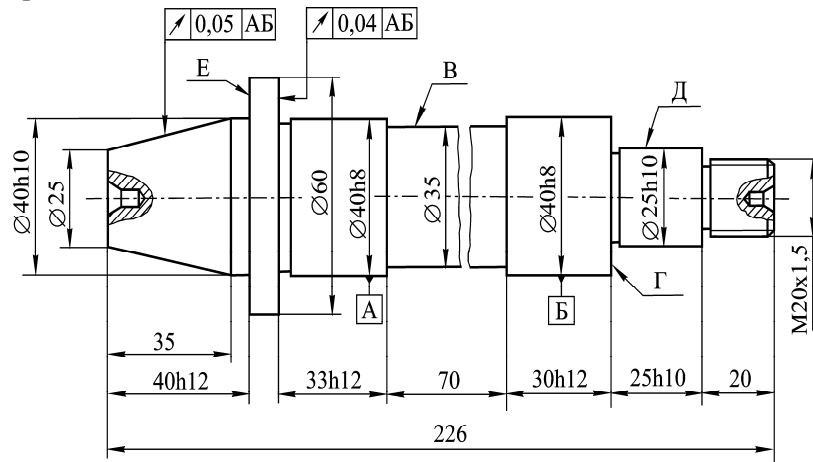

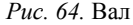

За базу для определения неуказанных допусков радиального, торцового биений <sup>и</sup> биения <sup>в</sup> заданном направлении принимаем ось поверхностей А <sup>и</sup> Б, так как <sup>в</sup> соответствии <sup>с</sup> ГОСТ 25069-81, если деталь имеет элементы, для которых установлены одноименные указанные <sup>и</sup> неуказанные допуски расположения или биения, то неуказанные допуски следует относить <sup>к</sup> той же базе, что <sup>и</sup> указанные.

Неуказанные допуски радиального биения поверхностей В <sup>и</sup> Д относительно общей оси поверхностей А <sup>и</sup> Б определяем по табл. П2.

Для поверхности В:

– номинальный размер, по которому определяется неуказанный допуск радиального биения – Ø 40 мм, как больший из номинальных диаметров рассматриваемого <sup>и</sup> базового элементов (см. примечание 1 к табл. П2);

– определяющий допуск размера – IТ14, так как из допусков диаметра рассматриваемого <sup>и</sup> базового элемента принимается допуск по более грубому квалитету (см. примечание 2 <sup>к</sup> табл. П2);

– неуказанный допуск радиального биения – 0,30 мм.

Для поверхности Д:

– номинальный размер, по которому определяется неуказанный допуск радиального биения – Ø 40 мм;

– определяющий допуск размера – IT10;

– неуказанный допуск радиального биения – 0,12 мм.

Неуказанные допуски торцового биения поверхностей Г <sup>и</sup> Е относительно общей оси поверхностей А <sup>и</sup> Б определяем по табл. П5.

Для поверхности Г:

– номинальный размер –  $\oslash$  40 мм, как номинальный размер рассматриваемой торцовой поверхности;

– определяющий допуск размера – IT10, так как по ГОСТ 25069-81, если имеется несколько размеров, координирующих расположение рассматриваемой торцовой поверхности <sup>в</sup> направлении, параллельной базовой оси (<sup>в</sup> нашем случае 25 мм <sup>и</sup> 30 мм), то выбор неуказанного допуска торцового биения производится по более точному квалитету;

– неуказанный допуск торцового биения – 0,05 мм.

Для поверхности Е:

– номинальный диаметр –  $\varnothing$  60 мм;

– определяющий допуск размера – IT12;

– неуказанный допуск торцового биения – 0,06 мм.

Неуказанные допуски радиального <sup>и</sup> торцового биений определяются для поверхностей, указанных на чертеже вала. Чертеж выдается <sup>в</sup> комплекте <sup>с</sup> контролируемой деталью.

Полученные значения неуказанных допусков радиального <sup>и</sup> торцового биений заносятся <sup>в</sup> бланк отчёта (см. приложение 6).

#### Контрольные вопросы

1. Перечислить суммарные отклонения формы и расположения поверхностей.

2. Что называется радиальным биением поверхности?

3. Дайте определение торцового биения.

4. Что называется полным радиальным биением?

5. Чем отличаются радиальное и полное радиальное биения?

6. Что называется полным торцовым биением?

7. Чем отличаются торцовое и полное торцовое биения?

8. Дайте определение радиального биения в заданном направлении?

9. Чем отличаются схемы измерения радиального биения и биения в заданном направлении?

10. В каком случае ось центровых отверстий может быть использована в качестве базы при измерении радиального биения?

11. Для чего при установке детали на измерительных призмах один из торцов упирается в жесткий упор, расположенный на оси центров детали?

12. Перечислите средства измерения, приборы и приспособления, необходимые для измерения радиального, торцового биений и биения в заданном направлении.

13. Что называется отклонением формы заданного профиля?

14. Что называется отклонением формы заданной поверхности?

15. От каких элементов оцениваются отклонения формы заданного профиля и заданной поверхности?

16. Приведите примеры обозначения радиального, торцового биений, а также биения в заданном направлении на чертежах.

17. Привелите примеры обозначений полного радиального и полного торцового биений.

18. Как обозначаются допуски формы заданного профиля и заданной поверхности на чертежах?

### 4. НОРМИРОВАНИЕ ШЕРОХОВАТОСТИ ПОВЕРХНОСТИ И МЕТОДЫ ЕЕ КОНТРОЛЯ

#### 4.1. Общие сведения

Поверхности деталей машин преимущественно ограничены плоскостями или поверхностями вращения (цилиндрическими, коническими, сферическими и др.). Микропрофиль поверхности (шероховатость) в процессе формообразования детали образуется вследствие взаимного перемещения инструмента и заготовки, копирования геометрии инструмента, процессов пластической деформации, наростообразования и т.д.

К шероховатости относят отклонения поверхности, для которых выполняется условие

 $S/R \leq 40$ ,

где  $R$  – высота профиля;  $S$  – средний шаг местных выступов профиля.

Несмотря на малые размеры неровностей, шероховатость поверхности оказывает влияние на многие эксплуатационные свойства деталей [5]: контактные деформации (прочность неподвижных соединений с натягом, герметичность соединений), трение и износ, коррозионную стойкость, концентрацию напряжений (сопротивление усталости, сопротивление ударным нагрузкам), обтекаемость жидкостями и газами, электроконтактное сопротивление, магнитные свойства и др.

В России впервые критерий шероховатости был стандартизирован в 1928 году, когда шероховатость поверхности была разделена на четыре группы и обозначалась соответствующим количеством треугольников. В настоящее время параметры и нормы шероховатости поверхности устанавливают ГОСТ 2789-73 и ГОСТ 25142-82. Высота неровностей шероховатости нормируется в диапазоне 0,025 ... 1600 мкм на базовой длине, выбранной из стандартного ряда от 0,01 мм до 25 мм (табл. П8).

#### **4.2. Термины <sup>и</sup> определения**

*Шероховатость поверхности* - совокупность неровностей (микропрофиль) поверхности <sup>с</sup> относительно малыми шагами, выделенная на каком-либо участке <sup>с</sup> помощью базовой длины.

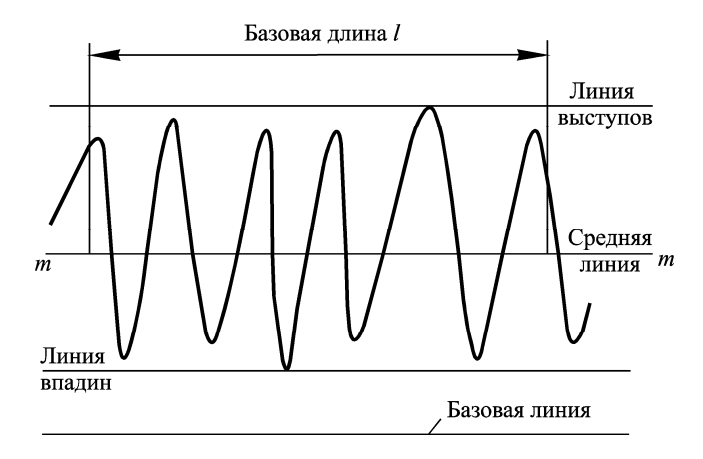

*Рис. 65.* Базовые линии профиля

*Базовая длина l* – длина базовой линии, используемая для выделения неровностей, характеризующих шероховатость поверхности (рис. 65).

*Базовая линия (поверхность)* – линия (поверхность) заданной геометрической формы, определенным образом проведенная относительно профиля (поверхности) <sup>и</sup> служащая для оценки геометрических параметров шероховатости.

Базовая линия по форме повторяет заданную конструктором номинальную линию, образующую поверхность детали.

*Средняя линия профиля<sup>m</sup>* – базовая линия, имеющая форму номинального профиля <sup>и</sup> проведенная так, что <sup>в</sup> пределах базовой длины среднее квадратическое отклонение профиля до этой линии минимально (см. рис. 65).

Средняя линия профиля является удобной базой для определения всех числовых значений параметров шероховатости поверхности <sup>и</sup> единственной для оценки параметров *Ra* <sup>и</sup> *Sm* , определения для которых приведены ниже*.*

*Линия выступов* – линия эквидистантная средней линии, проходящая через наивысшую точку профиля <sup>в</sup> пределах базовой длины (см. рис. 65).

*Линия впадин* – линия эквидистантная средней линии, проходящая через наинизшую точку профиля <sup>в</sup> пределах базовой длины.

Линия выступов <sup>и</sup> линия впадин могут служить базовыми линиями при определении параметров шероховатости  $R_{\text{max}}$  ,  $Rz$  ,  $t_p$  .

*Высота наибольшего выступа профиля*  $R_p$ — расстояние от средней линии до высшей точки профиля <sup>в</sup> пределах базовой длины (рис. 66).

 $\varGamma$ лубина наибольшей впадины профиля  $R_{\mathrm{v}}-$  расстояние от низшей точки профиля до средней линии <sup>в</sup> пределах базовой длины.

*Наибольшая высота профиля <sup>R</sup>*max – расстояние между линией выступов профиля <sup>и</sup> линией впадин профиля <sup>в</sup> пределах базовой длины (см. рис. 66).

Параметр  $\,R_{\mathrm{max}}\,$  может определяться в соответствии с формулой

$$
R_{\text{max}} = R_p + R_v.
$$

Числовые значения параметра  $R_{\text{max}}$  задаются в микрометрах (мкм) <sup>и</sup> выбираются из таблиц ГОСТ 2789-73, которые приведены <sup>в</sup> табл. П8.

*Высота выступа профиля <sup>p</sup><sup>i</sup> <sup>y</sup>* – расстояние от средне<sup>й</sup> линии профиля до высшей точки выступа профиля (см. рис. 66).

*Глубина впадины профиля*  $y_{vi}$  – расстояние от средней линии профиля до низшей точки впадины профиля.

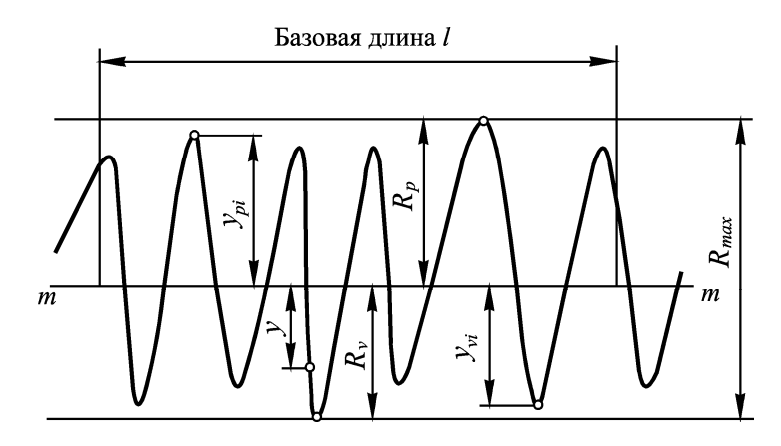

*Рис. 66.* Высотные параметры профиля

*Высота неровностей по десяти точкам Rz* – сумма средних арифметических абсолютных значений отклонений от средней линии точек пяти наибольших минимумов <sup>и</sup> пяти наибольших максимумов <sup>в</sup> пределах базовой длины:

$$
Rz = \frac{1}{5} \left( \sum_{i=1}^{5} |y_{pi}| + \sum_{i=1}^{5} |y_{vi}| \right).
$$

Числовые значения параметра *Rz* определяются <sup>в</sup> микрометрах (мкм) <sup>и</sup> выбираются из таблиц ГОСТ 2789-73 (см. табл. П8).

*Отклонение профиля y* - расстояние между точкой профиля <sup>и</sup> средней линией профиля (см. рис. 66).

*Среднее арифметическое отклонение профиля Ra* – среднее арифметическое абсолютных значений отклонений профиля от средней линии <sup>в</sup> пределах базовой длины:

$$
Ra = \frac{1}{l} \int_{0}^{l} |y| dx.
$$

Числовые значения параметра *Ra* определяются <sup>в</sup> микрометрах (мкм) <sup>и</sup> выбираются из таблиц ГОСТ 2789-73 (см. табл. П8).

109

*Шаг неровности профиля Smi* – отрезок средней линии профиля, содержащий неровность профиля.

Иными словами, шаг неровности профиля – отрезок средней линии профиля, пересекающий профиль <sup>в</sup> трех соседних точках <sup>и</sup> ограниченный двумя крайними точками (рис. 67).

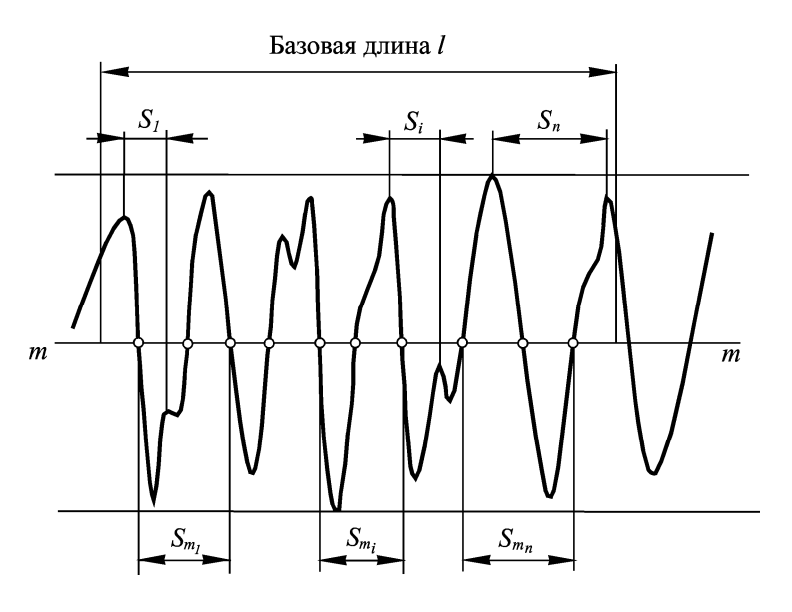

*Рис. 67.* Шаговые параметры профиля

*Средний шаг неровностей профиля*  $S_m$  – среднее арифметическое значение шага неровностей профиля <sup>в</sup> пределах базовой длины:

$$
S_m = \frac{1}{n} \sum_{i=1}^n S_{mi}
$$

,

где *<sup>n</sup>* - число шагов <sup>в</sup> пределах базовой длины.

*Шаг местных выступов (по вершинам) Si* – отрезок средней линии между проекциями на нее наивысших точек соседних местных выступов профиля (см. рис. 67).

*Средний шаг местных выступов профиля S* - среднее арифметическое значение шага местных выступов профиля, находящихся <sup>в</sup> пределах базовой длины:

$$
S=\frac{1}{n}\sum_{i=1}^n S_i,
$$

где *<sup>n</sup>* - число шагов <sup>в</sup> пределах базовой длины.

*Уровень сечения профиля p* – расстояние между линией выступов профиля <sup>и</sup> линией, пересекающей профиль эквидистантно линии выступов профиля (рис. 68).

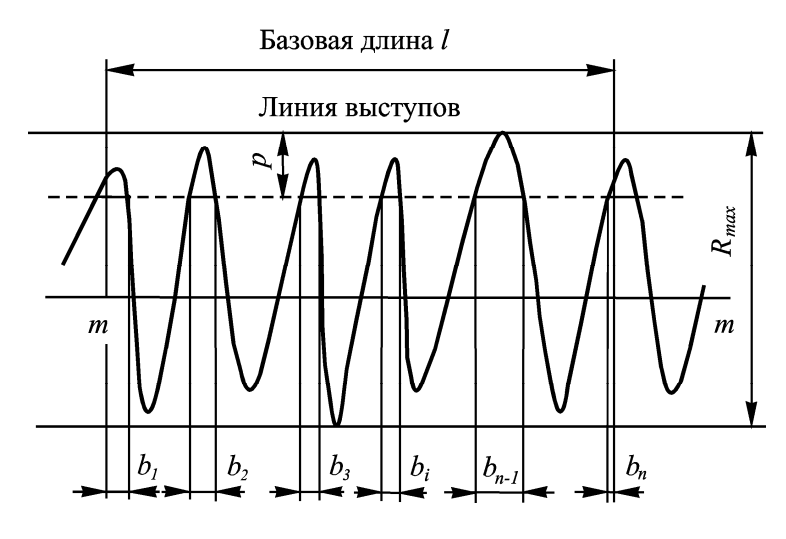

*Рис. 68.* Опорная длина профиля

При задании характеристик шероховатости поверхности уровень *p* стараются задать на уровне опорной линии – линии, по которой происходит фактический контакт сопрягаемых деталей.

Уровень сечения профиля *p* отсчитывается от линии выступов и выбирается в процентах от  $R_{\text{max}}$  из значений, установленных в ГОСТ 2789-73, которые приведены <sup>в</sup> табл. П8.

*Опорная длина профиля*  $\eta_p$  – сумма длин отрезков  $b_i$ , отсекаемых на заданном уровне *p* <sup>в</sup> материале профиля линией, эквидистантной средней линии <sup>в</sup> пределах базовой длины (см. рис. 68):

$$
\eta_{\scriptscriptstyle{p}} = \! \sum_{\scriptscriptstyle i=1}^n b_{\scriptscriptstyle i} \, .
$$

*Относительная опорная длина профиля pt* – отношение опорной длины профиля <sup>к</sup> базовой длине:

$$
t_p=\frac{\eta_p}{l}.
$$

Относительная опорная длина профиля *t*<sub>p</sub> определяется в процентах от базовой длины *l* из числовых значений, установленных в ГОСТ 2789-73 (см. табл. П8).

### **4.3. Назначение параметров шероховатости и их числовых значений**

Для обеспечения заданного качества изделий (исходя из функционального назначения поверхности деталей) устанавливают требования к шероховатости. Если <sup>в</sup> этом нет необходимости, параметры шероховатости не устанавливают <sup>и</sup> шероховатость не контролируют.

Требования <sup>к</sup> шероховатости устанавливают без учета дефектов поверхности (царапин, раковин <sup>и</sup> <sup>т</sup>.<sup>д</sup>.).

Обычно величины параметров шероховатости назначают <sup>в</sup> соответствии с точностью исполняемого размера. В отдельных случаях для придания поверхности особых свойств (оптических, адгезионных и <sup>т</sup>.<sup>п</sup>.) от этого правила конструктор может отойти. При этом значения параметров шероховатости устанавливаются таким образом, что обеспечить заданные свойства. Для неответственных деталей шероховатость определяется требованиями технической эстетики, коррозионной стойкости <sup>и</sup> технологией изготовления.

ГОСТ 2789-73 устанавливает нормы на шесть основных параметров микрогеометрии поверхности:

*Ra , Rz , R*max – высотные характеристики неровностей, мкм;

*Sm , S* – характеристики шероховатости <sup>в</sup> направлении длины профиля, мм;

*pt* – характеристика шероховатости, связанная <sup>с</sup> формой неровностей профиля, %.

Параметр *Ra* определяется стандартом (ГОСТ 2789-73) <sup>в</sup> качестве предпочтительного.

Числовые значения перечисленных параметров шероховатости (наибольшие, наименьшие, номинальные или диапазоны значений) выбираются из таблиц ГОСТ 2789-73 (см. табл. П8).

Требование <sup>к</sup> шероховатости поверхности устанавливают путем указания базовой длины, параметров шероховатости <sup>и</sup> их числовых значений.

## **4.4. Обозначение шероховатости поверхности на чертежах**

Согласно ГОСТ 2.309 – 73 шероховатость поверхности обозначают для всех выполняемых по заданному чертежу поверхностей детали, кроме поверхностей, шероховатость которых не обусловлена требованиями конструкции. Структура обозначения шероховатости поверхности приведена на рис. 69.

При применении знака без указания параметра <sup>и</sup> способа обработки его изображают без полки, например,  $\sqrt{Ra}$  1,6 ( $\vee$  )

В обозначении шероховатости поверхности, способ обработки которой конструктором не устанавливается, применяют знак  $\vee$ .

В обозначении шероховатости поверхности, которая должна быть образована только удалением слоя материала, применяют знак  $\bigtriangledown$ 

В обозначении шероховатости поверхности, которая должна быть образована без удаления слоя материала, применяют знак  $\forall$  .

На рис. 70 приведены примеры обозначения шероховатости поверхности на чертежах.

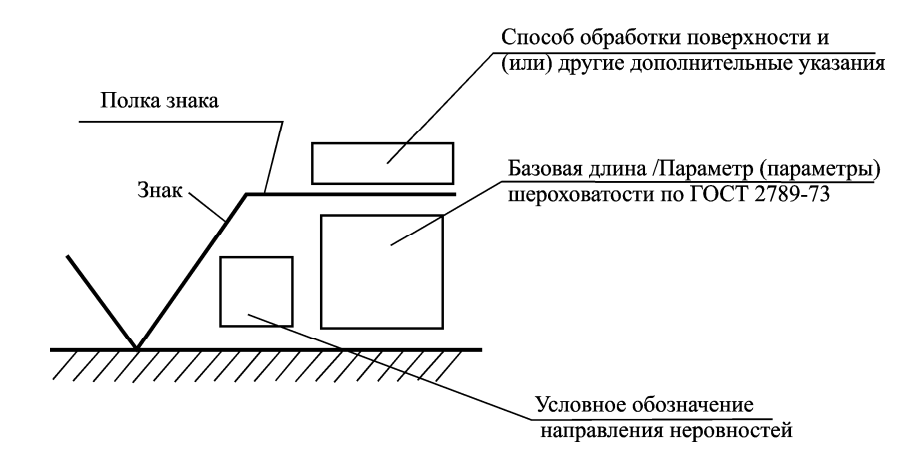

*Рис. 69.* Структура обозначения шероховатости на чертежах

При указании наибольшего значения параметра шероховатости в обозначении приводят параметр шероховатости без предельных отклонений (см. рис. 70, *<sup>а</sup>*, *б*, *в*, *<sup>з</sup>*).

При указании наименьшего значения параметра шероховатости после обозначения параметра следует указывать «*min*» (см. рис.70, *г*).

При указании диапазона значений параметра шероховатости поверхности <sup>в</sup> обозначении шероховатости приводят пределы значений параметра, размещая их <sup>в</sup> две строки. В верхней строке приводят значение параметра, соответствующее более грубой шероховатости (см. рис. 70, *д*).

При указании номинального значения параметра шероховатости поверхности <sup>в</sup> обозначении приводят это значение <sup>с</sup> предельными отклонениями по ГОСТ 2789-73 (см. рис. 70, *е*).

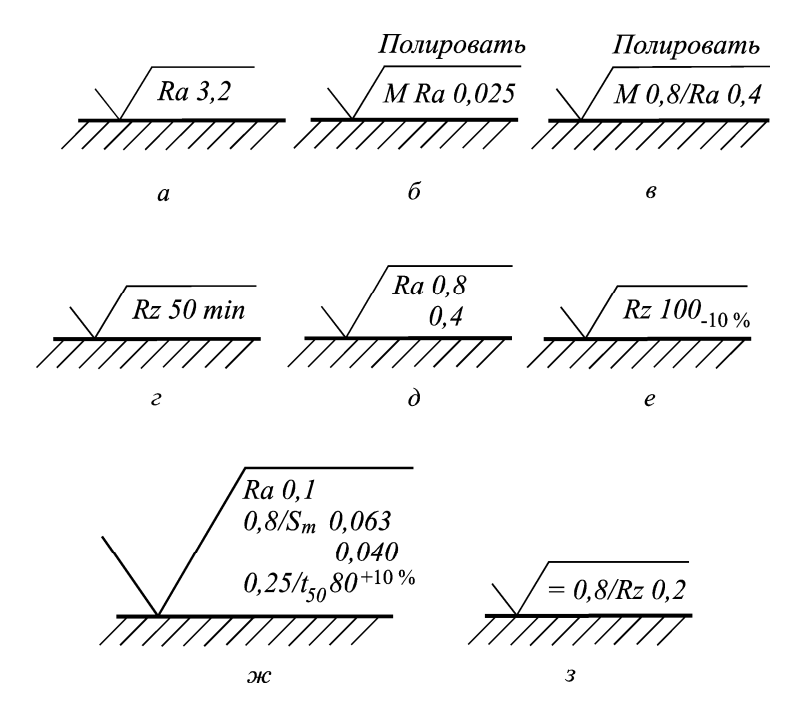

*Рис. 70.* Примеры обозначения шероховатости поверхности

При указании двух <sup>и</sup> более параметров шероховатости поверхности <sup>в</sup> обозначении шероховатости значения параметров записывают сверху вниз <sup>в</sup> следующем порядке (см. рис. 70, *ж*):

- параметр высоты неровностей профиля,

- параметр шага неровностей профиля,
- относительная опорная длина профиля.

При нормировании требований <sup>к</sup> шероховатости поверхности параметрами *Ra , Rz* , *R*max базовую длину <sup>в</sup> обозначении шероховатости не приводят (см. рис.70, *<sup>а</sup>, б, г-<sup>е</sup>*), если она соответствует указанной <sup>в</sup> ГОСТ 2789-73 для выбранного значения параметра шероховатости (табл. П9). В остальных случаях значение базовой длины указывается перед параметром шероховатости (см. рис. 70, *<sup>в</sup>, ж, <sup>з</sup>*)*.* 

Условные обозначения направления неровностей приведены <sup>в</sup> ГОСТ 2789-73.

## **4.5. Лабораторная работа 7. Измерение параметров шероховатости поверхности**

*Ц <sup>е</sup> <sup>л</sup> <sup>ь</sup> р <sup>а</sup> б <sup>о</sup> <sup>т</sup> <sup>ы</sup>*: ознакомление <sup>с</sup> параметрами оценки шероховатости поверхности, принципами их назначения <sup>и</sup> обозначения на чертежах, методикой определения шероховатости поверхности по профилограмме, методикой прямого измерения шероховатости на автоматизированных средствах измерения, методикой статистической обработки результатов выполненных измерений.

### **4.5.1. Средства контроля <sup>и</sup> измерения шероховатости поверхности**

Контроль <sup>и</sup> измерение шероховатости поверхности могут быть выполнены различными методами. Наиболее простым <sup>и</sup> <sup>в</sup> то же время наиболее субъективным методом (точность его зависит от квалификации исполнителя) является метод сравнения <sup>с</sup> эталонным образцом, шероховатость которого известна. Эталонные образцы шероховатости впервые начали применяться <sup>в</sup> России <sup>с</sup> 1893 года на Тульском оружейном заводе под именем «лекала – образцы чистоты».

Непосредственное измерение <sup>и</sup> количественную оценку основных параметров шероховатости поверхности обеспечивают щуповые приборы типа профилометр, профилометр-профилограф. С их помощью определяются значения  $Ra$ ,  $Rz$ ,  $R_{\text{max}}$ ,  $S_m$ ,  $S$  и  $t_p$ .

Наиболее распространенными моделями профилометрпрофилографов являются модели «Калибр 250», «Калибр 252» <sup>и</sup> БВ-7669. В лабораторной работе используется автоматизированный профилометр-профилограф модели БВ-7669, обладающий широкими возможностями оценки шероховатости.

Действие любого профилометр-профилографа основано на ощупывании неровностей исследуемой поверхности алмазным щупом датчика 1 (рис. 71), воспроизводящим эти неровности, <sup>и</sup> преобразовании возникающих при этом колебаний щупа <sup>в</sup> изменения напряжения, пропорциональные этим колебаниям. Перемещение датчика

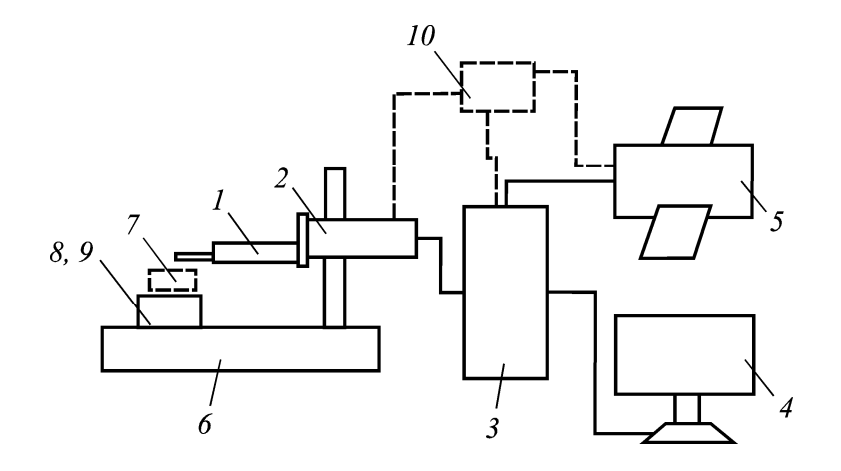

*Рис. 71*. Общий вид профилограф-профилометра

с постоянной скоростью относительно измеряемой поверхности осуществляется мотоприводом 2. В компьютере, оснащенном специальной платой, или электронном блоке прибора 3 происходит усиление <sup>и</sup> преобразование сигнала <sup>с</sup> датчика, вычисление параметров шероховатости исследуемой поверхности <sup>с</sup> выдачей результатов на монитор 4 (или устройство цифровой индикации, которое может располагаться на электронном блоке) <sup>и</sup> принтер (или специальное записывающее устройство) 5. Обычно электронный блок осуществляет управление мотоприводом <sup>и</sup> записывающим устройством, но <sup>в</sup> профилометр-профилографе модели «Калибр-250» для включения прибора <sup>в</sup> сеть <sup>и</sup> управления мотоприводом по командам электронного блока используется блок – приставка 10. Записывающее устройство (принтер) служит для записи неровностей исследуемой поверхности (профилограммы). Для размещения изделия 7 и ориентирования измеряемой поверхности изделия относительно датчика используются призма (для цилиндрических деталей) 8 <sup>и</sup> предметный стол 9 (для деталей <sup>с</sup> плоской опорной поверхностью). Предметный стол, призма (для цилиндрических деталей) <sup>и</sup> другие устройства <sup>и</sup> приспособления ставятся на основание стойки 6. В каретке стойки крепится мотопривод 2. Перемещения каретки позволяют устанавливать мотопривод с датчиком на различной высоте.

Последовательность измерения шероховатости поверхности на всех профилометр-профилографах практически идентична. Рассмотрим процесс ее измерения на приборе БВ-7669.

Измеряемую деталь необходимо установить на основание стойки, призму или предметный стол, <sup>а</sup> мотопривод закрепить <sup>в</sup> каретке, которая может поворачиваться <sup>в</sup> вертикальной плоскости, так, чтобы перемещение датчика было параллельно контролируемой поверхности.

После запуска программного обеспечения на экране монитора должно появиться рабочее окно пользователя, изображенное на рис. 72.

В зоне «Параметры трассирования» установить верхний предел диапазона измерения, равный 25 мкм, поз. 2 для параметра *Ra .*

Опустить мотопривод, используя гайку на стойке или маховик на подвеске датчика <sup>к</sup> мотоприводу, до касания датчика с контролируемой поверхностью. Датчик опустить <sup>в</sup> такое положение, чтобы верхняя часть индикатора 3 <sup>в</sup> зоне «Положение датчика» имела зеленый цвет. Синий (красный) цвет индикатора означает, что щуп датчика находится выше (ниже) «нулевого» положения. Положение датчика фиксируется стопорными винтами стойки <sup>и</sup> подвески датчика.

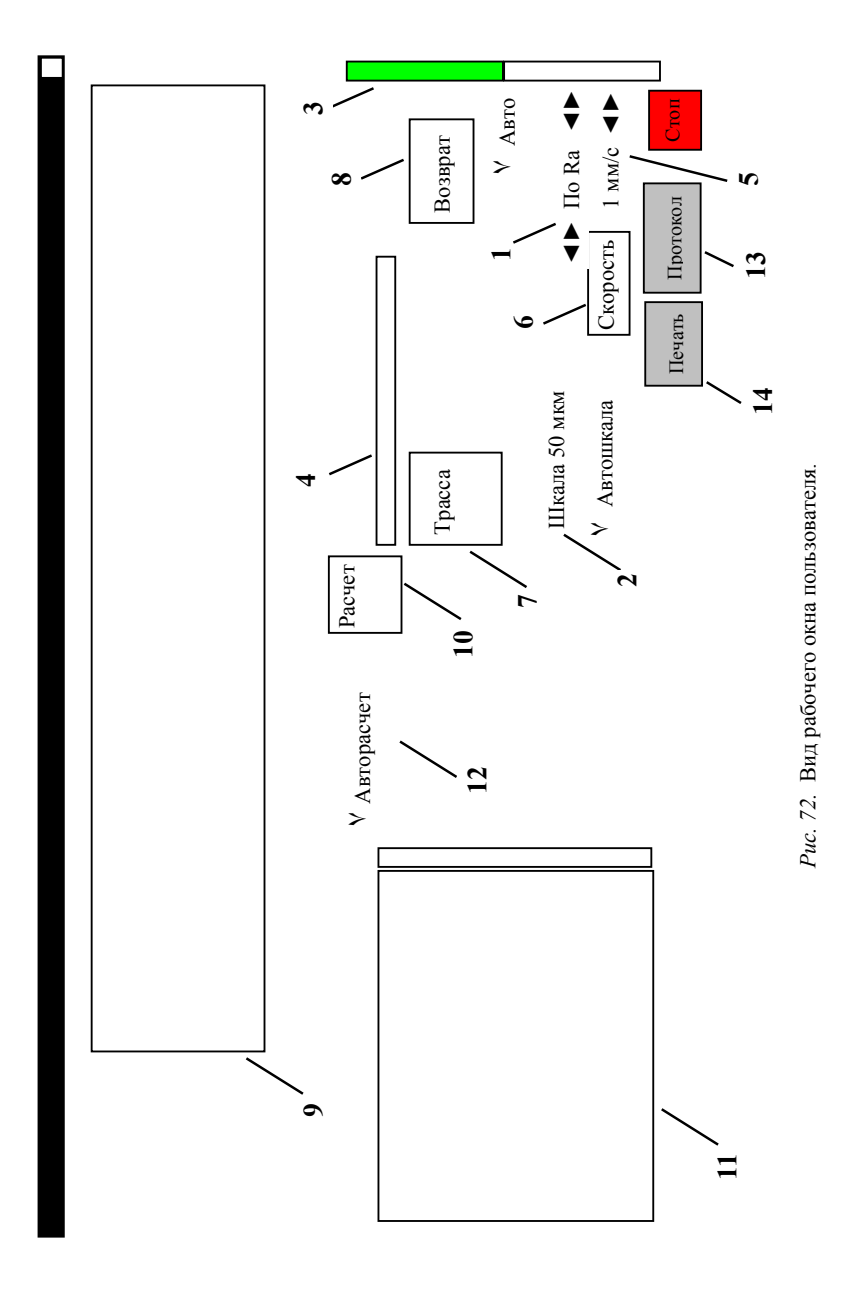

В зоне «Параметры трассирования» необходимо установить обозначение измеряемого параметра *Ra* или *Rz* , R<sub>max</sub> (поз. 1 на рис. 72) и верхний предел диапазона измерения поз. 2, равный ожидаемому значению, умноженному на четыре и округленному до ближайшего большего из стандартного ряда. Например, для ожидаемого значения *Ra* = 1,1 мкм нужно установить *Ra* = 5,0 мкм  $(1, 1 \cdot 4 = 4, 4 \le 5, 0)$ . Если ожидаемое значение неизвестно, установите максимальное значение параметра. При необходимости отрегулировать положение датчика по индикатору 3, используя движок 4 скользящей шкалы «Подстройка 0», чтобы верхняя часть индикатора имела зеленый цвет.

Скорость трассирования устанавливается двумя кнопками увеличить/уменьшить 5, находящимися справа от кнопки «Скорость» 6 в зоне «Параметры трассирования».

После нажатия кнопки «Трасса» 7 в зоне «Трассирование» (если кнопка не активна, нажмите кнопку «Возврат» 8 и активизируйте опцию «Авто» под кнопкой «Возврат») привод начнет перемещать датчик по контролируемой поверхности.

Процесс трассирования сопровождается вычерчиванием ощупываемого профиля в графическом окне 9.

Вычисление значений параметров шероховатости осуществляется нажатием кнопки «Расчет» 10. Полученные результаты отображаются в окне «Результаты измерения» 11. При активации опции «Авторасчет» 12 вычисление значений параметров шероховатости происходит автоматически сразу после трассирования.

Вывод результатов измерения возможен как в файл, та к и на принтер и производится нажатием кнопок «Протокол» 13 или, соответственно, «Печать» 14. При нажатии кнопки «Протокол» результаты записываются в файл protocol.txt, который содержит имя файла профилограммы, вычисленные значения параметров, <sup>а</sup> также справочную информацию.

Профилограммы (рис. 73), полученные <sup>с</sup> помощью профилографов-профилометров, могут быть обработаны вручную. Предварительно на них указываются значения базовой длины (БД) - *l* , вертикального увеличения – ВУ <sup>и</sup> горизонтального увеличения – ГУ.

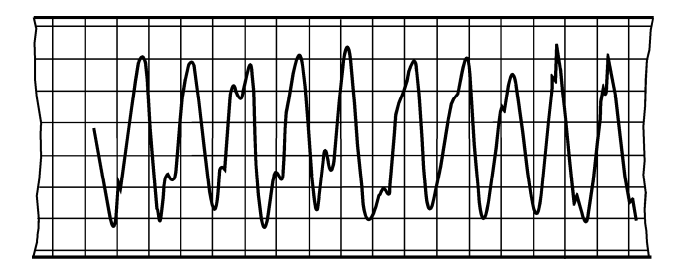

*Рис. 73.* Профилограмма

Значения параметров *Rz* , R<sub>max</sub> , S можно определить при помощи микроинтерферометров <sup>и</sup> растровых измерительных микроскопов с визуальными окулярными винтовыми микрометрами, <sup>а</sup> также при помощи приборов светового сечения <sup>с</sup> визуальным окулярным винтовым микрометром [3].

#### **4.5.2. Обработка профилограммы**

В предлагаемой методике обработки профилограммы символы <sup>с</sup> индексом «*п*» применяются для обозначения параметров, измеренных на профилограмме. Например:  $R_{\text{max}}^n$  - наибольшая высота неровностей профиля, измеренная на профилограмме (<sup>т</sup>.е. <sup>с</sup> учетом вертикального увеличения);  $R_{\text{max}}$  – натуральное (фактическое) значение наибольшей высоты неровностей профиля.

Обработка профилограммы осуществляется <sup>в</sup> последовательности, указанной ниже.

1. Определить на профилограмме длину отрезка *<sup>п</sup>l* , мм соответствующего базовой длине, по формуле

$$
l^n = l \cdot \Gamma \mathbf{y},
$$

и определить его границы (рис. 74).

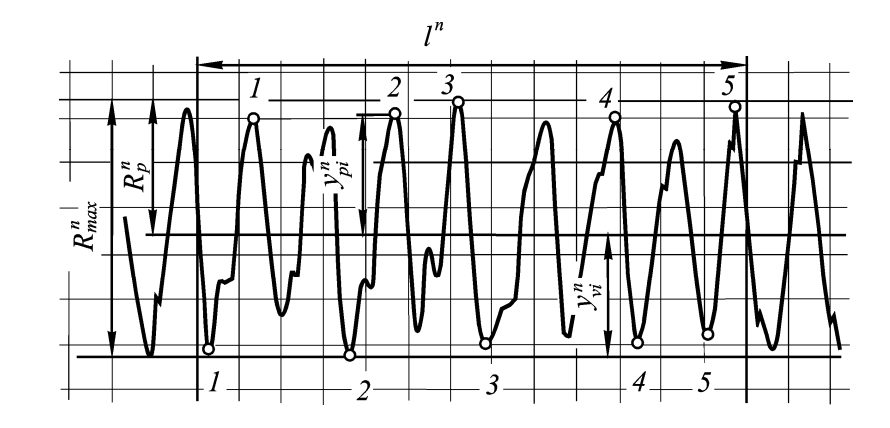

*Рис. 74.* Обработка профилограммы. Высотные параметры

2. В пределах отмеченной на профилограмме базовой длины через наивысшую <sup>и</sup> наинизшую точки профиля (для номинально прямолинейного профиля) провести параллельно направлению записи профилограммы линии выступов <sup>и</sup> впадин <sup>и</sup> измерить между ними расстояние  $R_{\text{max}}^n$  (см. рис. 74) в миллиметрах. Параметр шероховатости *R*max , мкм определяется как расстояние между линией выступов <sup>и</sup> линией впадин <sup>с</sup> учетом вертикального увеличения:

$$
R_{\text{max}} = \frac{1000 R_{\text{max}}^n}{B \text{y}}.
$$

3. По найденному значению  $R_{\text{max}}$ , пользуясь табл. П9, проверить соответствие базовой длины *l* основному значению.

4. Построить на профилограмме среднюю линию профиля.

Стандартная методика обработки профилограммы [3] предлагает довольно трудоемкий порядок действий <sup>и</sup> расчетов для проведения средней линии профиля.

Для номинально прямолинейного профиля на профилограмме при ее ручной обработке допускается визуальное проведение средней линии параллельно общему направлению профиля. Средняя линия проводится так, чтобы площади по обеим сторонам от этой линии до линии профиля были примерно равны между собой [3]. Однако измерение площадей между средней линией <sup>и</sup> линией профиля является также весьма трудоемкой операцией.

Точность построения средней линии профиля существенно влияет на значение параметра *Ra* . Положение средней линии профиля абсолютно не влияет на значения параметров *Rz* , R<sub>max</sub> , S , *pt* . Поэтому для выполнения лабораторной работы предлагается упрощенный порядок построения средней линии профиля.

В первом приближении среднюю линию профиля можно провести посередине между линией выступов <sup>и</sup> линией впадин <sup>в</sup> пределах выбранной БД (см. рис. 74), т.е. на расстоянии  $R_p^n = 0.5 R_{\text{max}}^n$ от линии выступов.

5. Выделить на профилограмме <sup>в</sup> пределах БД пять наибольших выступов, так чтобы между ними профилограмма пересекала среднюю линию профиля, <sup>и</sup> аналогично пять наибольших впадин. После чего измерить расстояние от средней линии до каждого из пяти наибольших выступов *<sup>p</sup><sup>i</sup> <sup>y</sup>* <sup>и</sup> расстояние от средне<sup>й</sup> линии до каждой из пяти наибольших впадин  $y_{\rm\scriptscriptstyle{vi}}$  (см. рис. 74). Затем необходимо проверить точность построения средней линии профиля. Выбранные выступы <sup>и</sup> впадины должны располагаться на профилограмме достаточно симметрично относительно середины отрезка базовой длины.

Правильность проведения средней линии проверяется по условию

$$
\left|\sum_{i=1}^{5} y_{pi} - \sum_{i=1}^{5} y_{vi}\right| \le 5 \quad \text{mm}.
$$

При необходимости откорректировать положение средней линии профиля.

Значение параметра *Rz* , мкм находят по формуле

$$
Rz = \frac{1}{5 \cdot BV} \left( \sum_{i=1}^{5} |y_{pi}| + \sum_{i=1}^{5} |y_{vi}| \right) \cdot 10^{3}.
$$

По найденному значению *Rz* <sup>с</sup> использованием табл. П9 проверить соответствие базовой длины *l* основному значению.

6. Для нахождения значения параметра  $t<sub>n</sub>$  на профилограмме в пределах участка БД на заданном уровне  $p^n$ , мм, отсчитываемом от линии выступов (рис. 75), провести линию, пересекающую профиль эквидистантно линии выступов:

$$
p^n=R_{\max}^n\cdot p.
$$

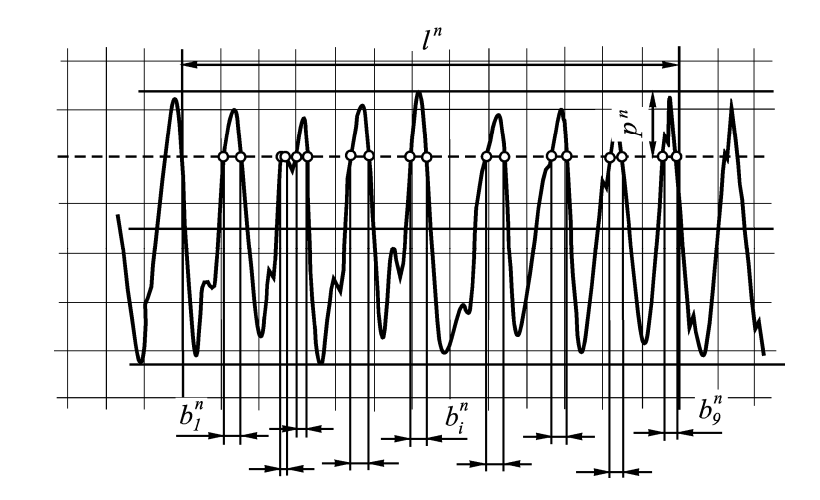

*Рис. 75.* Обработка профилограммы. Относительная опорная длина профиля  $t_n$ 

Измерить отрезки *<sup>п</sup><sup>i</sup> <sup>b</sup>* <sup>в</sup> мм, отсекаемые на уровне *<sup>п</sup> <sup>p</sup>* <sup>в</sup> материале выступов измеряемого профиля.

Значение параметра находится по формуле

$$
t_p = \frac{\sum_{i=1}^n b_i^n}{l^n} \cdot 100\% .
$$

7. Значение параметра  $S_m$ , согласно [3], можно определить следующим способом (рис. 76):

- на участке профилограммы, определяемом БД, сосчитать число пересечений профиля со средней линией;

- измерить длину отрезка средней линии  $\mathit{l}_{om}^{\mathit{n}}$  , ограниченного первым <sup>и</sup> последним нечетным пересечением профиля со средней линией.

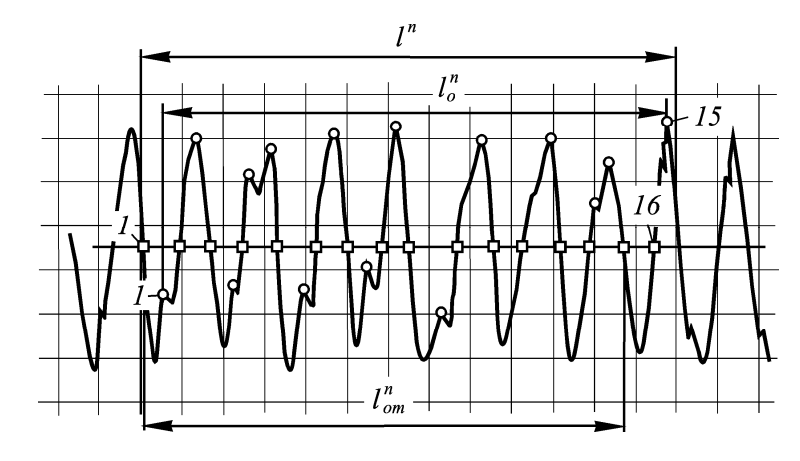

*Рис. 76.* Обработка профилограммы. Шаговые параметры

Значение параметра, мм находится по формуле

$$
S_m = \frac{2l_{om}^n}{(k-1)\cdot \Gamma V}
$$

где  $k$  - число пересечений профиля со средней линией на длине  $l_{\emph{om}}^n\, ,$ 

 $l_{om}^{n} \leq l^{n}$ .

8. Значение параметра *S* , согласно [3], можно определить следующим способом:

- на участке профилограммы, определяемом БД, сосчитать число максимумов профиля (см. рис. 76);

- измерить длину отрезка средней линии  $l^n_\rho$ , ограниченного первым <sup>и</sup> последним местными выступами.

Значение параметра, мм находится по формуле

$$
S = l_o^n / (n \cdot \Gamma V).
$$

где *<sup>n</sup>* - число местных выступов профиля на длине *<sup>п</sup>ol* .

#### **4.5.3. Статистическая оценка стабильности процесса обработки по параметрам шероховатости**

Измерение параметров шероховатости поверхности приборами контактного типа относится <sup>к</sup> прямым измерениям. Для статистической оценки стабильности процесса механической обработки по параметрам шероховатости выполняется несколько наблюдений (измерений). В данной лабораторной работе приведена методика статистической обработки для анализа результатов прямых измерений параметров шероховатости, соответствующая действующим нормативным документам [4].

Все расчеты, связанные со статистической обработкой результатов наблюдений, могут быть легко выполнены на рабочем листе табличного процессора Microsoft® Excel.

Статистическая обработка результатов измерений осуществляется в следующей последовательности.

1. Определяется число наблюдений, необходимых для проведения статистической обработки.

Величина возможной ошибки в оценке измеренного параметра зависит от числа выполненных наблюдений (объема выборки). При определении минимально необходимого объема выборки следует исходить из цели проводимого измерения. Если наблюдения проводятся с целью оценки математического ожидания параметра, то объем выборки в предположении, что распределение значений параметра подчиняется нормальному закону, определяется по формуле

$$
n_{e} = \frac{v^{2}}{\Delta_{\overline{x}}^{2}} z_{1-\alpha/2}^{2}
$$

где  $v$  - коэффициент вариации измеряемого параметра,  $\Delta_{\tau}$  - максимальная относительная ошибка при оценке среднего значения.  $z_{1-\alpha/2}^2$  - квантиль уровня  $P=1-\alpha/2$  нормированной нормально распределенной случайной величины.

Для чистовых видов механической обработки (шлифования, чистового точения, чистового фрезерования и т.п.) можно принять  $v = 0,1$ , для получистовых видов обработки  $v = 0,15$ , для черновой обработки  $v = 0.2...0.25$ .

Величина максимальной относительной ошибки выбирается в зависимости от требований, предъявляемых к точности оценки. При высокой точности оценки среднего значения обычно принимают  $\Delta_{\tau} = 0.2\nu$ , при средней точности -  $\Delta_{\tau} = 0.4\nu$  и при низкой точности  $\Delta_{\tau} = 0.6\nu$ . При назначении  $\Delta_{\tau}$  необходимо учитывать, что относительная погрешность средства измерения должна быть меньше величины  $\Delta_{\tau}$ .

Уровень статистической надежности  $P=1-\alpha/2$ , т.е. вероятность непревышения фактической ошибки максимальной, обычно принимают равной 0.95; 0.975 и 0.995 ( $\alpha$  = 0.1; 0.05; 0.01).

2. Проводится первичная статистическая обработка результатов наблюлений.

На основании выполненных наблюдений составляется выборка (объем выборки  $n_e \leq 30$ ) и для нее определяются выборочные характеристики:

выборочное среднее  $\overline{x} = \frac{\sum_{i=1}^{n} x_i}{n}$ ;

выборочное среднее квадратическое (стандартное) отклоне-Hue  $S = \sqrt{S^2}$ 

выборочный коэффициент вариации  $v = \frac{S}{x}$ ;

наибольший  $x_{\text{max}}$  и наименьший  $x_{\text{min}}$  члены вариационного ряда.

Статистическая гипотеза о нормальном распределении выборки объемом  $n_e \le 15$  не проверяется. При этом определение доверительных границ случайной погрешности результата измерений выполняется как для подтвержденной гипотезы о нормальном распределении выборки.

Рассеяние экспериментальных данных в основном определяется неоднородностью свойств материалов. В некоторых случаях оно заметно увеличивается вследствие больших погрешностей (ошибок) при выполнении наблюдений или в обеспечении условий испытаний. При измерении шероховатости поверхности причинами рассеяния результатов наблюдений могут быть: смещение образца во время замера, вибрация датчика или электронного блока во время замера, повреждение контролируемой поверхности (глубокие риски) стружкой, элементами крепления (кулачками патрона станка), повреждение контролируемой поверхности во время перемещений и др. В подобных случаях сомнительные результаты исключаются. Для этого вычисляются статистики:

$$
u_{\min} = \frac{\overline{x} - x_{\min}}{S} \quad u_{\max} = \frac{x_{\max} - \overline{x}}{S}.
$$

Для уровня значимости  $\alpha = 0.01$  и объема выборки *n* определяется критическое значение  $u_{\alpha}$ . Если  $u_{\min} > u_{\alpha}$  или  $u_{\max} > u_{\alpha}$ , то выброс неслучаен и результат должен быть исключен из выборки и выборочные характеристики должны быть пересчитаны.

3. Осуществляется определение квантиля измеряемого параметра и доверительного интервала выборочных характеристик.

При выполнении контроля шероховатости поверхности, когда в конструкторской документации параметр шероховатости задан наибольшим значением, определяется квантиль уровня  $P = 0.999$ или квантиль уровня  $P = 0.998$ , который соответствует значению параметра  $x = x + 3S$ .

Пример записи результата измерений:  $Ra \le 1,16$ ; P=0,999 (параметр шероховатости Ra не превышает значения 1,16 мкм с доверительной вероятностью 0,999).

При проведении исследований влияния условий обработки на шероховатость поверхности определяется оценка среднего значения

### 4.5.4. Порядок выполнения работы

1. Ознакомиться с методическими указаниями к лабораторной работе.

2. Изучить конструкцию и принцип работы профилометрпрофилографа. Приобрести навыки пользования вышеуказанным средством измерения.

3. Получить у преподавателя контролируемый образец и записать условия его обработки. На каждом образце указаны метод обработки (точение или шлифование) и режимы обработки.

Определить шероховатость поверхности предложенного учеб-

ного образца методом сравнения с эталонным образцом. Результат оценки шероховатости образца записать в бланк.

4. По полученному результату оценки шероховатости определить и записать в бланк отчета настроечные параметры для профилометр-профилографа, а именно: ВУ, ГУ, длину трассирования и шаг отсечки. На произвольном участке поверхности образца снять профилограмму, измерить параметры шероховатости  $R_{\text{max}}$ ,  $Ra$ ,  $Rz$ ,  $R_n$ ,  $S_m$ ,  $t_n$  и записать полученные результаты в отчёт (приложение 7).

5. По профилограмме образца, используя изложенную выше методику, определить значения параметров шероховатости  $Rz$ ,  $R_{max}$ ,  $S_m$ , S,  $t_p$ . Полученные значения привести к стандартным значениям и записать в отчёт.

6. Выполнить статистическую оценку стабильности процесса механической обработки по одному из указанных преподавателем параметру шероховатости ( $R_{\text{max}}$ , Ra или Rz), для чего: определить количество необходимых наблюдений и осуществить эти наблюдения; определить статистические характеристики выборки для указанного параметра (среднее значение, стандартное отклонение, коэффициент вариации, уровень параметра при 99 % вероятности) и результаты занести в отчёт.

7. Обозначить шероховатость поверхности образца.

8. Оформить бланк отчета по лабораторной работе и ответить на контрольные вопросы, заданные преподавателем.

#### Контрольные вопросы

1. Дать определение шероховатости поверхности.

2. Какими параметрами характеризуется шероховатость поверхности?

3. Что такое базовая ллина?

4. Назовите параметры шероховатости, определяющие высотные характеристики микронеровностей поверхности.

5. Назовите шаговые параметры шероховатости.

6. Что такое опорная длина профиля?

7. Как осуществляется качественный контроль шероховатости поверхности?

8. Какие методы используются для количественной оценки шероховатости?

9. Как обозначается шероховатость поверхности на чертежах?

10. На каком принципе основана работа профилометрпрофилографа?

11. На что оказывает влияние шероховатость поверхности?

12. Назовите единицы измерения параметров шероховатости, определяющих высотные характеристики микронеровностей поверхности.

13. Назовите последовательность указания параметров шероховатости при обозначении ее на чертежах.

14. Какие значения параметра шероховатости указываются на чертежах?

15. В каких случаях значение базовой длины указывается <sup>в</sup> обозначении шероховатости?

#### **Список литературы**

1. Белкин, И.М. Допуски <sup>и</sup> посадки (Основные нормы взаимозаменяемости): учеб. пособие. – М.: Машиностроение, 1992. – 528 <sup>с</sup>.

2. Васильев, А.В. Основы метрологии <sup>и</sup> технические измерения: учеб. пособие. – М.: Машиностроение, 1988. – 240 <sup>с</sup>.

3. Методика выполнения измерений параметров шероховатости поверхности по ГОСТ 2789-73 при помощи приборов профильного метода: МИ 41-75. – М.: Изд-во стандартов, 1975.

4. Методические указания. Результаты <sup>и</sup> характеристики погрешности измерений. Формы представления результатов измерений: МИ 1317-86. – М.: Изд-во стандартов, 1975.

5. Мухин, В.С. Модифицирование поверхности деталей ГТД по условиям эксплуатации / В.С. Мухин, А.М. Смыслов, С.М. Боровский. – М.: Машиностроение,  $1995 - 256$  c.

6. Никифоров, А.Д. Взаимозаменяемость, стандартизация <sup>и</sup> технические измерения: учеб. пособие. – М.: Высшая школа, 2000. – 512 <sup>с</sup>.

7. Общетехнический справочник / [Е.А. Скороходов <sup>и</sup> др.]; под общ. ред. Е.А. Скороходова. – М.: Машиностроение, 1990. – 496 <sup>с</sup>.

8. Попов, И.Г. Основы метрологии <sup>и</sup> технические измерения: учеб. пособие / И.Г. Попов, Д.Л. Скуратов, Ю.А. Шабалин. – Самара: САИ, 1997. – 64 <sup>с</sup>.

9. Тарковский, Д.Ф. Метрология, стандартизация <sup>и</sup> технические средства измерений: учеб. для вузов / Д.Ф. Тарковский, А.С. Ястребов. – М.: Высшая школа, 2001. – 205 <sup>с</sup>.

10. Торопов, Ю.А. Припуски, допуски <sup>и</sup> посадки гладких цилиндрических соединений. Припуски <sup>и</sup> допуски отливок <sup>и</sup> поковок: справочник. – СПб.: Изд-во «Профессия», 2004. – 598 <sup>с</sup>.

11. Цитович, Б.В. Взаимозаменяемость, стандартизация <sup>и</sup> технические измерения: лаб. практикум /Б.В. Цитович, В.Л. Соломахо, Л.Д. Ковалев. – Минск: Выш. шк., 1987. – 134 <sup>с</sup>.

12. Якушев, А.И. Взаимозаменяемость, стандартизация <sup>и</sup> технические измерения: учебник / А.И. Якушев, Л.Н. Воронцов, Н.М. Федотов. – М.: Машиностроение, 1986. – 456 <sup>с</sup>.

#### **ОГЛАВЛЕНИЕ**

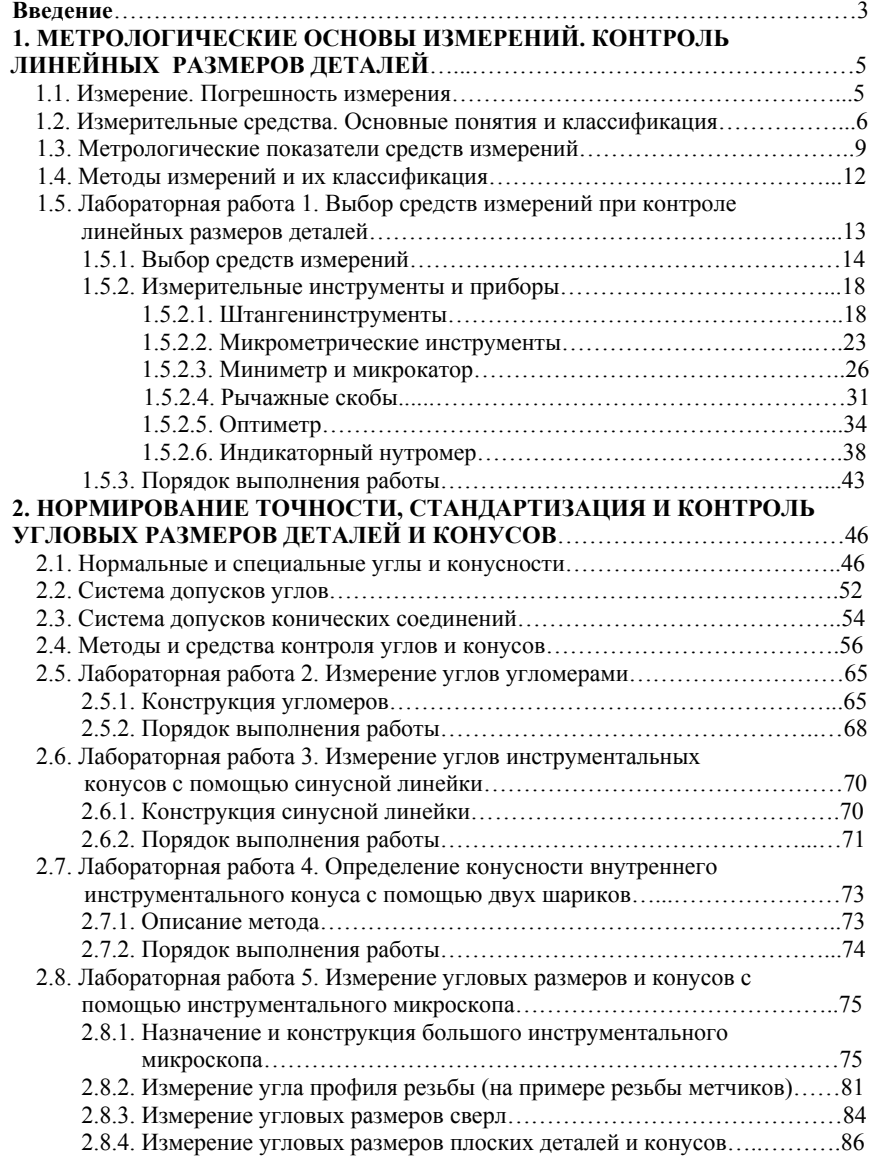

#### **3. НОРМИРОВАНИЕ ТОЧНОСТИ СУММАРНЫХ ОТКЛОНЕНИЙ ФОРМЫ <sup>И</sup> РАСПОЛОЖЕНИЯ ПОВЕРХНОСТЕЙ <sup>И</sup> ИХ ИЗМЕРЕНИЕ**...91

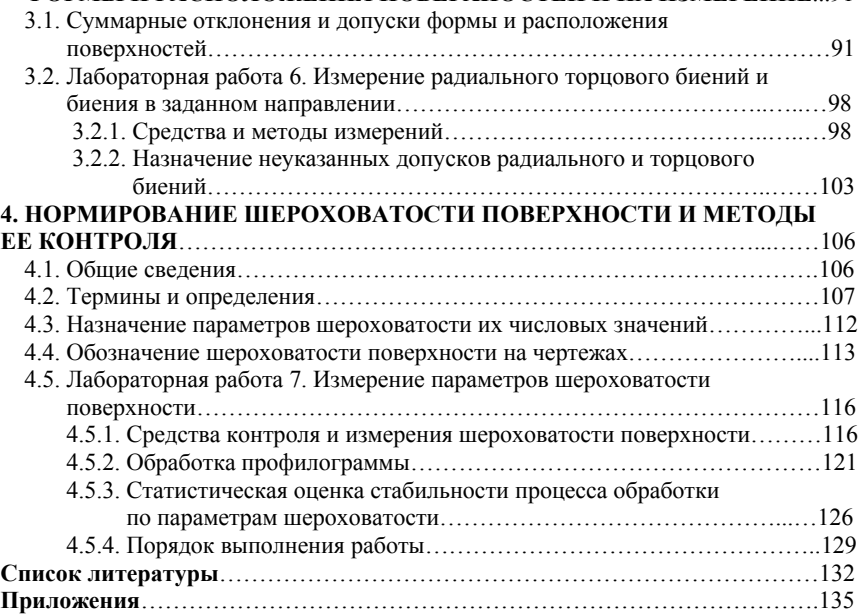

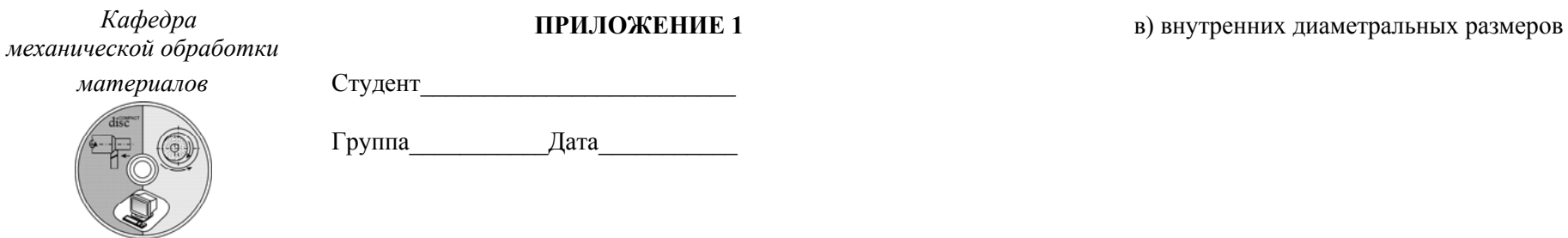

**OTHET** по лабораторной работе «ВЫБОР СРЕДСТВ ИЗМЕРЕНИЙ<br>ПРИ КОНТРОЛЕ ЛИНЕЙНЫХ РАЗМЕРОВ ДЕТАЛЕЙ»

Цель работы:

1. Эскиз измеряемой детали

3. Результаты измерений диаметра и высоты образцов

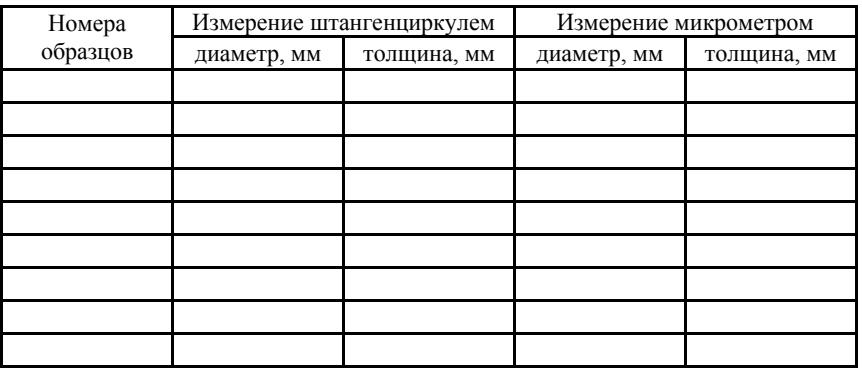

4. Выбор средств измерений для контроля заданных размеров

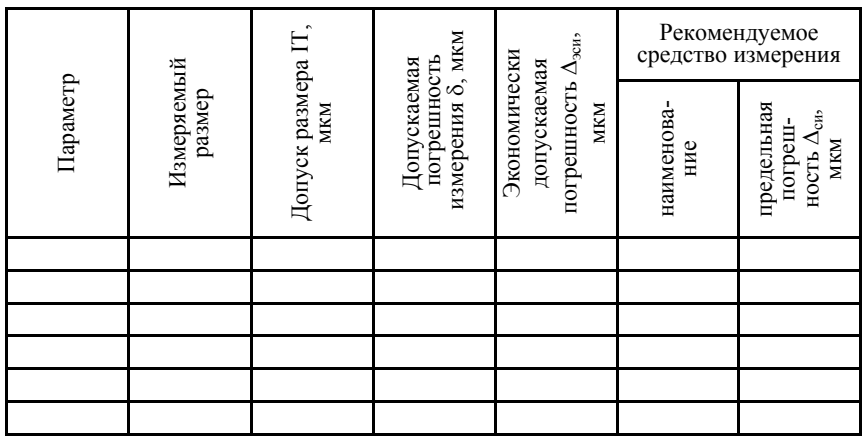

2. Средства и схемы измерений:

а) наружных диаметральных размеров б) линейных размеров

5. Результаты измерений действительных размеров деталей и их сопоставление с предельными размерами

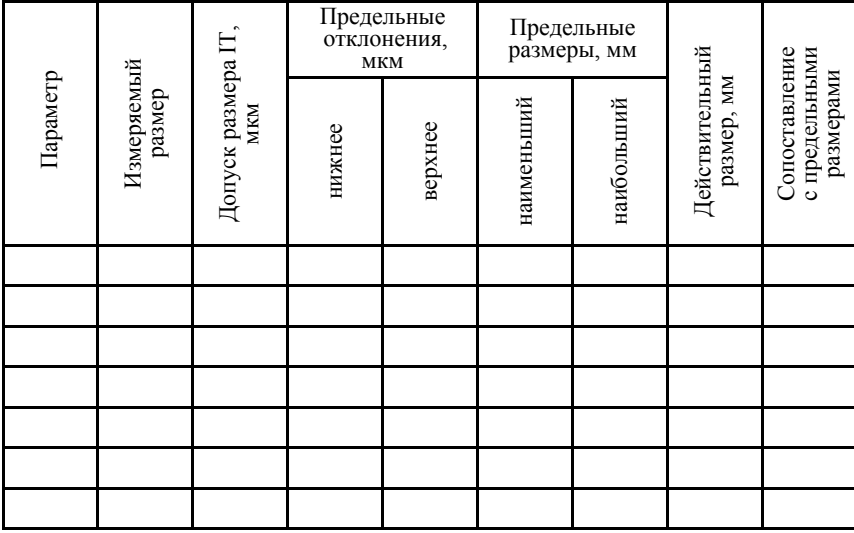

Кафедра механической обработки Студент материалов Дата Группа\_\_\_\_

# **OTHET** по лабораторной работе «ИЗМЕРЕНИЕ УГЛОВ УГЛОМЕРАМИ»

Цель работы:

1. Эскизы измеряемых деталей

2. Результаты измерений и их сопоставление с предельными значениями. Определение степени точности.

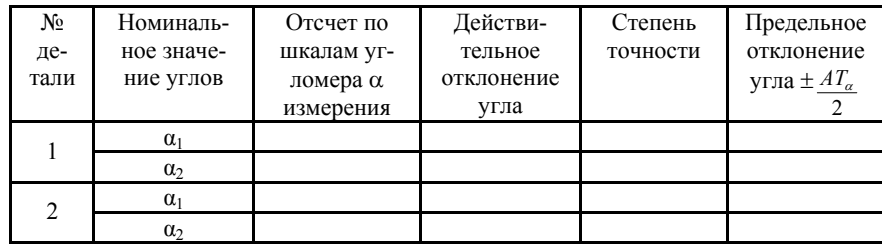

3. Индивидуальное задание (2... 3 контрольных вопроса по указанию преподавателя)

6. Индивидуальное задание

(3...4 контрольных вопроса по указанию преподавателя)

Преподаватель

Преподаватель

137

## ПРИЛОЖЕНИЕ 2

# ПРИЛОЖЕНИЕ 3

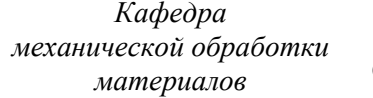

Студент

Группа Дата

**OTHET** по лабораторной работе<br>«ИЗМЕРЕНИЕ УГЛОВ ИНСТРУМЕНТАЛЬНЫХ КОНУСОВ» С ПОМОЩЬЮ СИНУСНОЙ ЛИНЕЙКИ»

Цель работы:

1. Схема измерений

## 3. Результаты измерений

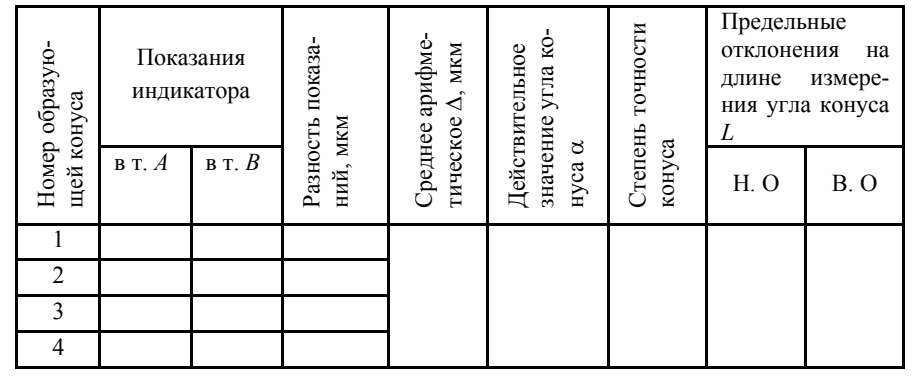

4. Сопоставление результатов измерений с предельными значениями отклонений. Заключение о соответствии конуса стандарту

> 5. Индивидуальное задание (2... 3 контрольных вопроса по указанию преподавателя)

2. Исходные данные об объекте измерений

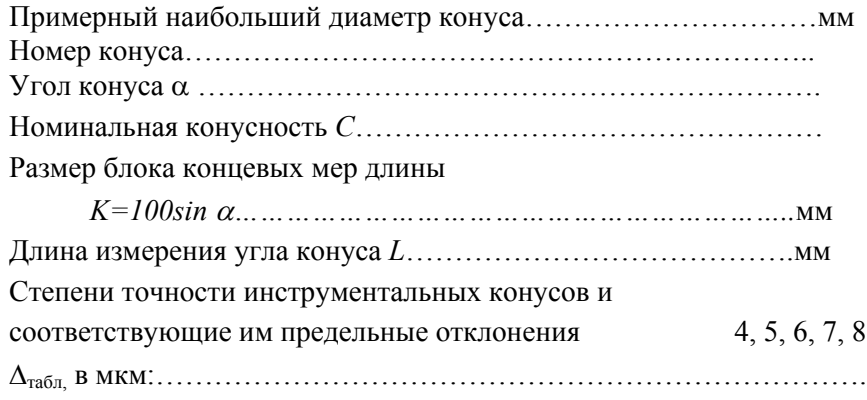

Преподаватель

139

## ПРИЛОЖЕНИЕ 4

Кафедра механической обработки материалов

Студент 

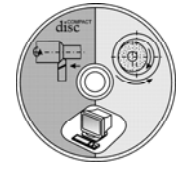

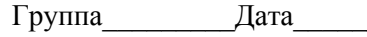

### **OTHET** по лабораторной работе «ОПРЕДЕЛЕНИЕ КОНУСНОСТИ ВНУТРЕННЕГО ИНСТРУМЕНТАЛЬНОГО КОНУСА С ПОМОЩЬЮ **ДВУХ ШАРИКОВ»**

Цель работы:

1. Схема определения конусности

### 3. Результаты измерений и определение действительной величины конусности

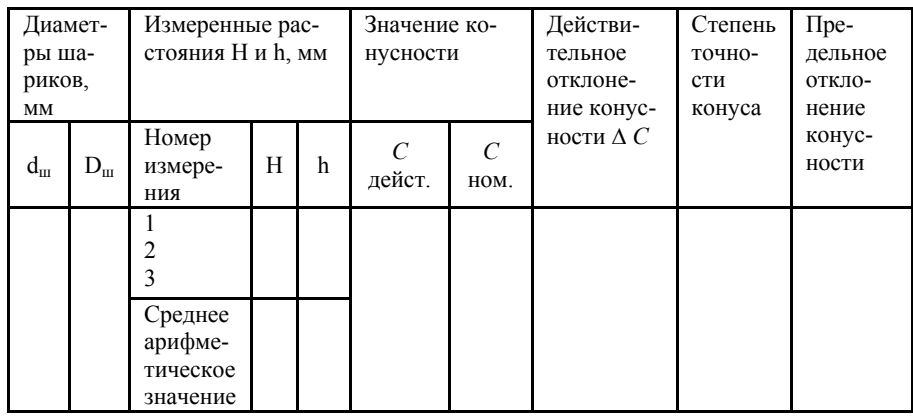

4. Сопоставление результатов измерений с предельными значениями отклонений. Заключение о соответствии конуса стандарту

> 5. Индивидуальное задание (2... 3 контрольных вопроса по указанию преподавателя)

2. Исходные данные об объекте измерений

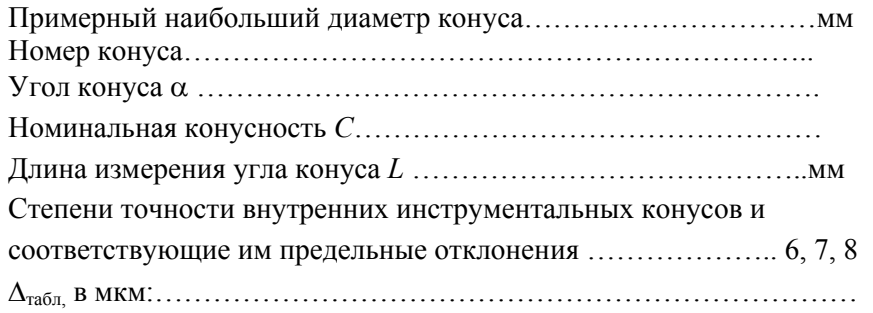

Преподаватель
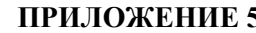

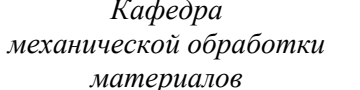

Студент

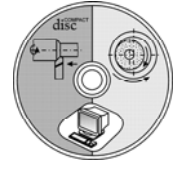

Группа Дата 1.3. Заключение о соответствии метчика по углу профиля резьбы

стандарту

2. Измерение угловых размеров сверла

2.1. Схема измерения главного угла в плане  $\varphi$ 

2.2. Схема измерения угла наклона винтовой канавки (угла наклона спирали сверла)  $\omega$ 

## **OTHET** по лабораторной работе «ИЗМЕРЕНИЕ УГЛОВЫХ РАЗМЕРОВ ДЕТАЛЕЙ И КОНУСОВ С ПОМОЩЬЮ ИНСТРУМЕНТАЛЬНОГО **МИКРОСКОПА»**

Цель работы:

1. Измерение половины угла профиля резьбы метчиков 1.1. Схема измерений

2.3. Результаты измерений

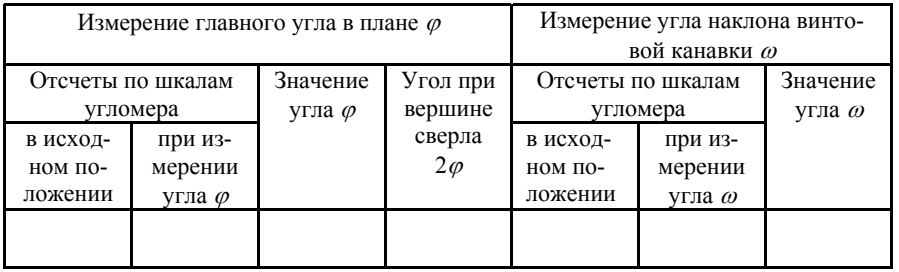

3. Измерение угловых размеров плоской детали (серьги) 3.1. Эскиз измеряемой детали

## 1.2. Результаты измерений и их сопоставление с предельными значениями, установленными стандартом

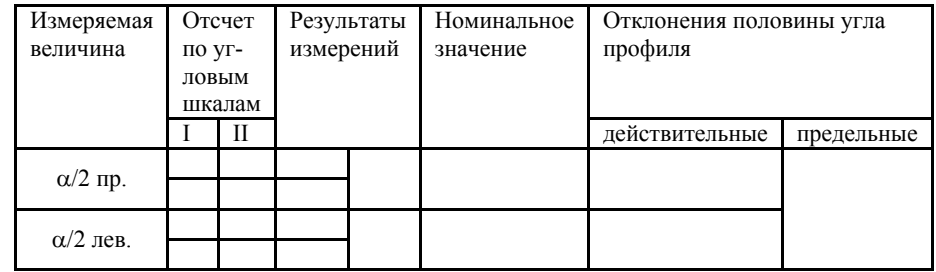

3.2. Результаты измерений углов  $\alpha$ ,  $\beta$ ,  $\gamma$ ,  $\delta$  и их сопоставление с предельными отклонениями, указанными на эскизе

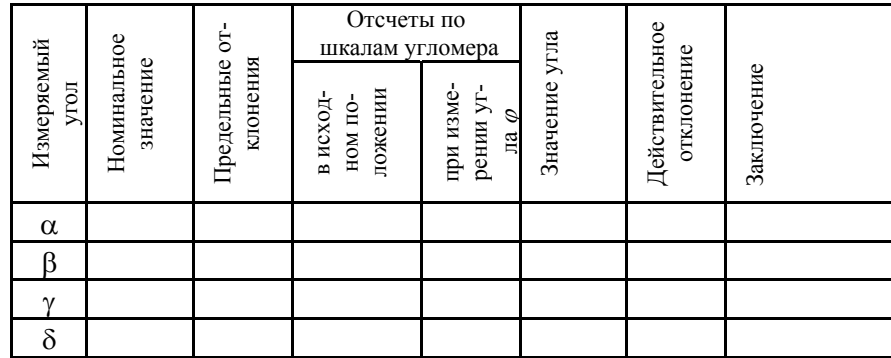

4. Измерение угла конуса хвостовика зенкера 4.1. Схема измерения

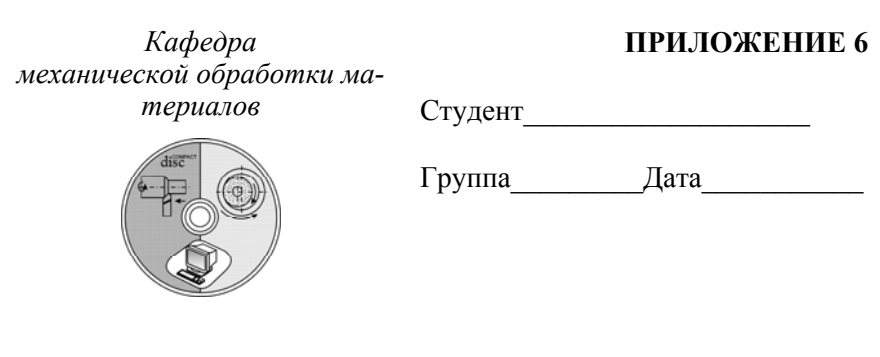

## **OTHET** по лабораторной работе «ИЗМЕРЕНИЕ РАДИАЛЬНОГО, ТОРЦОВОГО БИЕНИЙ И БИЕНИЯ В ЗАДАННОМ НАПРАВЛЕНИИ»

Цель работы:

1. Эскиз измеряемой детали

4.2. Результаты измерений

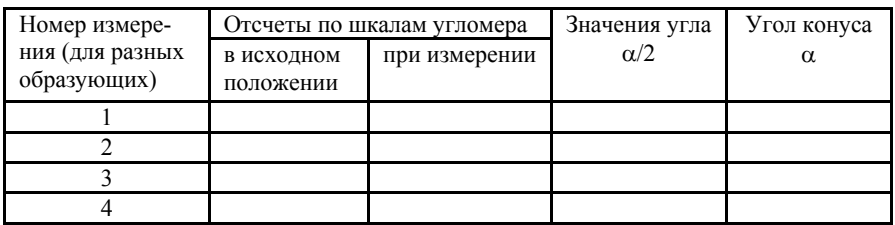

5. Индивидуальное задание (2... 3 контрольных вопроса по указанию преподавателя) 2. Схемы измерения биений:

 $a)$  в центрах

Преподаватель

## *б*) на призмах

### 5. Неуказанные допуски радиального <sup>и</sup> торцового биений заданных поверхностей

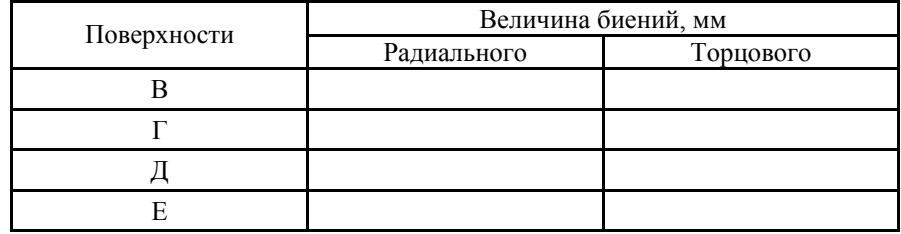

### 4. Индивидуальное задание

(2…3 контрольных вопроса по указанию преподавателя)

## 3. Результаты измерения радиального, торцового биений <sup>и</sup> биения в заданном направлении при различных схемах измерения

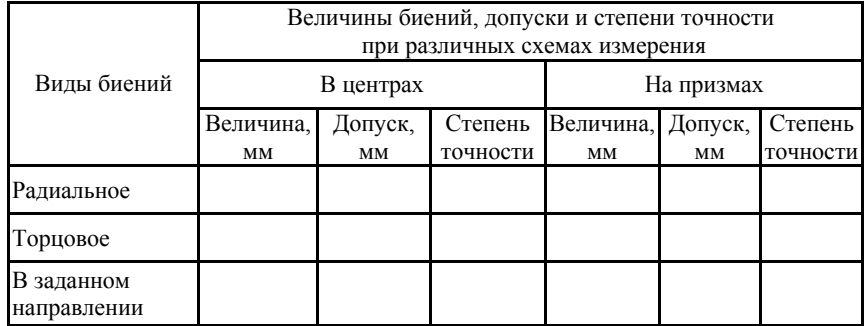

4. Результаты измерения радиального биения базовых поверхностей относительно оси центровых отверстий

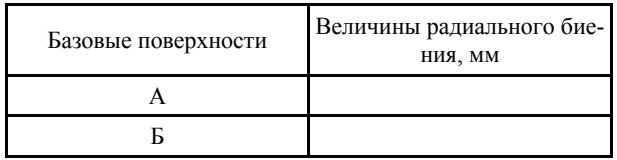

Преподаватель

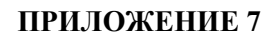

Kadedpa механической обработки материалов

Группа Дата

**OTHET** по лабораторной работе «ИЗМЕРЕНИЕ ПАРАМЕТРОВ ШЕРОХОВАТОСТИ **ПОВЕРХНОСТИ»** 

Студент

Цель работы:

1. Образец (профилограмма) № Вид обработки: Режимы резания и геометрия инструмента:

Профилограмма: ВУ =  $\Gamma Y = \Gamma \overline{Y} = \Gamma \overline{Y}$  $MM$ 

> 2. Результат контроля шероховатости образца методом сравнения с эталоном

3. Настроечные параметры профилометра-профилографа:  $BY = \frac{1}{1} \Gamma Y = \frac{1}{1} \Gamma Y = \frac{1}{1} \$ 

4. Результаты измерения шероховатости поверхности образца

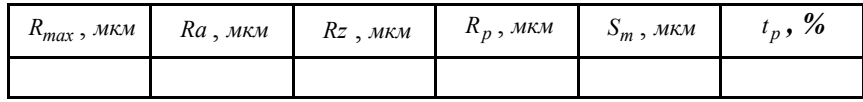

5. Результаты измерения профилограммы

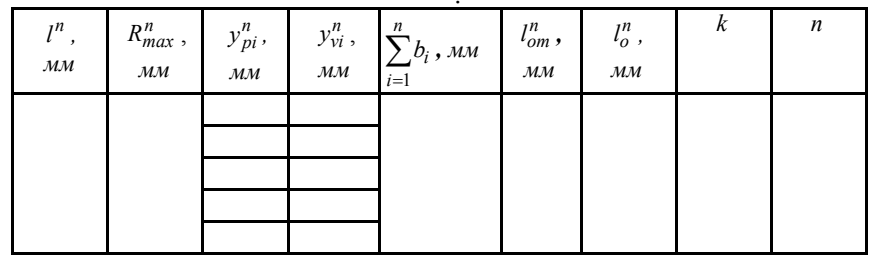

4. Результаты расчета параметров шероховатости по профилограмме

$$
R_{\max} = \frac{1000 R_{\max}^n}{B{\cal Y}} =
$$

$$
R_{z} = \frac{1}{5BV} \left( \sum_{i=1}^{5} \left| y_{pi}^{n} \right| + \sum_{i=1}^{5} \left| y_{vi}^{n} \right| \right) \cdot 10^{3} =
$$

$$
t_{p} = \frac{\sum_{i=1}^{n} b_{i}^{n}}{l^{n}} \cdot 100\% = S_{m} = \frac{2l_{om}^{n}}{(k-1)\cdot \Gamma V}
$$

 $S = l_n^n/(n \cdot \Gamma y) =$ 

5. Статистическая оценка стабильности процесса обработки по параметрам шероховатости

Параметр шероховатости:

149

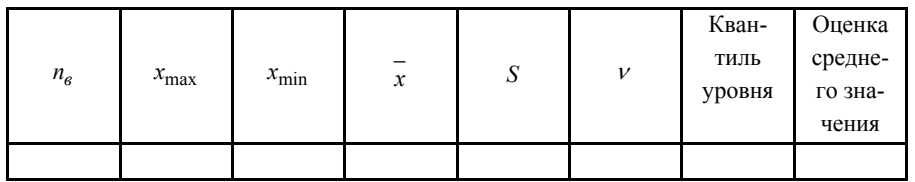

6. Обозначение шероховатости

7. Индивидуальное задание

Преподаватель

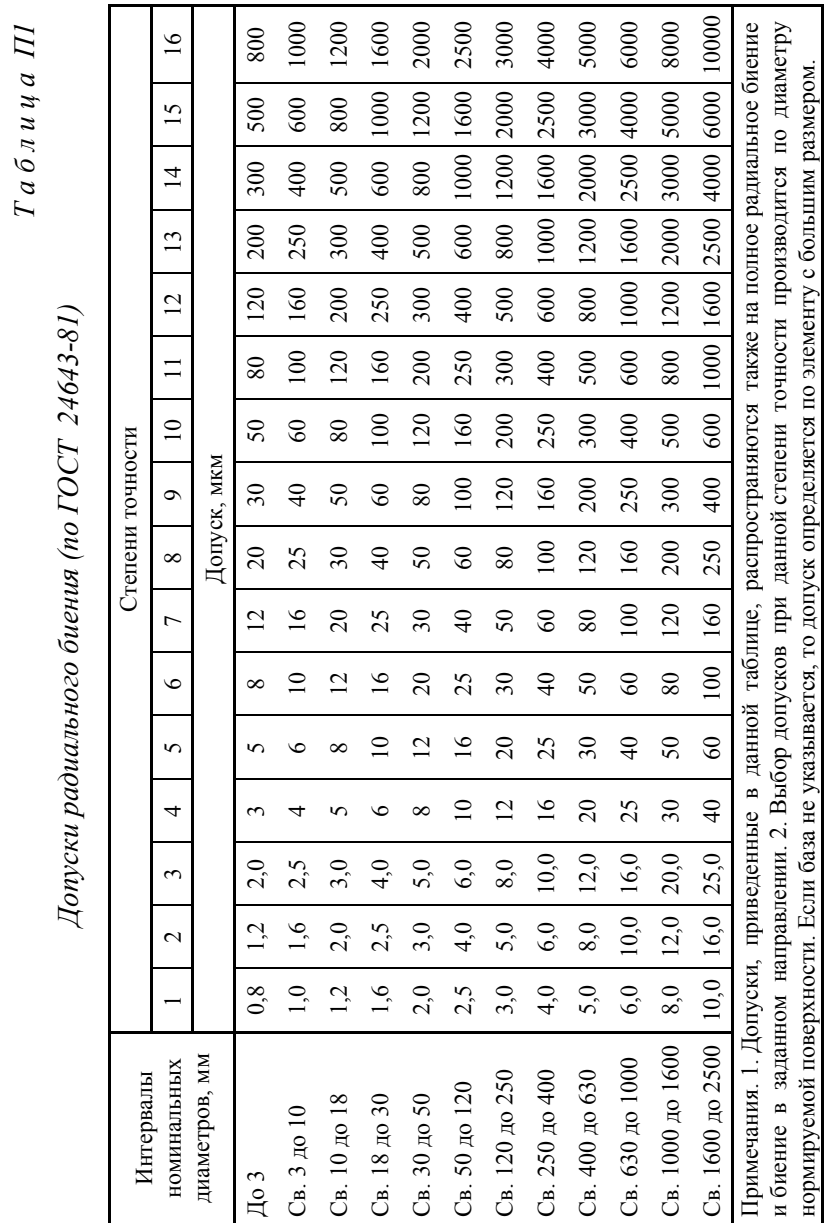

*а б л и ц а П1* 

#### *Т <sup>а</sup> б <sup>л</sup> <sup>и</sup> ц <sup>а</sup> П2*

*Неуказанные допуски радиального биения*

 *(по ГОСТ 25069-81), мкм*

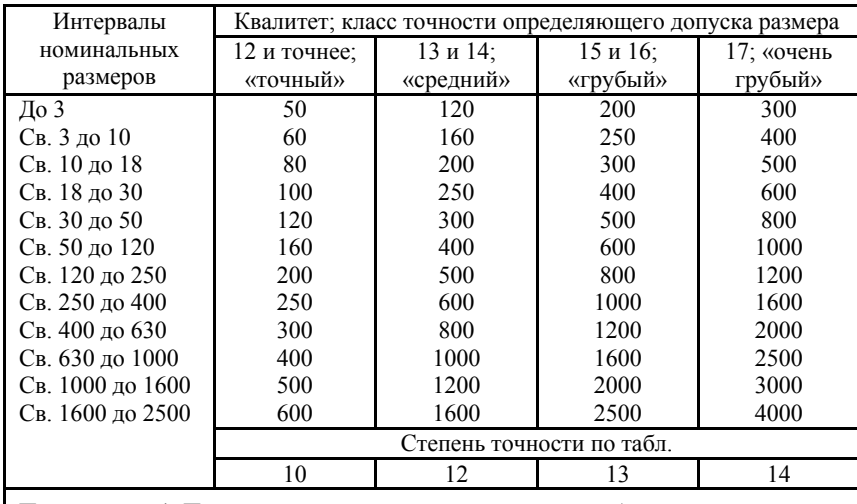

Примечания. 1. Под номинальным размером понимается больший из диаметров рассматриваемой или базовой поверхностей. 2. Под определяющим допуском размера понимается допуск размера рассматриваемого или базового элемента по более грубому квалитету или классу точности. 3. За базу, <sup>к</sup> которой относится неуказанный допуск по таблице, принимается ось поверхности, имеющей большую длину, при одинаковых длинах – элемента, имеющего допуск размера по более точному квалитету, при одинаковых квалитетах – элемента <sup>с</sup> большим размером. Допуски по таблице действительны при наличии <sup>в</sup> чертеже ссылок на ГОСТ 25069-81.

#### *Примеры назначения допусков радиального биения*

*Т <sup>а</sup> б <sup>л</sup> <sup>и</sup> ц <sup>а</sup> П3* 

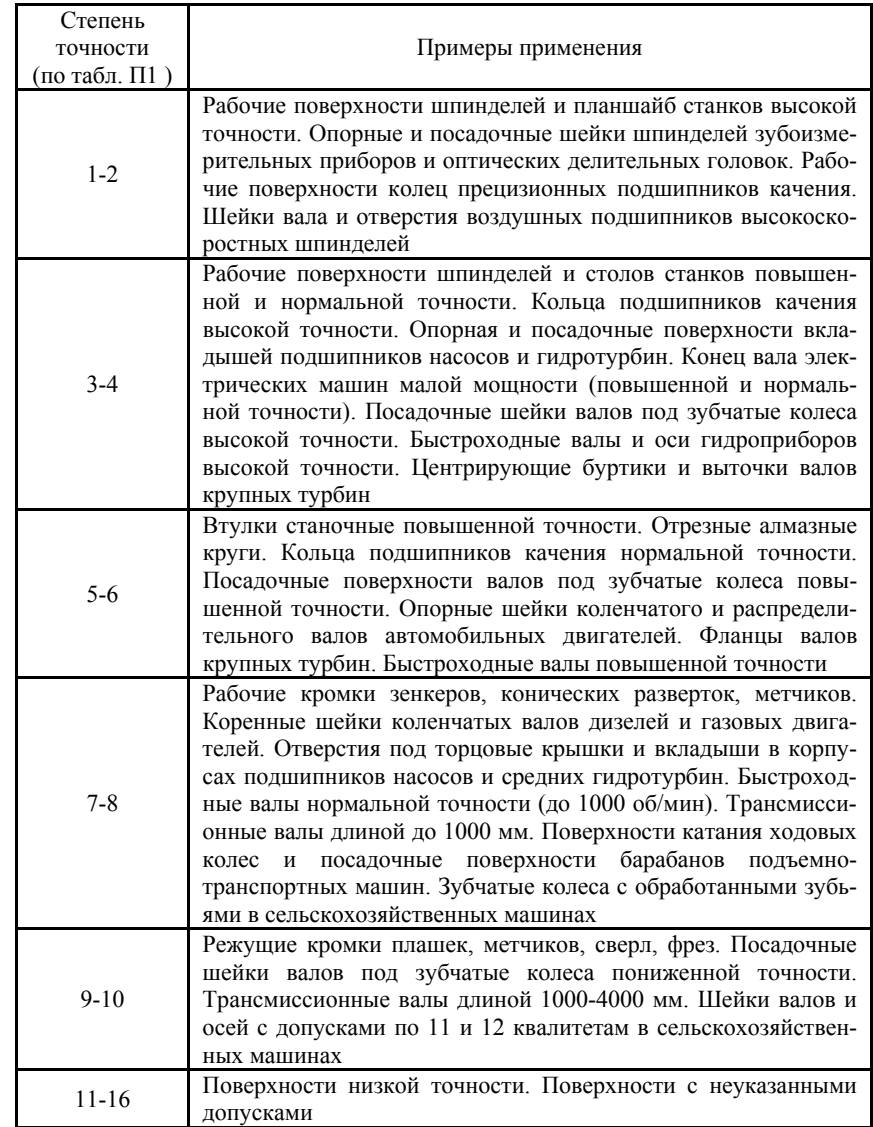

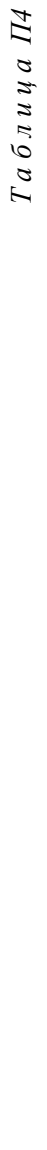

| Интервалы                                                                                                |                 |                   |               |                |                 |                          |                          | Степени точности   |                  |               |                 |                |                  |                |               |                  |
|----------------------------------------------------------------------------------------------------|-----------------|-------------------|---------------|----------------|-----------------|--------------------------|--------------------------|--------------------|------------------|---------------|-----------------|----------------|------------------|----------------|---------------|------------------|
| номинальных                                                                                              |                 | $\mathbf{\Omega}$ | 3             | 4              | 5               | $\circ$                  | 7                        | $\infty$           | $\sigma$         | $\supseteq$   | $\equiv$        | $\overline{2}$ | $\overline{13}$  | $\overline{4}$ | $\frac{5}{1}$ | $\frac{6}{1}$    |
| размеров, мм                                                                                             |                 |                   |               |                |                 |                          |                          |                    | Допуск, мкм      |               |                 |                |                  |                |               |                  |
| До 10                                                                                                    | 0,4             | $\delta$          |               | $\overline{6}$ | 2,5             | 4                        | $\circ$                  | $\approx$          | $\overline{91}$  | 25            | $\frac{1}{4}$   | $\infty$       | $\overline{100}$ | 160            | 250           | 400              |
| $C_{B.}$ 10 $\mu$ o 16                                                                                   | 0,5             | 0, 8              |               |                |                 |                          | $\infty$                 | $\bar{\circ}$      | $\overline{c}$   | $\Im 0$       | $\overline{50}$ | 80             | $\overline{20}$  | 200            | 300           | 500              |
| Св. 16 до 25                                                                                             | $^{0,6}$        | $\overline{1,0}$  | $\tilde{g}$   | 2,5            |                 |                          |                          | $\overline{\circ}$ | 25               | $\theta$      | $\Im$           | 100            | 160              | 250            | 400           | 600              |
| Св. 25 до 40                                                                                             | 0, 8            | $\vec{a}$         | 2,0           | 5,0            |                 |                          |                          |                    |                  | $\mathcal{S}$ | $\frac{80}{2}$  | 120            | 200              | 300            | 500           | 800              |
| $C_B$ . 40 $\mu$ o 63                                                                                    | $\overline{0}$  | $\tilde{e}$       | 2,5           | $\frac{1}{4}$  | C               |                          | $\tilde{=}$              | 25                 | $\overline{4}$   | $\mathcal{S}$ | 100             | 160            | 250              | 400            | 600           | $\frac{8}{1}$    |
| $C_B$ . 63 $\mu$ o 100                                                                                   | $\overline{12}$ | 2,0               |               | 5,0            | ∞               | $\mathbf{\sim}$          | $\Omega$                 | $\Im$              | $\mathcal{S}$    | $80\,$        | $\overline{20}$ | 200            | 300              | 500            | 800           | $\overline{200}$ |
| Св. 100 до 160                                                                                           | $\tilde{e}$     | 2,5               | $\frac{4}{3}$ | 6,0            |                 | ⊻                        | 25                       | $\theta$           | $\infty$         | 100           | 160             | 250            | 400              | 600            | 1000          | 1600             |
| Св. 160 до 250                                                                                           | 2,0             | 3,0               | 5,0           | 8,0            | $\mathbf{C}$    | $\Omega$                 | $\overline{\mathcal{E}}$ | $\overline{50}$    | 80               | 120           | 200             | 300            | 500              | 800            | 1200          | 2000             |
| Св. 250 до 400                                                                                           | 2,5             | 4,0               | 6,0           | 10,0           | $\tilde{=}$     | 25                       | $\Theta$                 | $\Im$              | 100              | 160           | 250             | 400            | 600              | 1000           | 1600          | 2500             |
| Св. 400 до 630                                                                                           | 3,0             | 5,0               | 8,0           | 12,0           | $\Omega$        | $\overline{\mathcal{E}}$ | $\mathcal{S}$            | 80                 | 120              | 200           | 300             | 500            | 800              |                | 1200 2000     | 3000             |
| Св. 630 до 1000                                                                                          | 4,0             | 6,0               | 10,0          | 16,0           | 25              | $\overline{40}$          | 8                        | $\approx$          | $\overline{160}$ | 250           | 400             | 600            | 1000             | 1600           | 2500          | 4000             |
| Св. 1000 до 1600                                                                                         | 5,0             | 8,0               | 12,0          | 20,0           | 30              | $\mathcal{S}$            | 80                       | 120                | 200              | 300           | 500             | 800            | 1200             | 2000           | 3000          | 5000             |
| Св. 1600 до 2500                                                                                         | 6,0             | 10,0              | 16,0          | 25,0           | $\overline{40}$ | $\delta$                 | 100                      | 160                | 250              | 400           | 600             | 1000           | 1600             | 2500           | 4000          | 6000             |
| Св. 2500 до 4000                                                                                         | 8,0             | 12,0              | 20,0          | 30,0           | $\overline{50}$ | 80                       | 120                      | 200                | 300              | 500           | 800             | <b>1200</b>    | 2000             | 3000           | 5000          | 8000             |
| Примечание. Допуски торцового или полного торцового биения определяются по наибольшему диаметру торцовой |                 |                   |               |                |                 |                          |                          |                    |                  |               |                 |                |                  |                |               |                  |
| поверхности или диаметру, на котором задается допуск торцового биения                                    |                 |                   |               |                |                 |                          |                          |                    |                  |               |                 |                |                  |                |               |                  |

*Допуски торцового биения и полного торцового биения (по ГОСТ 24643-81)*  Допуски торцового биения и полного торцового биения (по ГОСТ 24643-81)

*Т а б л и ц а П5 Неуказанные допуски торцового биения (по ГОСТ 25069-81), мкм*

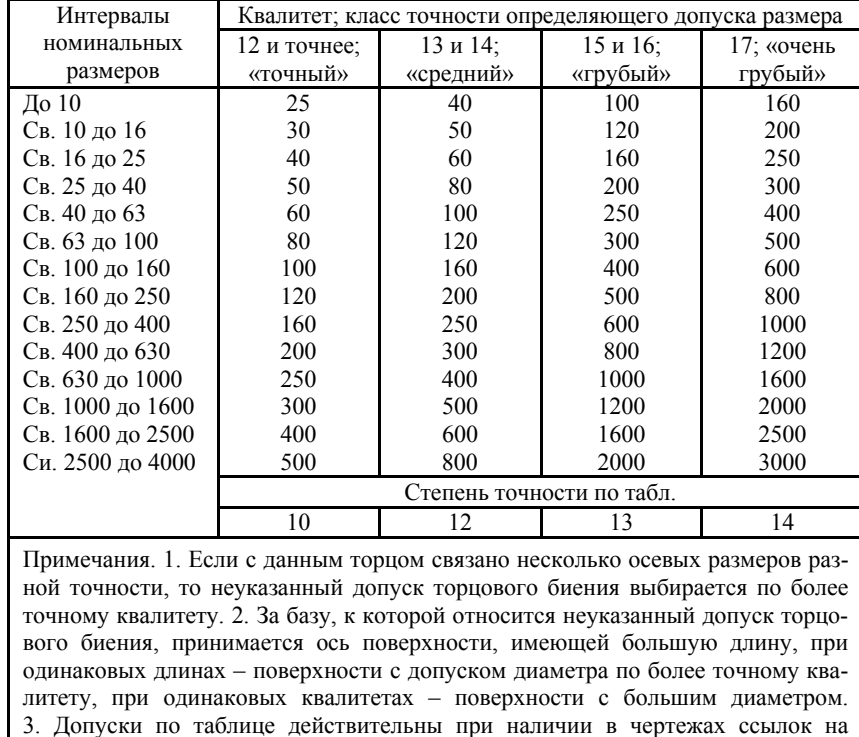

ГОСТ 25069-81

## *Т <sup>а</sup> б <sup>л</sup> <sup>и</sup> ц <sup>а</sup> П6*

*Примеры назначения допусков торцового биения*

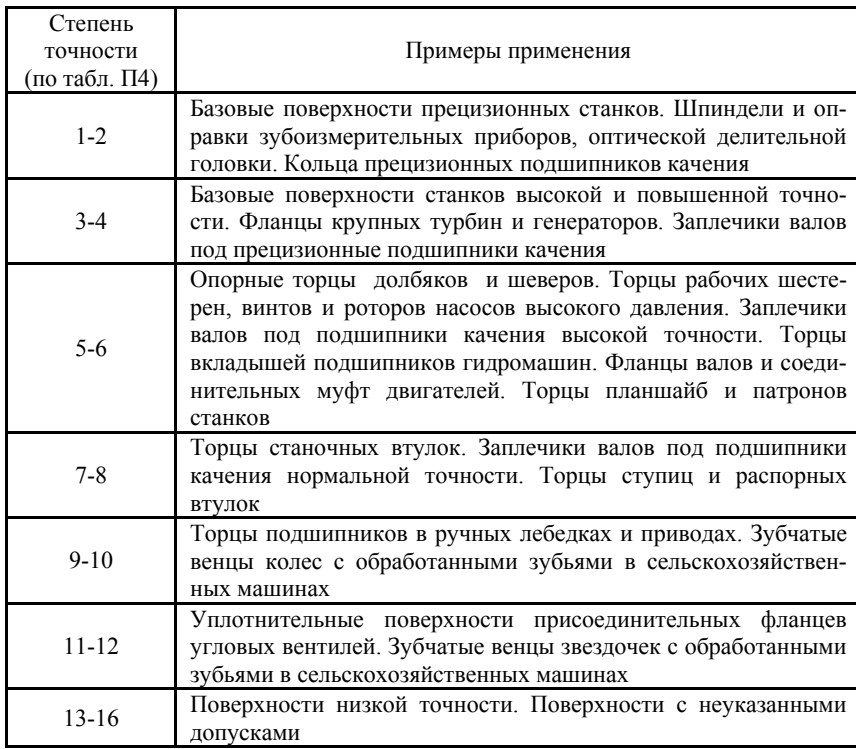

## *Т <sup>а</sup> б <sup>л</sup> <sup>и</sup> ц <sup>а</sup> П7*

*Базовый ряд числовых значений допусков формы и расположения поверхностей, мкм (по ГОСТ 24643-81)* 

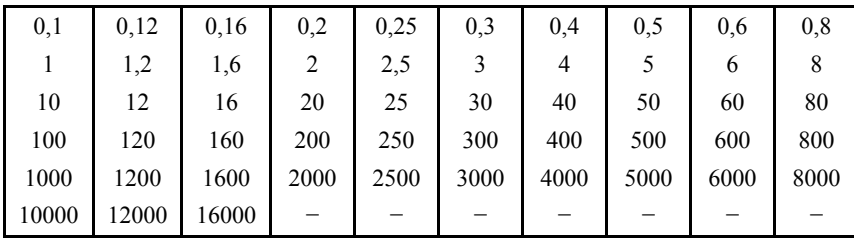

# *Числовые значения параметров шероховатости*

*Т <sup>а</sup> б <sup>л</sup> <sup>и</sup> ц <sup>а</sup> П8* 

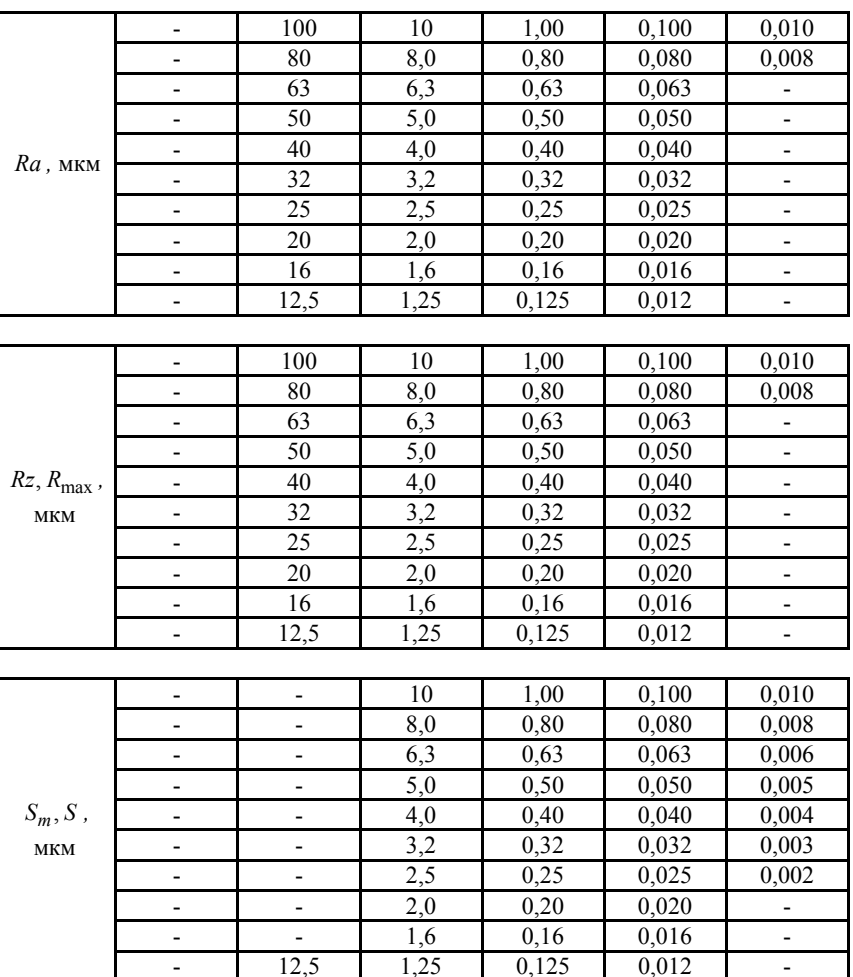

*Числовые значения параметров шероховатости*

*Относительная опорная длина профиля pt* : 10; 15; 20; 25; 30;

40; 50; 60; 70; 80; 90 % .

*Уровень сечения профиля p* : 5; 10; 15; 20; 25; 30; 40; 50; 60;

70; 80; 90 % от *R*max .

*Базовая длина l :* 0,01; 0,03; 0,08; 0,25; 0,80; 2,5; 8; 25 мм.

*Т <sup>а</sup> б <sup>л</sup> <sup>и</sup> ц <sup>а</sup> П9* 

*Предпочтительные значения базовой длины для высотных параметров шероховатости*

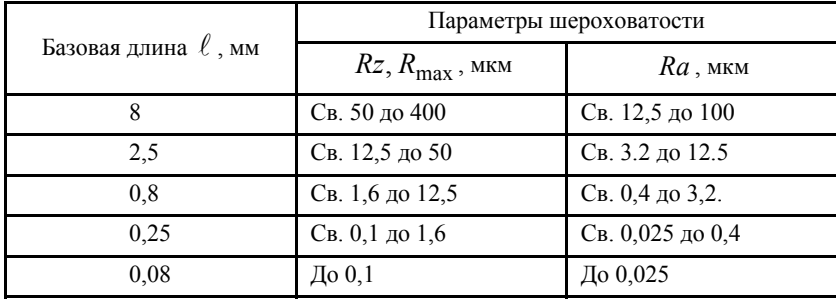

Учебное издание

*Скуратов Дмитрий Леонидович Бурмистров Евгений Васильевич Попов Иван Григорьевич Сидоров Сергей Юрьевич*

#### **ТЕХНИЧЕСКИЕ ИЗМЕРЕНИЯ И КОНТРОЛЬ ПРИ ПРОИЗВОДСТВЕ ДЕТАЛЕЙ В МАШИНОСТРОЕНИИ**

Лабораторный практикум

Технический редактор С. Г. М <sup>а</sup> <sup>т</sup> <sup>в</sup> <sup>е</sup> <sup>е</sup> <sup>в</sup> Редакторская обработка Т. К. К р <sup>е</sup> <sup>т</sup> <sup>и</sup> <sup>н</sup> <sup>и</sup> <sup>н</sup> <sup>а</sup> Корректорская обработка А. А. Н <sup>е</sup> <sup>ч</sup> <sup>и</sup> <sup>т</sup> <sup>а</sup> й <sup>л</sup> <sup>о</sup> Доверстка Е. А. Л <sup>а</sup> р <sup>и</sup> <sup>о</sup> <sup>н</sup> <sup>о</sup> <sup>в</sup> <sup>а</sup>

Подписано <sup>в</sup> печать 10.10.07. Формат 60х84 1/16. Бумага офсетная. Печать офсетная. Усл. печ. <sup>л</sup>. 10,0 . Тираж 120 экз. Заказ \_\_\_\_\_\_\_ . ИП-<sup>ж</sup>35/2007

> Самарский государственный аэрокосмический университет. 443086 Самара, Московское шоссе, 34.

Изд-во Самарского государственного аэрокосмического университета. 443086 Самара, Московское шоссе, 34